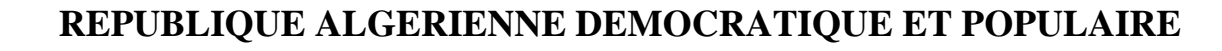

## **MINISTERE DE L'ENSEIGNEMENT SUPERIEUR ET DE LA RECHERCHE SCIENTIFIQUE**

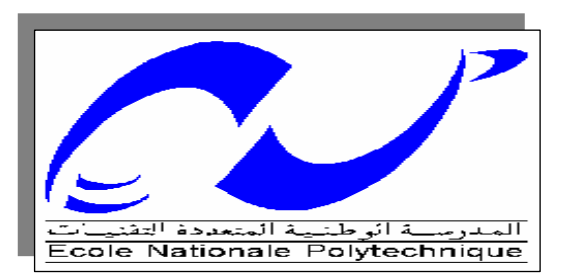

## **ECOLE NATIONALE POLYTECHNIQUE D'ALGER**  DEPARTEMENT GENIE MINIER

## PROJET DE FIN D'ETUDES

En vue de l'obtention du diplôme d'ingénieur d'état en Génie Minier

# **:**

**Développement d'une application pour le calcul de la fonction de coûts par régression linéaire.** 

**Proposé et dirigé Par :** Réalisé Par :

Dr .A. AIT YAHIATENE BOUZAROUR YASMINA

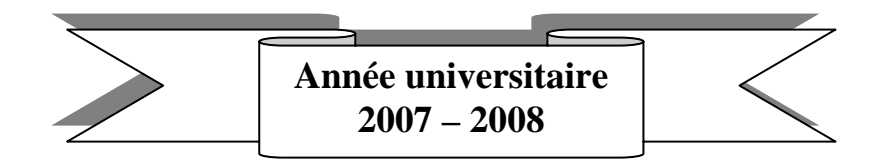

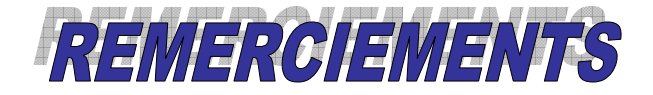

*Je voudrais avant d'entamer la présentation de ce mémoire remercier DIEU tout puissant de m'avoir donner la volonté et le courage d'établir ce travail.* 

*J'adresse également mes vifs remerciements à tous ceux et celles qui, directement ou indirectement ont contribué à faciliter mon travail.* 

*Je citerai à cet égard mon promoteur Dr A.AIT YAHIATENE, enseignant d'économie et d'automatique à l'école nationale polytechnique de m'avoir soutenu par ses orientations, ses remarques et recommandations, d'avoir tout mis en œuvre pour une réalisation dans de meilleures conditions de mon travail.* 

*Je remercie les membres du jury de m'avoir fait l'honneur d'accepter d'examiner mon travail.* 

*Je remercie aussi Mr. Barbar Youssef responsable du « Bureau des méthodes », et les responsables du service comptabilité, traitement, exploitation et la secrétaire, qui m'ont réservé le meilleur accueil ainsi qu'à tout le reste du personnel de l'unité ALGRAN de KEDDARA.* 

*J'exprime également toute ma gratitude à tout le personnel de la bibliothèque de mon école.* 

*Je ne terminerais pas sans saluer les efforts et la patience des enseignants du département Génie Minier. Pour votre bienveillance, votre gentillesse, votre franchise et honnêteté je vous dis à tous merci, merci de nous avoir transmis votre savoir.* 

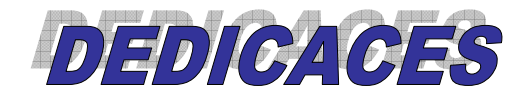

*Je dédie cet humble mémoire à tous ceux qui m'ont aidé, soutenu et encouragé, à tous ceux qui y ont contribué de loin ou de près.* 

*Je citerai d'abord mes parents pour leur compréhension, sacrifice, patience leur soutien et encouragements.* 

*A ma grand-mère à qui je souhaite un très bon rétablissement, à mes sœurs et à mon frère.* 

*Au cercle fermé de mes amis de l'école nationale polytechnique qui ont contribué à rendre ces cinq dernières années plus agréables, à Mounir et Kahina qui m'aident et me soutiennent au quotidien, à Rabeh et Mahfoud pour leur présence, à Krimou qui m'a toujours rendu services, à ma promotion ; Hana, Alaeddine, Amine, Mustapha, Ali et Omar, et à mes amis d'ailleurs qui ont toujours cru en moi.* 

## Table des matières

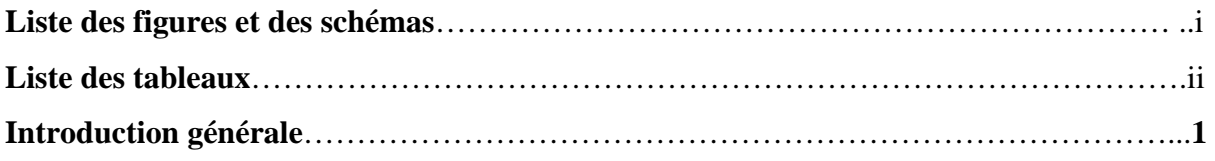

## **CHAPITRE I : PRESENTATION DE L'UNITE ET GENERALITES SUR LE GISEMENT ET LA CARRIERE**

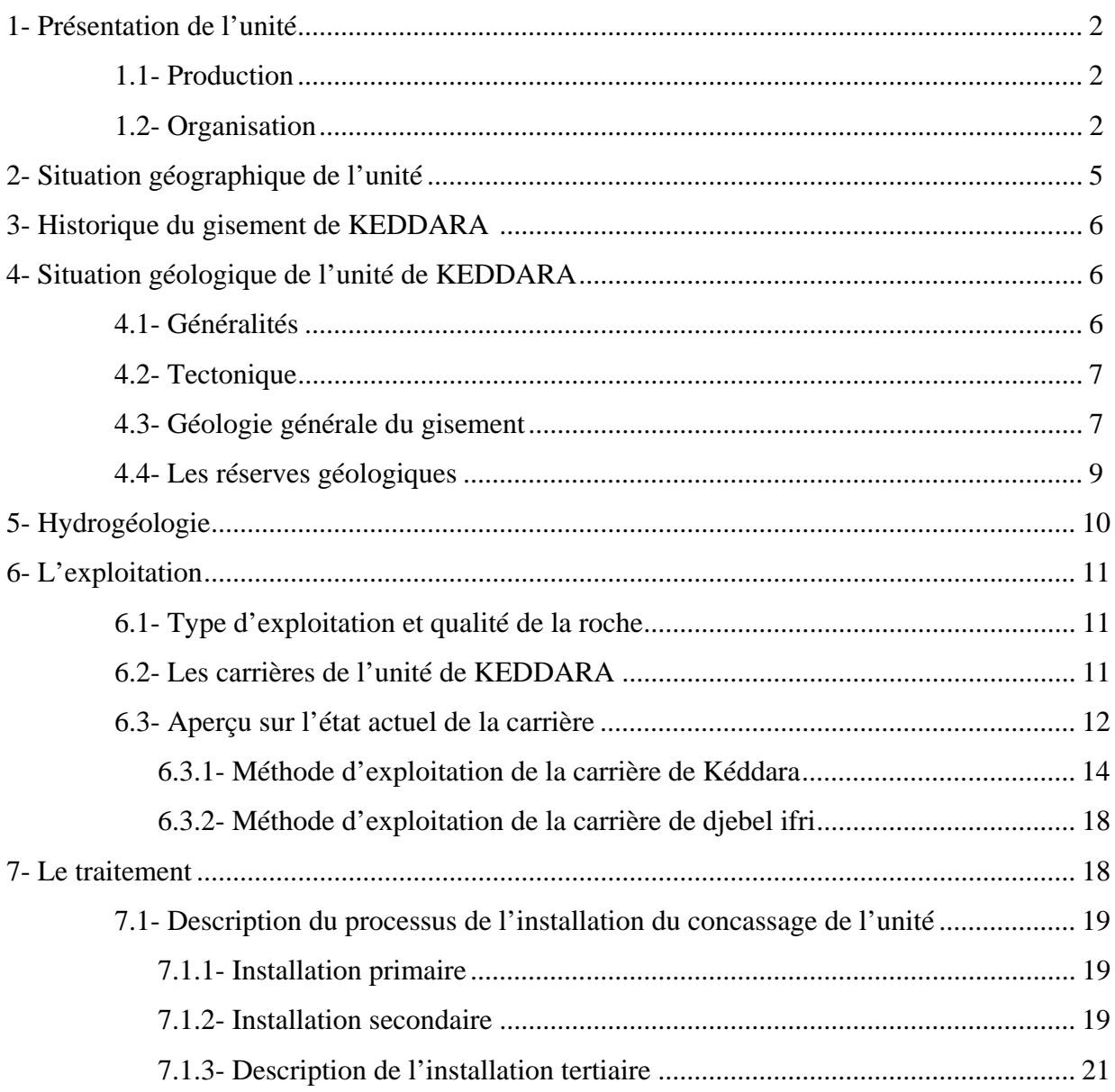

## **CHAPITRE II : IDENTIFICATION DES DEPENSES ET PRODUCTION DE LA CARRIERE**

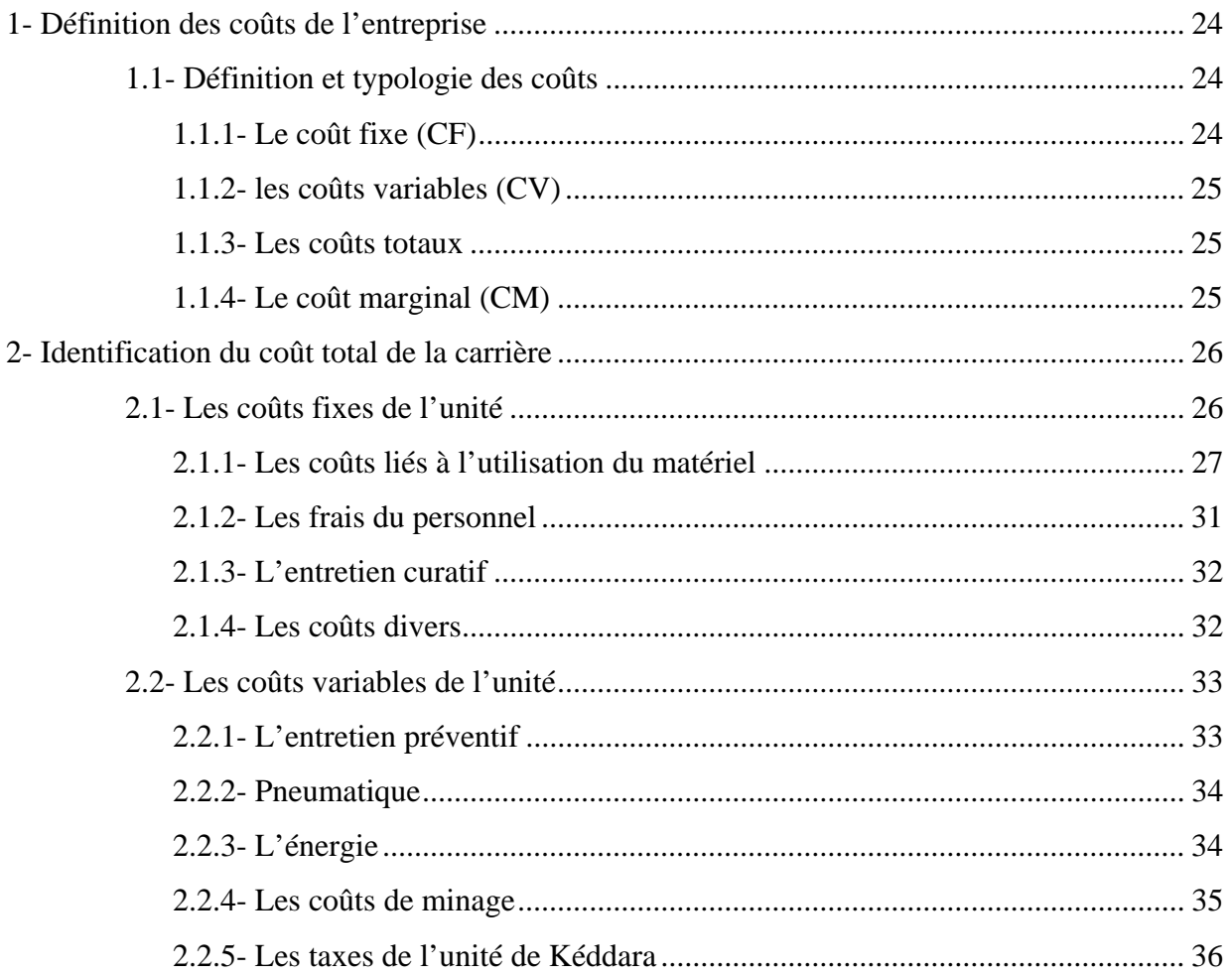

## **CHAPITRE III : MÉTHODE DE LA RÉGRESSION LINÉAIRE**

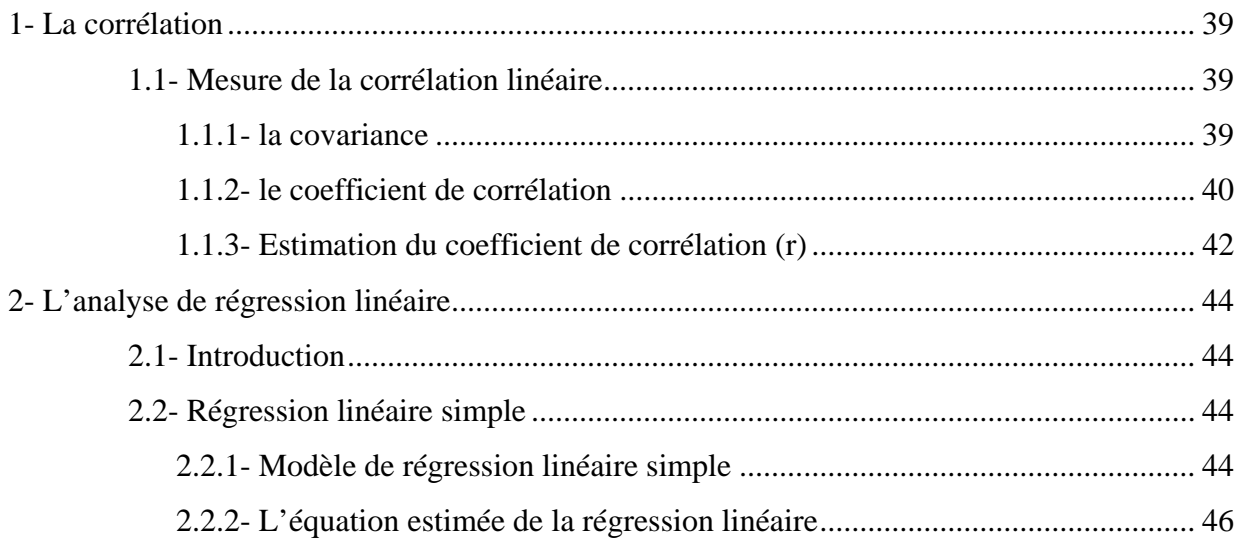

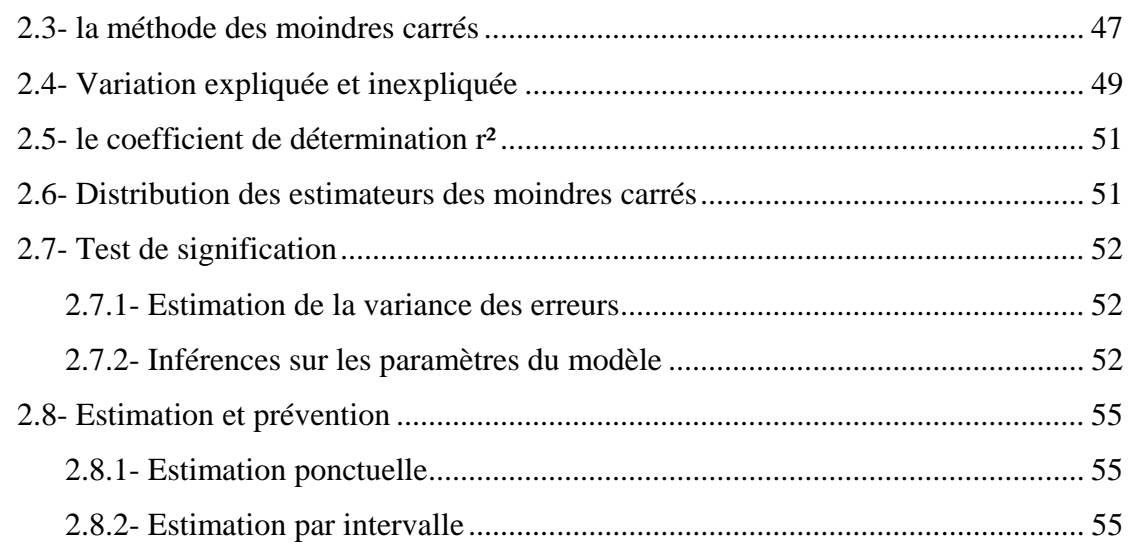

## **CHAPITRE IV : APPROCHE DE LA FONCTION DES COUTS DE L'UNITE DE KEDDARA PAR REGRESSION LINEAIRE**

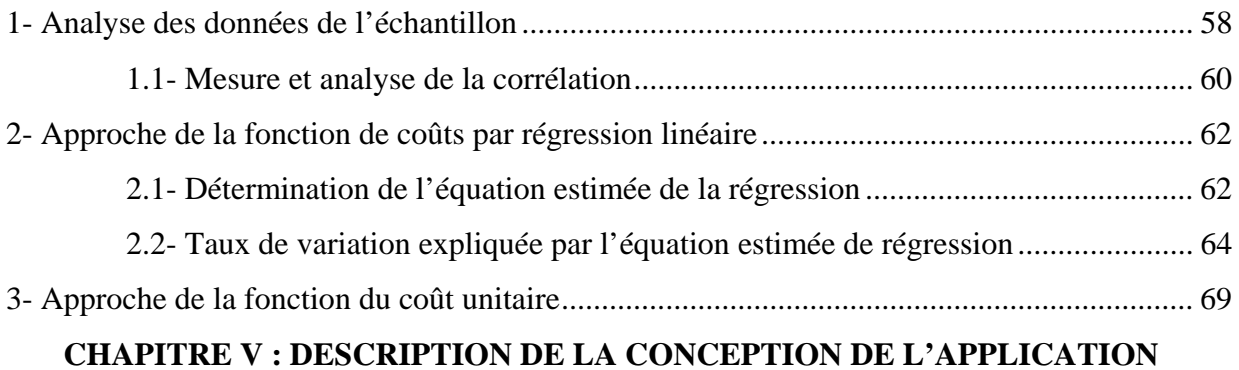

#### **ACCESS**

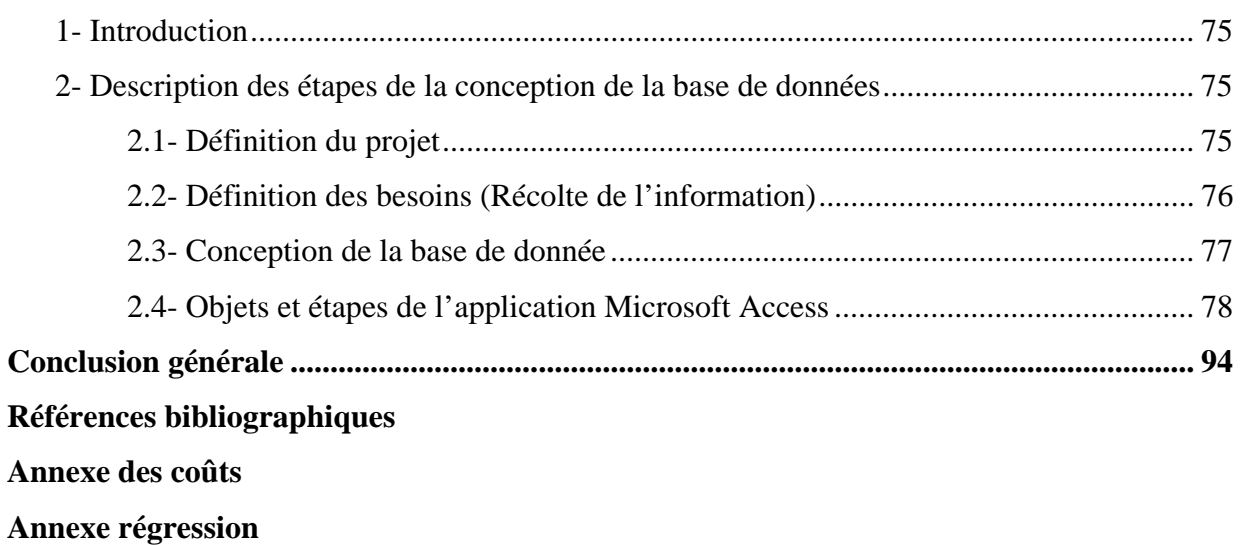

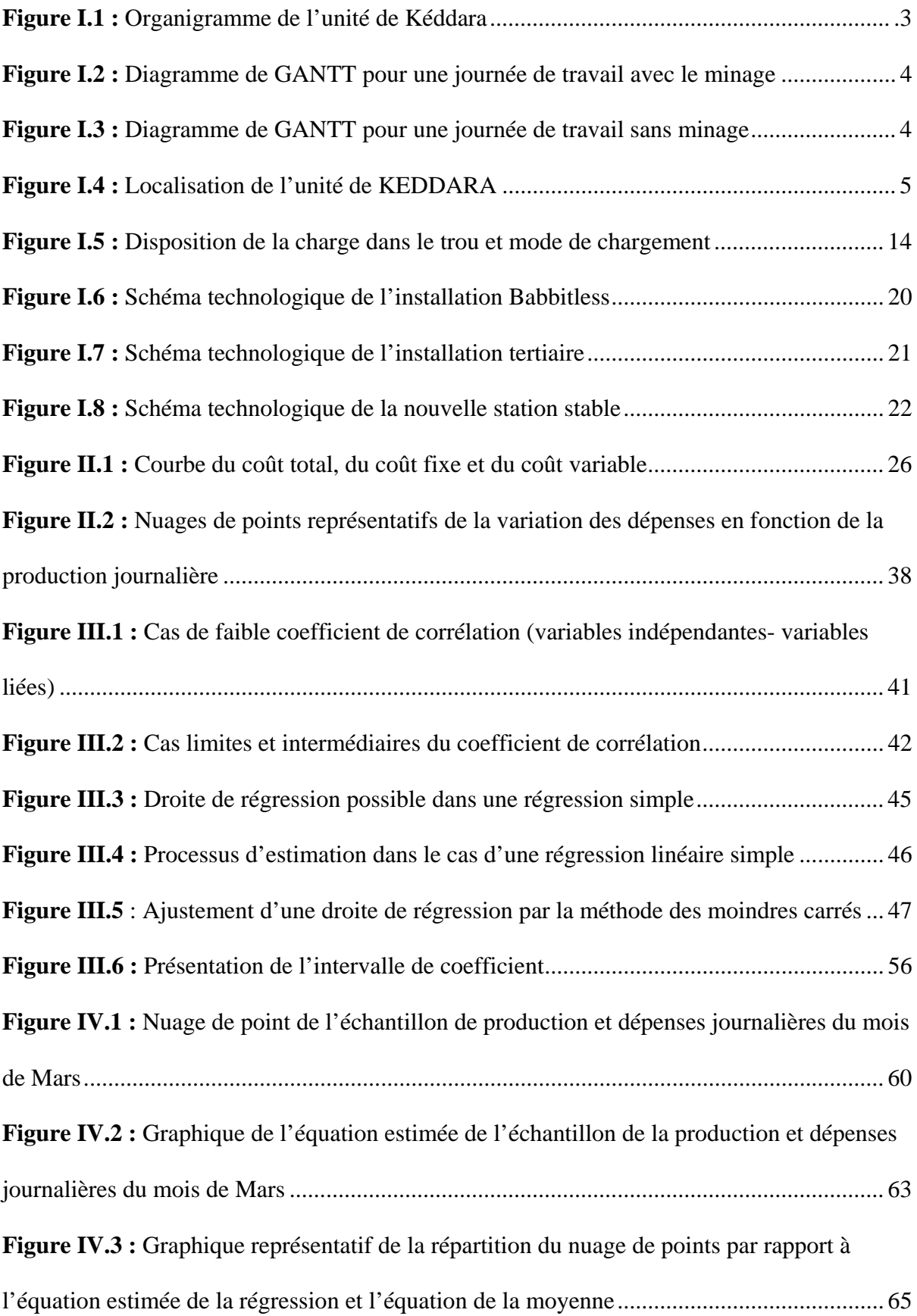

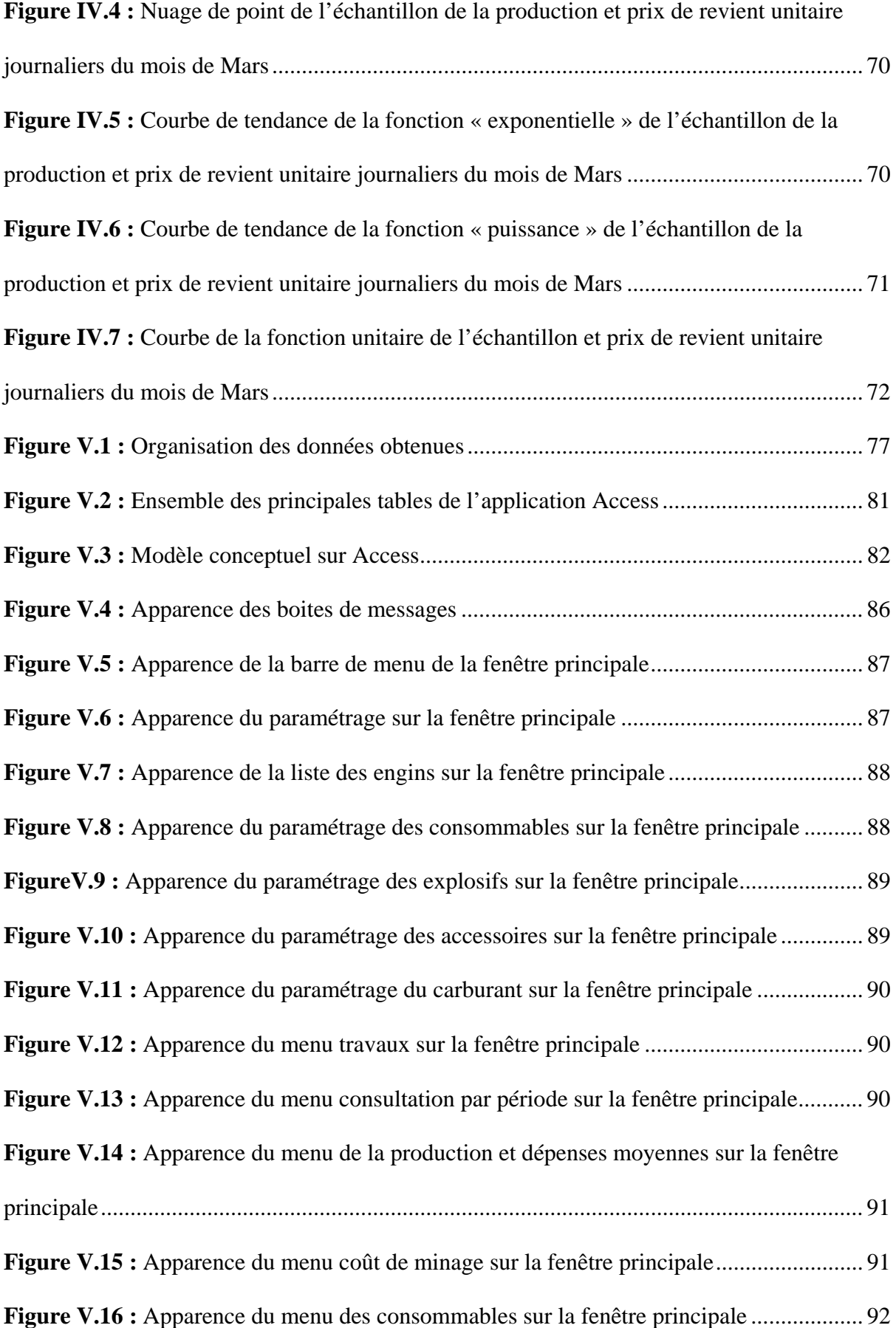

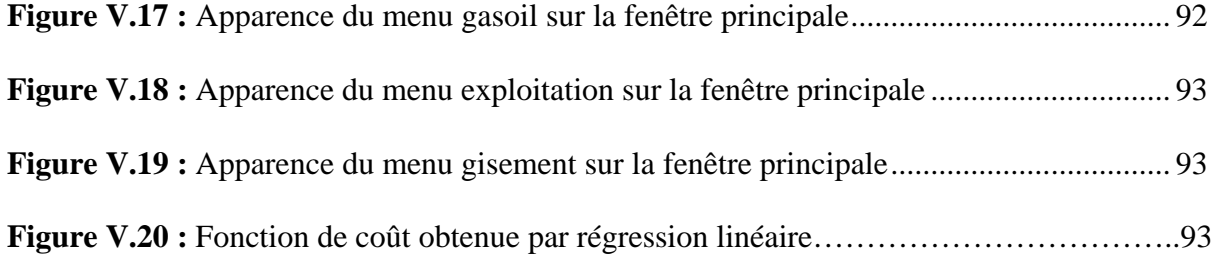

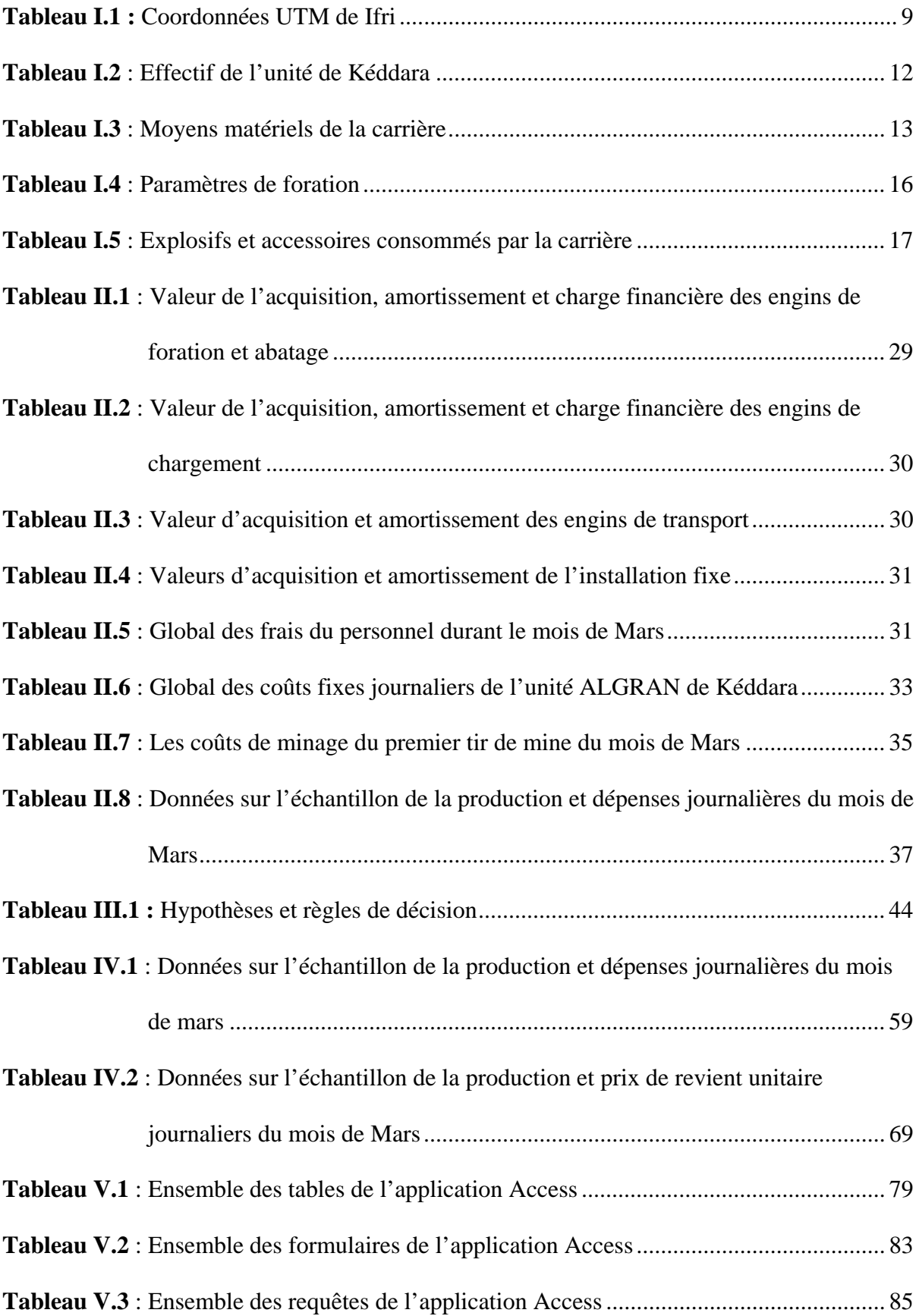

## INTRODUCTION GENERALE

#### **INTRODUCTION GENERALE**

Après des années de relatif marasme économique, l'Algérie est, aujourd'hui, confrontée à un défi important : diversifier plus encore son économie pour échapper aux fluctuations du marché pétrolier international et aux aléas des productions agricoles.

A cet effet, l'Algérie a mis en place un programme de développement de la compétitivité industrielle qui consiste en la conduite d'une nouvelle démarche d'accompagnement du secteur productif en prévision de l'application d'un vaste programme de privatisation.

Pour le secteur minier, cette nouvelle reforme s'est traduite par la promulgation d'une nouvelle loi minière (Journal officiel n°35 du 4 juillet 2001) qui intervient dans le contexte de libéralisation de l'ensemble des activités économiques et industrielles. La loi minière de 2001, plus conforme aux options de libéralisation économique et aux principes de l'économie de marché, avait pour pari d'intéresser l'investissement étranger. Cet intéressement concerne aussi bien l'exploration que l'exploitation des ressources minières. Les entreprises minières doivent non seulement assurer leur survie mais aussi développer leur activité à fin de garantir la productivité de ces entreprises. En effet, l'investissement et l'un des moyenreste certainement la plus important des décisions qu'une entreprise doit prendre, de nature stratégique elle engage la vie de l'entreprise, c'est pourquoi des outil d'aide à la décision basés sur l'applications des techniques quantitatives qui sont proposées pour permettre une meilleure évaluation de la décision d'investissement.

La fonction de coût est un outil d'aide à la décision, elle permet d'établir une relation entre les facteurs de production (à savoir la terre, le travail et le capital) et la production elle-même dans le but d'évaluer le développement des dépenses en fonction de la production, d'estimer et de prévoir le coût Y d'une production X, néanmoins la détermination de cette dernière reste difficile à faire en raison de la diversité et l'instabilité des facteurs de production.

Notre projet de fin d'étude aura pour but de déterminer la fonction de coût de l'unité de KEDDARA appartenant à la société d'ALGRAN, pour tenter de confirmer ou de contester la nature linéaire de la fonction de coût des carrières algérienne (linéarité déjà déterminée pour la carrière d'agrégats de MEFTAH)

Notre travail s'articulera autour de cinq axes principaux :

-La première partie englobera la présentation de l'unité de KEDDARA (l'unité, le gisement et l'exploitation).

-La deuxième partie consistera à identifier les coûts et la production journalière de l'unité.

-La troisième partie abordera l'aspect théorique de la méthode de la régression linéaire.

-La quatrième partie déterminera la fonction de coût de l'unité quant au dernier chapitre il sera consacré à la description d'une application Access qu'on concevra dans le but d'obtenir une gestion informatisée des données de l'unité pour simplifier la récolte des données et l'élaboration de la fonction de coût, enfin une conclusion clôturera notre étude.

**Chapitre I.** Présentation de l'unité, généralités sur le gisement et la carrière.

## **INTRODUCTION :**

Ce premier chapitre sera consacré à la présentation de l'unité. Il traitera son emplacement, la géologie, les caractéristiques des carrières qu'elle exploite, leur mode d'exploitation et le traitement.

## **1. PRESENTAION DE L'UNITE :**

L'Algérie a fait de l'industrialisation une démarche majeure, les industries de transformation sont fondées sur l'extraction minière, en 1966 l'exploitation minière est prise en charge par la SONAREM qui s'est néanmoins traduite par un développement poussé de l'activité, par la reconversion de certaines mines et par la mise en exploitation de nouveau gisements. La restructuration organique de la SONAREM en 1989 a donné naissance à L'ENOF qui à son tour a engranger sa restructuration en 2001 en vus des nouvelles mutations économiques et politiques, et se trouve aujourd'hui composé de 06 filiales dont la filiale ALGRAN.

La Société Algérienne des Granulats (ALGRAN), filiale de l'ENOF est une société publique spécialisé dans la production d'agrégats.

Elle compte dans son patrimoine, hérité de la société mère la SONAREM, neuf unités de productions situées dans différentes wilayas, parmi elles l'unité de Kéddara où notre stage de fin d'études a été effectué. L'unité exploite un gisement de calcaire depuis l'année 1978 sur la base d'un permis d'exploitation de petite et moyenne mine au nom de l'ENOF. Le dernier titre minier date de septembre 2003 et a une durée de dix ans.

## **1.1. Production : [1]**

La production de cette unité est destinée aux wilayas du centre principalement les grands projets de la capitale. Ainsi, et dans le souci de satisfaire la demande croissante dans cette région, des investissements nouveaux ont été engagés pour augmenter la production, de même qu'un nouveau gisement est en phase préparatoire pour relayer le premier qui arrive à épuisement.

Grâce à deux stations de concassage de 250 et 800 t/h, installées à proximité l'une de l'autre, l'unité produit les fractions suivantes : 0/3 – 3/8 – 8/15 – 15/25 – 25/40 – 40/70 et 0/200 La production annuelle moyenne est de 500 000 tonnes.

## **1.2. Organisation : [1]**

La carrière est organisée en une unité de production sous la dénomination de l'unité de KEDDARA. L'organigramme de l'unité est représenté sur la figure I.1 :

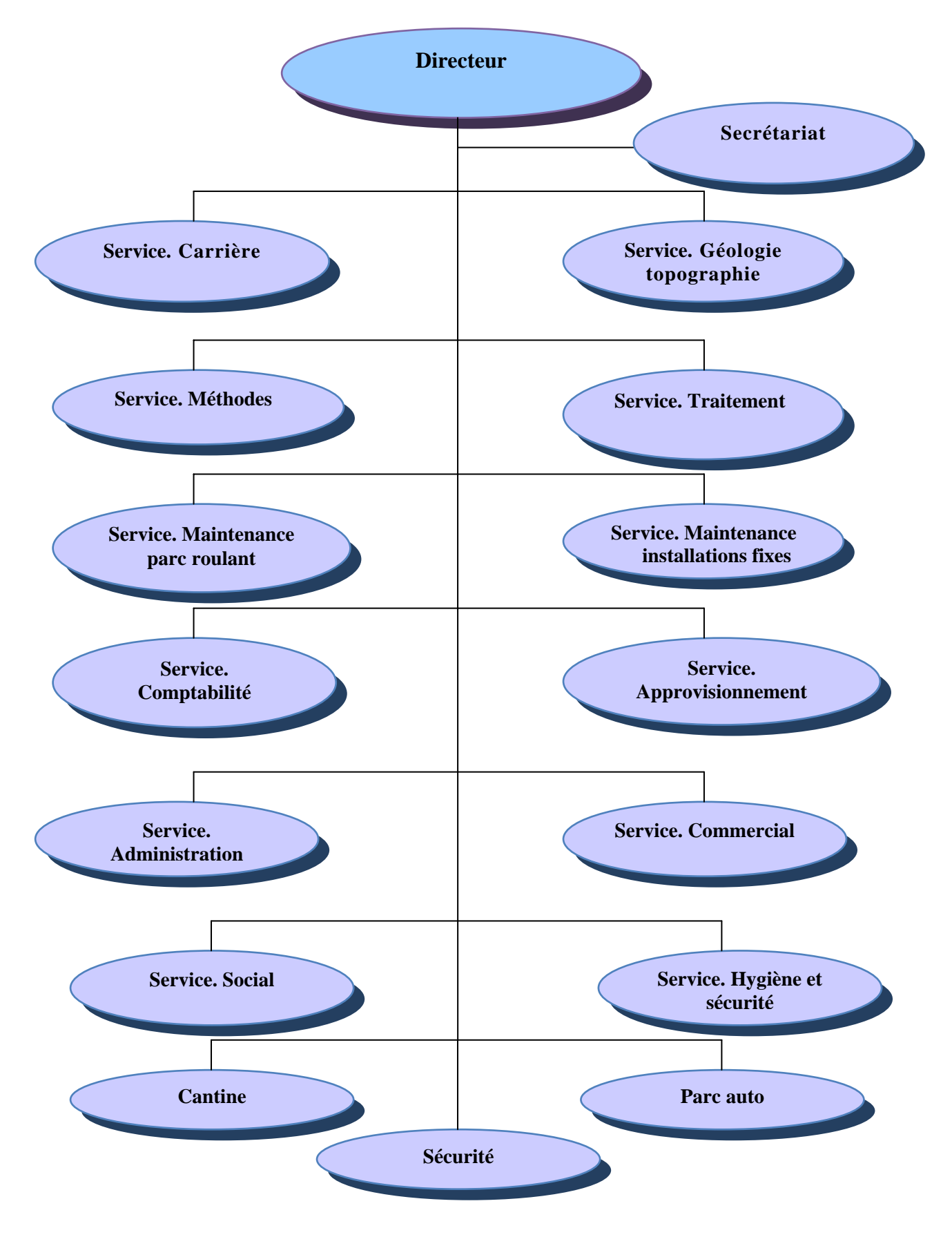

**Figure I.1 Organigramme de l'unité de Kéddara** 

Le régime de travail est le suivant :

- Nombre de jours ouvrables par an………300J.
- Nombre de jours œuvrés par mois……… 25J.
- Nombre de postes par jour………………01h.
- Durée du poste (heures)…………………10h.

7h 7h15 7h30 8h 9h 10h 11h 11h30 12h 13h 14h 15h 16h 17h 17h45

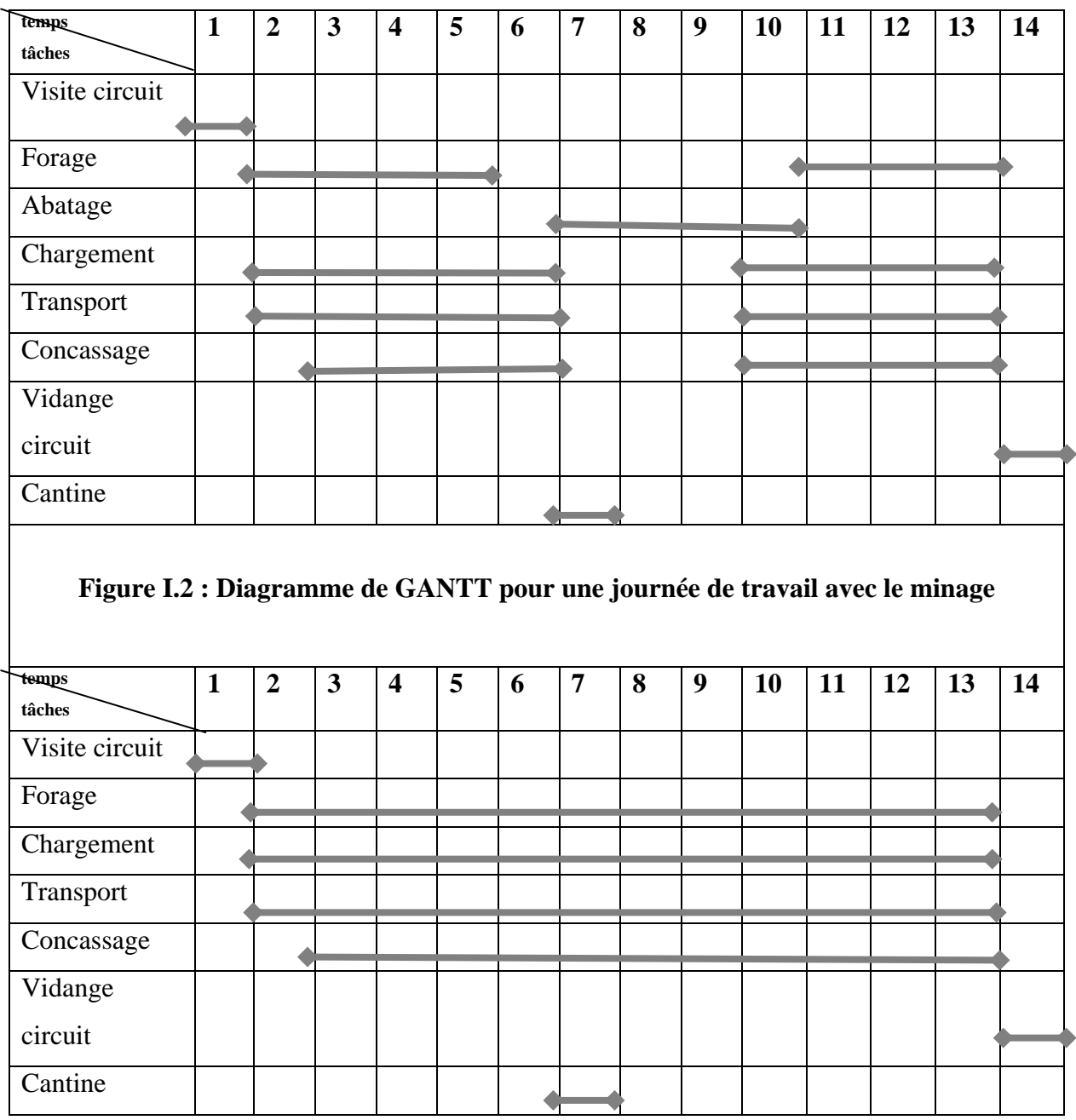

#### **Figure I.3 : Diagramme de GANTT pour une journée de travail sans minage**

 $\overline{\phantom{a}}$ 

▲

Représentation des tâches

## **2. SITUATION GEOGRAPHIQUE DE L'UNITE :**

Djebel BOUZEGZA culmine à 1035m où l'unité ALGRAN de Kéddara est située à 45km à l'Est d'Alger et à 1,5km au Sud Ouest du chef lieu de la commune de Kéddara. Administrativement, ce gisement appartient au territoire de la Wilaya de Boumerdès et est situé dans la commune de Bouzegza Kéddara, Daira de Boudouaou.

Mer Méditerranée Djenet Mazer **Guelfene** Baïnem<br>Falaise Zemmouri<br>El Bahri Mandoura El Marsa Tamentfoust <mark>¤</mark>Aïn Beïdha La Tribu Hadi Ben Abid Alger Boumerdas F Ouled Lido<sub>g d</sub>Bordj el Kiffan Fayet **Ben Turkia** Bordj Then EÍ Hamiz Menaïel Gue Maison<br>Blanche Kouba Aït el Hadj Saint-Paul **Ben Rhazi** Ouled **Cimezerit** Rahmenia Ouled Moussa **Brahim** Les Quatre Chemins Bou Is mael Meftah Ouled Chebli Quied Salem  $\mathsf{L}$ arba Ouled Lakhdaria L A S Tessala Bougara Ouled Slama<br>Fouaka **Beauprêtre** Oulad **Oulad Bou** Beni Kina Allel Guern El Djebel  $36030$ Douar<br>Garsif Feroukha Sakamody Djebabia Guerouma Djenane Rad Oulad Ben Ech Oulad Sidi Aïssa Msaïef Ben Haroun  $\epsilon$ aaba Acha Douar  $E(N)$  $E_{\Lambda}$ A Æ L  $\mathbf{A}$ S L -1. I Oulad Bou Brahim Knana El Hachem ula Souk el Zeroua Radjimi Saïd Aïn el Hadjaj **El Houses** 

**Figure I.4: Localisation de l'unité de Kéddara**

Le gisement représente un allongement Est-ouest, il est limité par :

- Au Nord et à l'Est par des terrains privés à vocations agricoles.
- A l'Ouest par le barrage de Kéddara.
- Au Sud par Oued Kéddara.

Le centre du gisement est localisé à partir des coordonnées Lambert et UTM suivant : Les coordonnées Lambert :

 $X = 568,600$  $Y = 369000$ Les coordonnées UTM :  $X = 541632$  $Y = 4052550$ 

La Superficie du périmètre est de  $624313 \text{ m}^2$ 

L'accès au site se fait par la route Nationale N° 29, reliant Boumedès à Lakhdaria.

La zone d'influence de la carrière, ne dépasse pas 1km autour du site d'implantation, ce qui fait que l'impact sur l'environnement est très réduit.

La zone d'influence, du point de vu spatial va regrouper les éléments suivants :

- Le site de la carrière.
- Les terrains naturels.
- L'agglomération de KEDDARA.
- La zone de transport.

## **3. HISTORIQUE DU GISEMENT DE Kéddara :**

Le gisement de calcaire de KEDDARA a été mis en évidence, étudié et évalué en 1974 par l'unité de recherche de Tizi-Ouzou de l'Entreprise de Recherche et d'Exploitation Minière (SONAREM), les réserves de catégorie C (probables) avaient été estimées à près de 15 Millions de tonnes.

Les travaux de terrain tels que; l'ouverture de la carrière, la préparation des premiers gradins et le montage de la première station de concassage ont été réalisés entre 1975 et 1978, cette dernière année a connue le début des travaux d'exploitation.

L'activité de l'unité a depuis sans cesse évolué et ce en fonction des besoins de la région en matière d'agrégats. L'unité de Kéddara n'a connu de rupture qu'avec la destruction de ses installations industrielles suite à un double acte de sabotage en 1997 qui a engendré un arrêt total de quatre mois.

Ce fut un véritable défit pour l'entreprise, défit amplement relevé grâce à la mobilisation totale de tous ses moyens, aussi bien humains et matériels que financiers, depuis l'unité fournie touts les efforts nécessaires pour satisfaire les besoins de la régions en agrégats.

## **4. SITUATION GEOLOGIQUE DE L'UNITE DE KEDDARA :**

## **4.1. Généralité :**

Les roches sédimentaires de la région Est Algérois affleurent sur une grande surface, offrant un potentiel très important en agrégats exploités sur plusieurs carrières, ces dernières sont concentrées particulièrement dans la région de Kéddara dont l'unité ALGRAN en fait partie, région favorisée par sa proximité de la capitale et une facilité d'accès grâce à la route Nationale N° 29.

L'étude physico-mécanique a permis de spécifier le domaine d'utilisation de ses agrégats qui englobera la couche de Ballast des chemins de fer, les travaux de construction ainsi que les routes.

La zone d'extension est constituée de calcaires massifs, compact à patine gris clair très diaclasés à cassures esquilleuses de couleur gris foncé riche en restes organiques sous forme de débris arrondis et semi-arrondis tel que les Bivalves, Gastéropodes et les coquilles de nummulites, avec des fissures en ramification sans aucune direction préférentielle, remplie de calcite par endroit, de cristaux de sidérite bien développés ainsi que de la fluorine de couleur violacée.

La zone d'extension est recouverte par une découverture d'environ 10m d'épaisseur en moyenne.

## **4.2. Tectonique :**

La région est affectée surtout par des accidents discontinus, avec un pendage fort de  $60^{\circ}$ environ, on note aussi la présence des cavités karstiques généralement remplies de boue parfois très oxydées.

Il existe aussi des diaclases formant un réseau de cassures dans toutes les directions.

Aucune faille majeure n'est visible dans cette zone d'extension, par contre il existe des failles dans toutes les directions.

La région comprend deux types de déformation :

- **1-** *Déformations souples* **:** Elles se manifestent par un vaste dôme anticlinal à grand rayon de courbure dont l'axe est de direction Est-ouest.
- **2-** *Déformations cassantes :* Celles-ci se traduit par des accidents s'organisant en plusieurs familles suivant leur direction ;
	- a- Les accidents transversaux de direction Nord/Ouest Sud/Est ;
	- b- Les accidents Nord/Sud qui interceptent les accidents Est/Ouest ;
	- c- Un grand accident de direction Est/Ouest situé au nord mettant en contact la série des Flyschs avec les formations calcaires.

#### **4.3. Géologie générale du gisement :**

Sur le plan géologique, la région fait partie du domaine de l'Atlas Tellien, sa structure comprend des étages dont l'âge varie du Précambrien au Quaternaire, et représenté essentiellement par :

- *Précambrien :* Représenté essentiellement par une variété de schistes métamorphisés (phyllites), intercalés par des bancs étroits de quartzites gris et gris clair. La puissance des dépôts dépasse les 200m
- *Trias :* Très répandu dans les limites de la chaîne calcaire d'où sont rencontrés surtout des grès quartzeux, et les arkoses rouges. On rencontre aussi des intercouches de graves lités et de poudingues, des couches d'argiles roses.
- *Jurassique :* Reconnu par le jurassique inférieur « Lias » et le jurassique supérieur « Malm»
	- ¾ *Jurassique inférieur:* Celui-ci est subdivisé en deux unités :
		- *Unité inférieur :* Représentée essentiellement par des calcaires et dolomies massive gris clair, d'une puissance de 500m environ.
- *Unité supérieur :* Repérée sur les versants Sud de Djebel Bouzeggza et Draa Samar en concordance sur les calcaires massifs de l'unité inférieure constituée essentiellement de calcaires argileux gris d'une puissance de 150m environ.
- ¾ *Jurassique supérieur :* Il est rencontré sous forme de petites écailles au niveau d'un grand accident sublatitudinal longeant le versant Sud de la chaîne calcaire entre des terrains du crétacé supérieur et du paléogène (charriage). Constitué par des argiles rougeâtres, avec des radiolarites silexoides de couleur verdâtre et rouge.
- *Crétacé:* représente essentiellement par des formations flyschoides, il est subdivisé en néocomien aptien et aptien albien :
	- ¾ *Néocomien-aptien :* Repose sous forme d'une grande écaille représentée par une alternance régulière des couches de grès quartzeux blancs, gris et d'argilites, il est d'une puissance de 500 à 700m environ.
	- ¾ *Aptien-albien :* Constitué de flyschs formés par une alternance régulière des couches de grès et surtout des argilites d'une puissance de 100m environ.

Dans le crétacé supérieur, le cénomanien est représenté par des marnes schisteuses uniformes grises et gris foncé d'une puissance dépassant les 100m. Il est en contact avec des dépôts du crétacé inférieur et du paléogène et est séparé de ceux-ci par des accidents disjonctifs.

- *Paléogène :* subdivisé en deux unités Eocène et Oligocène :
	- ¾ *Eocène :* Comprend l'Eocène moyen et l'Eocène supérieur Oligocène inférieur :

-Eocène moyen « Lutétien »: Se rencontre sous forme de blocs tectoniques en nappes et en écailles. Se sont des calcaires massifs gris et gris clair, renfermant de nombreux foraminifères. L'assise est d'une puissance de 100m environ.

Au dessus de cette assise repose une formation flychoide formée de grès grisâtre alternant avec des argiles calcaires gris et des marnes. Cette formation est d'une puissance de 100m environ.

-Eocène supérieur Oligocène inférieur : C'est une formation flyschoide, en lits moyens avec présence des arkoses, calcaires grisâtre alternés avec des marnes micacées grises, gris verdâtre.

Par endroit dans la partie Sud de la région étudiée, cette formation flyschoide incorpore des couches de conglomérats polygéniques (jusqu'à 5m de puissance), la puissance de ces dépôts est de 600 à 800m environ.

¾ *Oligocène :* il est représenté par une formation de flyschs alternée par des grès et des marnes. Dans la partie inférieure de l'assise prédominent les grès arkoses, calcaires polygéniques grossiers, gris. Dans la partie supérieure de l'assise, il y a une alternance de bancs puissants de 5 à 10m de grès gris, calcaires, à quartz-micas et de marnes micacées.

¾ *Quaternaire :* il est représenté en général par :

Un type alluvionnaire se trouvant dans les lits actuels des Oueds et sur les terrasses, et les travertins formés par les sources qui sortent en surface traversant des couches de roches carbonatées

#### • *Les roches intrusives :*

Représentées essentiellement par des metagabrodiorites et des granitogneiss :

- ¾ *Métagabrodiorites :* Se sont des roches massives schisteuses, à grains fins verdâtres et gris verdâtre de teneur élevée en chlorite.
- ¾ *Les* granitogneiss *:* Se sont des roches grises, gris clair, rarement rosâtre, comprenant du feldspath (jusqu'à 50 à 70%), du quartz (20 à 30%) et du mica clair.

### **4.4. Les réserves géologiques :**

Le massif de Djebel Bouzegza comprend trois parties exploitables :

la première est en cours d'exploitation et implique la carrière de Kéddara qui aux dernières estimations et selon le plan d'exploitation 2007/2008 avait enregistré les résultats suivants :

Un réservoir géologique égal à 4 500 000m<sup>3</sup> et un réservoir exploitable de 2 400 000  $m<sup>3</sup>$ .

En raison de 70 000 Tonnes/mois donc 840 000 Tonnes par an et avec un réservoir contenant 1 600 000 m³ l'équivalent de 4 100 000 Tonnes (la densité est de 2,7) ; la durée de vie restante à ce gisement est estimée à 4,8 ans environ.

- la seconde partie exploitable concerne le gisement de Djebel Ifri, qui est définie par les coordonnées en UTM suivantes :

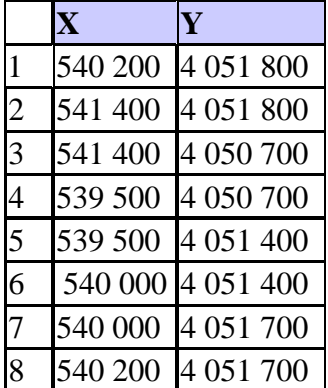

#### **Tableau.I.1 : coordonnées UTM d'Ifri**

Ce gisement est considéré comme étant le plus grand des trois, avec une surface de 187 hectares, comprenant un réservoir géologique estimé à 734 millions de m<sup>3</sup> et un réservoir exploitable estimé à 9 millions de m<sup>3</sup>.

Divisés en secteurs, ce gisement prometteur est donc en phase d'exploitation, ceci dit il est caractérisé par un emplacement critique ne lui facilitant pas l'accès en raison des 8km qui le sépare de l'unité, afin de résoudre ce problème, la solution de l'extraction par gravité a été proposée et validée, la présence de deux couloirs naturels en pente favorisant le bon transport du tout venant a rendu la tâche plus facile, aussi cette méthode sera mise en pratique pour la première fois par l'unité, la plate forme de réception est en cours de construction, une fois prête l'extraction pourra enfin commencer.

- La troisième partie concerne le gisement de Bouzegza Nord, dont l'étude est en cours suite à l'obtention des titres d'exploitation nécessaires à cet effet pour une durée de 10 ans, les résultats partiels de l'étude (le sommet n'a pas encore été exploré pour des raison de sécurité) ont permis de définir un réservoir géologique égal à 30 000 000 m<sup>3</sup> et un réservoir exploitable égal à 20 000 000 m³.

Les réserves sont calculés par la méthode des coupes verticales parallèles entre elles, la densité des calcaires est estimée à 2,7 t/m<sup>3</sup>.

Afin de pérenniser les activités de l'unité, les travaux préparatoires pour l'exploitation de djebel IFRI ont été entamés, à savoir : l'ouverture des gradins aux niveaux supérieurs, et la réalisation de la plate forme de réception au pied du gisement coté Nord ainsi que les travaux préparatoires du gisement de Bouzegza Nord.

Deux autres gisements; Draa Sahar et Bois De Bounedès sont en phase d'exploration afin de garantir une exploitation durable à l'unité

#### **De façon globale :**

Les résultats de calculs des réserves ont donné:

Les réserves géologiques y compris celles d'Ifri sont de l'ordre de : **1 981 000 000** tonnes

Les réserves exploitables y compris celles d'Ifri sont de l'ordre de : **27 750 000** tonnes, soit 1 ,14% des réserves géologiques

## **5. HYDROGEOLOGIE :**

Les observations hydrogéologiques obtenues grâce à des trous de sondages ont renseigné sur l'absence des eaux souterraines dans ces sondages, néanmoins l'existence de deux points d'eau se trouvant à l'Est et au Sud du gisement permet d'alimenter l'unité en eaux potable.

## **6. L'EXPLOITATION :**

#### **Rappel sur la législation**

L'exploitation minière est l'activité qui consiste à extraire à partir d'accumulations minérales (affleurantes ou souterraines) économiquement rentables appelées « gisement », des substances minérales tel que les minerais métalliques, les métaux natifs (principalement l'Or et l'[Argent](http://www.thecanadianencyclopedia.com/index.cfm?PgNm=TCE&Params=F1ARTF0007395)), et les minéraux industriels ([Calcaire,](http://www.thecanadianencyclopedia.com/index.cfm?PgNm=TCE&Params=F1ARTF0004686) [Sel](http://www.thecanadianencyclopedia.com/index.cfm?PgNm=TCE&Params=F1ARTF0007131) gemme, [Potasse](http://www.thecanadianencyclopedia.com/index.cfm?PgNm=TCE&Params=F1ARTF0006428), [Gypse\)](http://www.thecanadianencyclopedia.com/index.cfm?PgNm=TCE&Params=F1ARTF0003511).

Selon la législation minière et à travers la loi n°01-10 du 3 juillet 2001, l'exploitation minière est définit comme suit : c'est « l'activité qui consiste en travaux préparatoires, développement des opérations d'extraction, concentration des substances minérales et de première transformation. »

S'agissant d'une exploitation d'agrégats, l'unité ALGRAN de Kéddara et dans le but de pérenniser son activité, possède des carrières en exploitation et d'autre en cours d'exploration

## **6.1. Type d'exploitation et qualité de la roche :**

On extrait le calcaire dur du gisement de Kéddara selon l'usage projeté, sous forme de blocs ou de pierraille. Les blocs de pierre sont extraits dans des formes et des tailles différentes selon la destination du produit. La méthode d'exploitation retenue a été l'exploitation à ciel ouvert en gradins (en carrière), ayant un certain nombre de caractéristiques.

Selon les dernières analyses minéralogiques basées sur quatre échantillons, la composition de la roche est comme suit :

Na Cl (chlorure)  $: 0.12\%$  $CaCO<sub>3</sub>$  (carbonates) : 88,34% CaSO<sub>4</sub>2H2O (gypse) : Sous forme de trace.

## **6.2. Les carrières de l'unité de KEDDARA :**

En plus de la carrière de Kéddara qui est toujours en phase d'exploitation, l'entreprise a obtenu quatre périmètres d'exploration dont un par adjudication grâce aux autorisations d'exploration suivantes :

- Pour djebel IFRI autorisation n° 171 datée du 16 Mai 2004.
- Pour djebel BOUZEGZA NORD par adjudication autorisation  $N^{\circ}$  318 datée du 18 juillet 2004.
- Pour DRAA SAHAR autorisation N° 49 datée du 24 juin 2004.
- Pour BOUNEDAS autorisation N° 48 datée du 24 juin 2004.

Le lancement des travaux était tributaire des condition sécuritaires qui prévalaient dans la région ; les travaux d'exploration ont été lancés en 2005 sur les quatre gisements mais la priorité a été donnée à deux gisements de Djebel IFRI et Djebel BOUZEGZA Nord En raison de leur situation par rapport à l'unité.

## **6.3. Aperçu sur l'état actuel de la carrière :**

Actuellement la carrière est constituée de 11gradins ; du niveau supérieur 320m jusqu'au niveau inférieur 188m, elle fonctionne en deux postes de quatre jours par poste (alternance de deux équipes chaque quatre jours), le poste de travail a une durée de 10 heures.

En moyenne, les jours ouvrables par mois sont de l'ordre de 25 jours et de 300 jours par année.

Pour l'année 2008 le volume de production prévu est estimé à 1 400 000 tonnes en abattage répartie comme suit : 600 000 tonnes de la carrière Kéddara et 800 000 tonnes de la carrière Ifri (les 800 000 tonnes de la carrière D'Ifri seront réparties de la façon suivante 500 000 tonnes de l'ex YOUGOSLAVE -cette appellation est due à l'exploitation de cette partie par les yougoslaves lors de la construction du barrage de Kéddara , la matière première était extraite de cette montagne- et 300 000 tonnes de la carrière d'IFRI).

#### ¾ *Moyens Humains* **:**

L'effectif de la carrière de KEDDARA est réparti comme suit :

Il est constitué de quarante personnes dont : Quatre cadres, quatre personnes pour la maîtrise et trente deux personnes pour l'exécution.

Quant à l'ensemble de l'unité, l'effectif global est reparti comme suit :

#### **Tableau.I.2 : Effectif de l'unité de Kéddara**

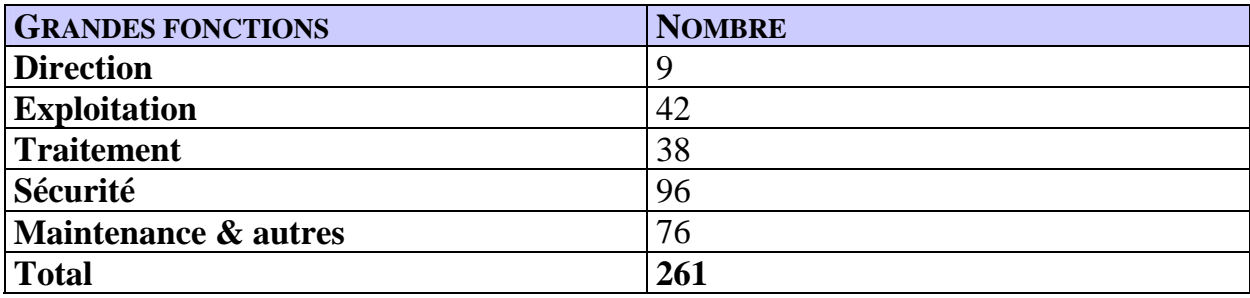

## ¾ *Moyens Matériels :*

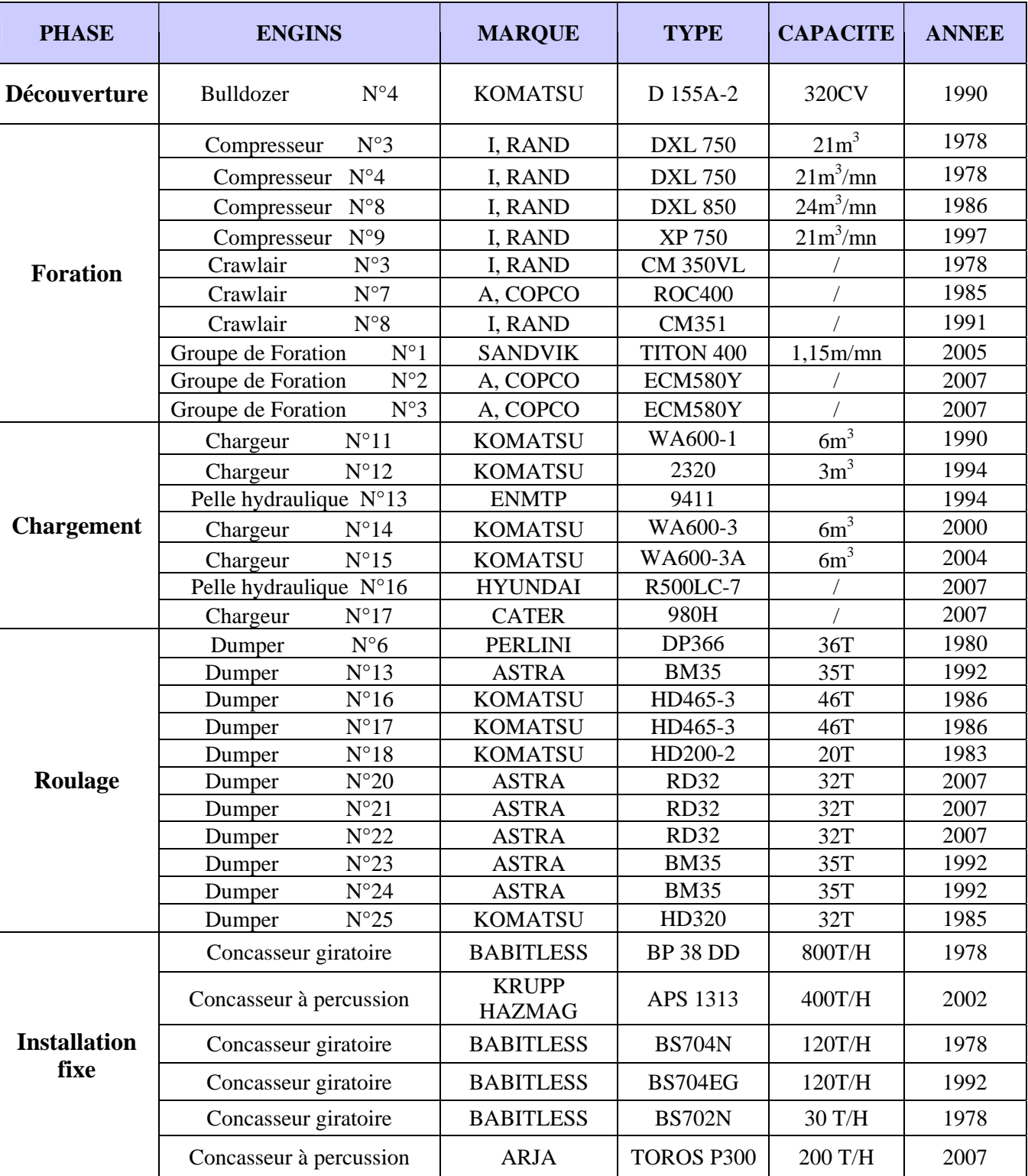

### **TabIeau.I.3 : Moyens matériels de la carrière**

### I, RAND : INGERSOLL RAND

## *6.3.1)- Méthode d'exploitation de la carrière de Kéddara :*

L'exploitation de la carrière se fait à ciel ouvert, en raison de la dureté de la roche, l'abattage de la roche se fait par le biais d'explosifs.

Les trous de mines sont forés à l'aide des groupes de foration suivant : le groupe SANDVIK TITON 400, deux groupes de foration ATALAS COPCO ; ces groupes de foration procède à des forages subverticaux (85°) avec une maille de 3,5 m x 3,5 m, la profondeur des trous est de 14 m, dont 1m de sous foration, le nombre de rangés est de 4.

En fin d'exploitation la berme de sécurité est laissée à 05 m.

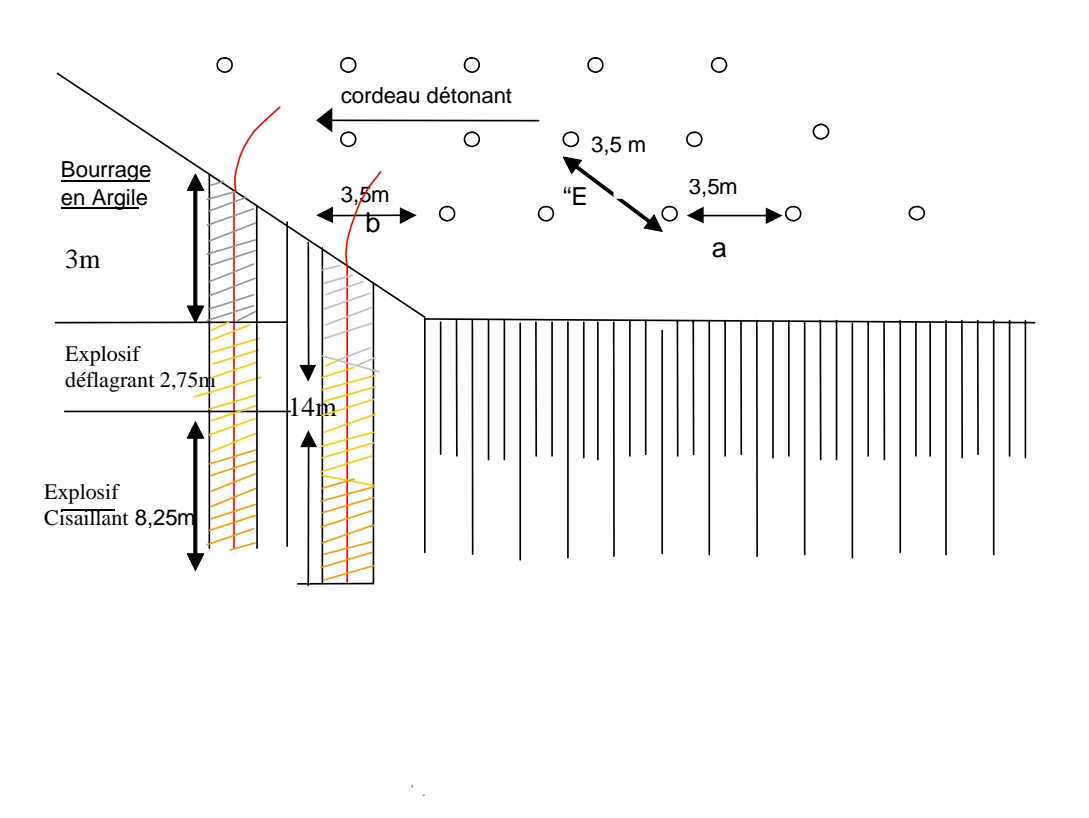

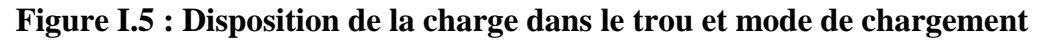

#### **a) Les éléments du système d'exploitation :**

La limite inférieure est au niveau 178 m.

La hauteur du gradin est égale à 14 m.

La berme de sécurité est égale à 5 m.

L'angle du talus est égal à  $85^\circ$ .

L'angle de la carrière est égal à  $65^\circ$ .

Coefficient de foisonnement est égal à 1,6.

Coefficient de foisonnement pour la découverture (stérile) est égal à 1,4.

#### **b) L'abatage : [3]**

Le maillon initial des processus technologiques lors de l'exploitation des gisements des minéraux utiles à ciel ouvert est bien la préparation des roches à l'extraction. La qualité de cette dernière prédétermine en grande partie le rendement des engins miniers, la sécurité de travail, et d'une manière générale l'efficacité des travaux à ciel ouvert.

Dans la plupart des cas, la préparation des roches à l'extraction renferme la destruction du massif des roches jusqu'à l'obtention des morceaux de dimensions nécessaires et admissibles pour le travail efficace de tous les complexes d'extraction et de transport.

Dans la carrière de Kéddara, la dureté du minerai qu'on exploite est de l'ordre de 8 selon l'échelle de Mohs et de ce fait la méthode d'extraction ne peut se faire que par abattage à l'explosif.

#### Débitage Secondaire:

Pour éviter la diminution du rendement des engins d'extraction, de chargement et de transport qui est le résultat de la croissance du diamètre moyen de la granulométrie des roche abattues, les hors gabarits qui sont en général de 10% seront réduits à l'aide d'un brise roche.

#### *c) La Foration:*

L'unité dispose de trois groupes de foration :

-Une SANDVIK TITON 400 en état de marche assurant 15 tr/J de 14 m.

-Deux ATLAS COPCO à l'état neuf et deux chariots de foration assurant le relevage.

## ¾ *Les paramètres de foration :*

Les paramètres de foration sont résumés dans le tableau qui suit :

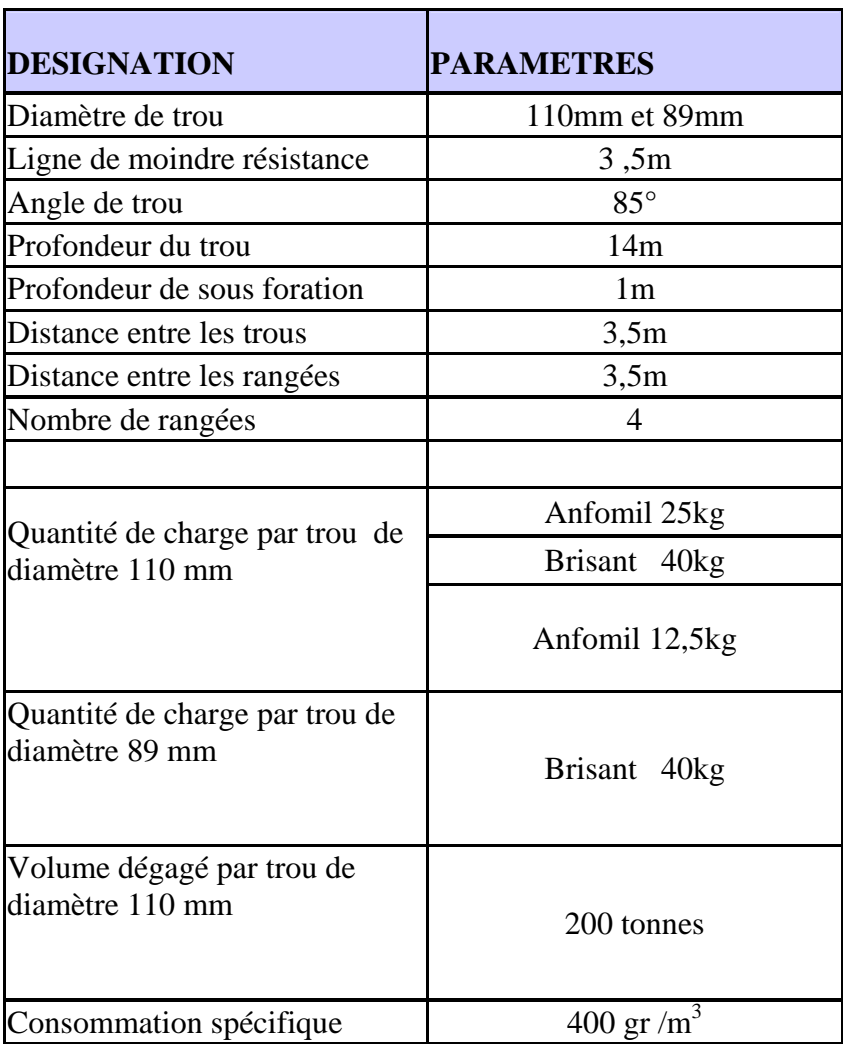

#### **Tableau.I.4. Paramètres de foration**

### ¾ **Type d'explosif :**

L'unité de Kéddara utilise les explosifs et accessoires suivant :

#### **Tableau.I.5 : explosifs et accessoires utilisés par la carrière**

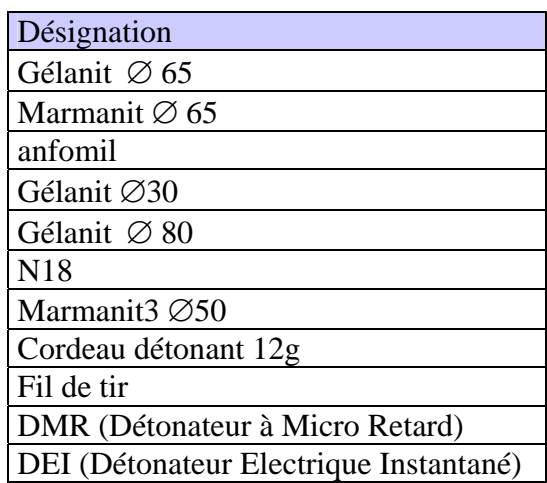

#### *d) Chargement et Transport* **: [3], [4]**

*d.1)- Terrassement :* Un bull sert au décapage.

#### *d.2)- Chargement :*

L'unité dispose de quatre pelles chargeuses sur pneus trois KOMATSU WA600 de six mètres cubes de capacité de godet et une pelle CATERPILAR de cinq mètres cubes. Donc ces quatre engins assurent aisément le chargement dans les deux carrières Kéddara et ifri.

#### *d.3)-Transport :*

Un des processus principaux dans les carrières et mine à ciel ouvert est le transport des minéraux utiles et des roches stériles qui est le déplacement de la masse minière des chantiers aux points de déchargement qui sont les terrils pour les roches stériles et les stockes ou les trémies de réception pour les usines de traitement pour les minéraux utiles.(exploitation des carrières)

A cet effet, l'unité possède actuellement 8 dumpers en état de marche :

-PERLINI N°6 d'une capacité de 37,5 tonnes.

-KOMATSU N° 16 d'une capacité de 37,5 tonnes.

-KOMATSU N° 17 d'une capacité de 37,5 tonnes.

- -ASTRA N° 22 d'une capacité de 28 tonnes.
- -ASTRA N° 20 d'une capacité de 28 tonnes.
- -ASTRA N° 21 d'une capacité de 28 tonnes.
- -ASTRA N° 13 d'une capacité de 28 tonnes.
- -ASTRA N° 24 d'une capacité de 28 tonnes.

Cinq dumpers assurent le transport du tout-venant et trois seront transférés à Ifri. Ils assurent à l'unité en moyenne un transport de 33,3 tonnes par rotation et par camion. La moyenne générale du nombre de rotation par jour et par camion est de : 24 voyages, avec un temps d'un cycle de 25 minutes.

## *6.3.2)- Méthode d'exploitation de la carrière de djebel Ifri :*

L'unité compte maintenir le même régime de travail avec Kéddara à savoir un poste de 10 heures par jour, les deux postes travaillent quatre jours par intermittence. Quand aux moyens matériels et humains, selon le plan d'exploitation 2008, ils assurent aisément les prévisions annuelles de l'Unité.

Le gisement de Djebel IFRI est entrée en phase d'exploitation, la méthode d'exploitation retenue est celle à ciel ouvert par gradin. L'alimentation de la station en tout-venant dans les dix années à venir, sera assurée de la façon suivante :

Les cinq première années, de 2008 à 2013 l'alimentation des deux concasseurs sera faite par les deux carrières (Kéddara et Ifri) en intermittence, au delà de la cinquième année, l'unité sera alimentée uniquement par la carrière d'Ifri.

## **7. LE TRAITEMENT : [4]**

Le traitement est une opération mécanique qui a pour conséquence de modifier l'aspect de la roche afin de l'adapter à des conditions d'utilisation données (transformation de la matière première en produit fini).

Une fois les gros blocs de pierre détachés à l'aide d'explosifs, ces derniers peuvent être ensuite débités en blocs plus petits à l'aide de brise-roche, pour qu'ils puissent avoir des dimensions qui permettent de réduire encore la taille de la pierre au moyen d'un concasseur primaire, giratoire ou à mâchoires, puis d'un concasseur secondaire ou plus si nécessaire.

Au niveau du concassage primaire, il se produit une première réduction des matériaux, réduction accompagnée d'un affinage en propreté et en dureté par criblage et extraction du circuit des produits fins, provenant du concassage ; c'est le scalpage.

Avec le concassage secondaire, tertiaire voire quaternaire les produits sont de plus en plus élaborés et affinés tant en granularité qu'en forme et propreté. Il est bien entendu que chaque étape de concassage est complétée par le criblage correspondant qui a pour fonction d'une part d'extraire des produits livrables avec des coupure normalisées, d'autre part de sélectionner les produits devant alimenter les appareils de l'étage de concassage situé en aval ; c'est le criblage préalable et de contrôle.

## **7.1. Description du processus de l'installation de concassage de l'unité : [5]**

#### **7.1.1)-** *Installation primaire* **:**

Le tout venant avec une grosseur de 1000 mm maximale est déversé à l'aide des dumpers (camions) dans une trémie réceptrice (appelée aussi alimentateur ou scalpeur).

La fraction supérieure à 200 mm sélectionnée par un alimentateur passe par un concasseur giratoire de marque BABITLESS type BP 38 d'un débit de 800 t/h où elle subit une réduction à 200 mm.

La fraction inférieure à 200 mm passant à travers la grille de l'alimentateur et en fonction de sa qualité soit elle est soumise à un criblage préalable dans un crible à deux étages de marque COMESSA ou la fraction 0-40 mm est exclue comme stérile, soit elle rejoint le produit issu du concasseur à l'aide d'un by-pass pour un stockage dans un chapeau chinois d'une capacité de 3000 tonnes.

#### **7.1.2)-** *Installation secondaire :*

Le produit du chapeau chinois avec une grosseur de 0-200 mm est soumis dans un premier temps à un criblage dans un crible à deux étages de marque BABBITLESS où la fraction inférieure à 40 mm est extraite du processus comme produit marchant et la fraction (+40-200 mm) passe par un concasseur à percussion de marque KRUPP HAZMAG type APS 1313 d'un débit de 400 t/h ou elle est réduite à 50 mm.

Le produit issu du percuteur subit des opérations de criblage sur trois cribles à deux étages travaillant en série de marque SN METAL et BABBITLESS où les fractions suivantes sont mises en stock dans des silos :

#### **a) - Fractions du premier crible**

- Fraction supérieure à 70 mm avec la possibilité de la remettre dans le cycle pour un concassage dans le percuteur.
- Fraction  $-70 + 40$  mm avec la possibilité de la réduire à 25 mm dans un concasseur giratoire de marque BABBITLESS type BS 704N à un débit de 120 t/h.

#### **b) - Fractions du deuxième crible**

- Fraction -40+25 mm avec la possibilité de la soumettre soit au concasseur BS 704N , soit à un autre concasseur giratoire de la même marque précédente de type BS 704EG d'un débit de 120 t/h pour une réduction à 25 mm**.**
- Fraction -25+15 mm avec la possibilité de la réduire soit dans le concasseur BS704EG, soit dans un quatrième concasseur giratoire de marque BABBITLESS type BS 702 N d'un débit de 30 t/h pour une réduction à 15 mm pour une opération de concassage tertiaire.

#### **c)- Fractions du troisième crible sans recyclage**

- Fraction -15+8 mm
- Fraction  $-8+3$  mm
- Fraction  $-3+0$  mm

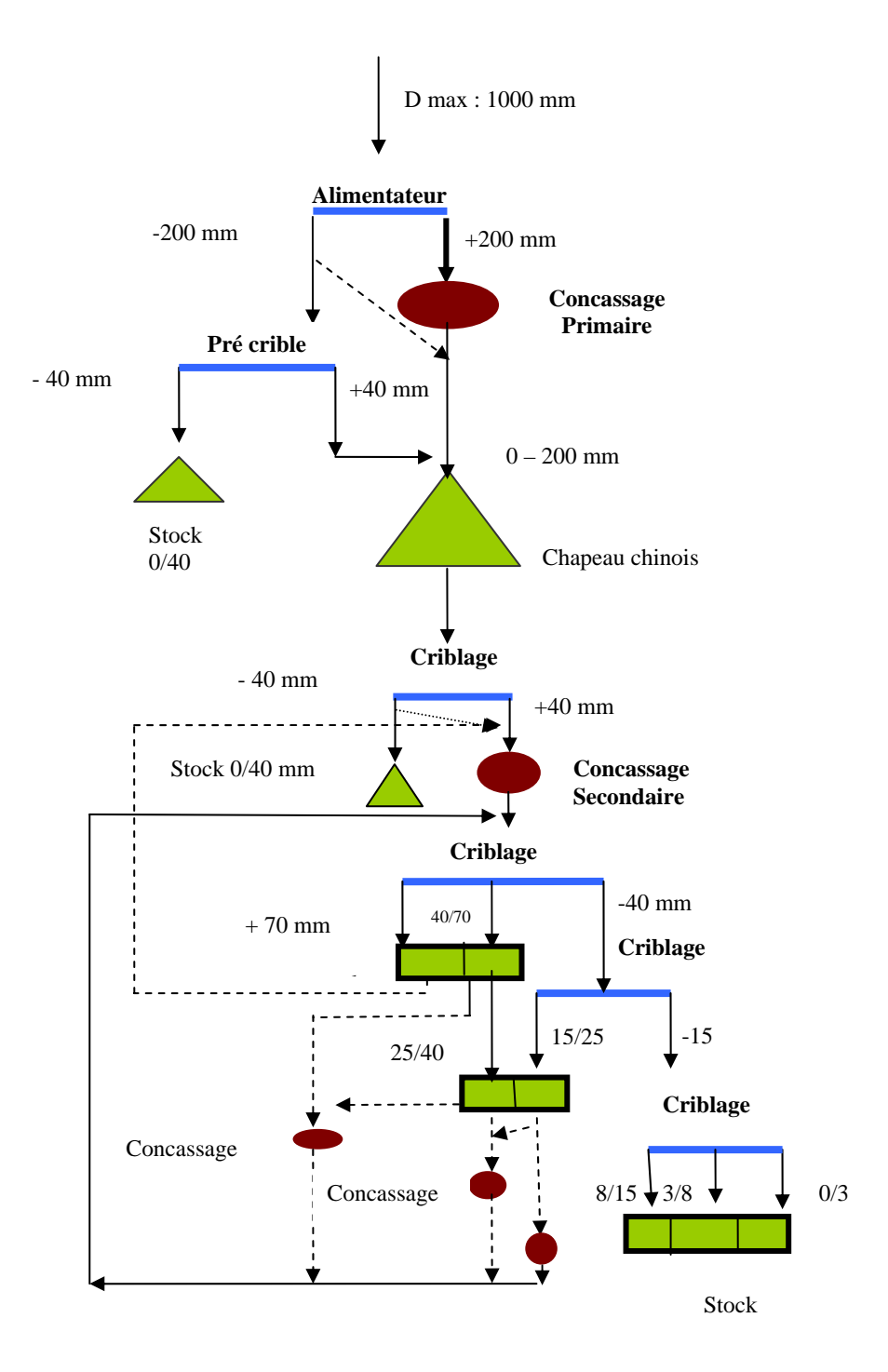

Le processus peut être résumé dans le schéma technologique suivant :

**FigureI.6 : Schéma technologique de l'installation Babbitless** 

#### **7.1.3. Description de l'installation tertiaire :**

Le produit avec une granulométrie de 0 à 200 mm est soutiré du chapeau chinois à l'aide d'un extracteur appartenant à l'installation BABBITLESS pour alimenter un pré crible à deux étages (toile supérieure de 70 mm et toile inférieure de 40 mm) par le biais d'un convoyeur La fraction inférieure à 40 mm est mise en stock (en tas) par un convoyeur, par contre les fractions supérieures à 40 mm passent par un concasseur à percussion de type TOROS P300 à un débit de 200 t/h.

Le produit issu du concasseur à une granulométrie de 0/70 mm est dirigé vers un crible sur silos à 4 étages doté des toiles suivantes 25 mm, 15 mm, 8 mm et 3 mm.

Les fractions issues du crible représentent des produits finis de l'installation qui sont stockées dans des silos et se résument comme suit :

- Fraction supérieure à 25 mm
- Fraction 15/25 mm
- Fraction 8/15 mm
- Fraction 0/3 mm

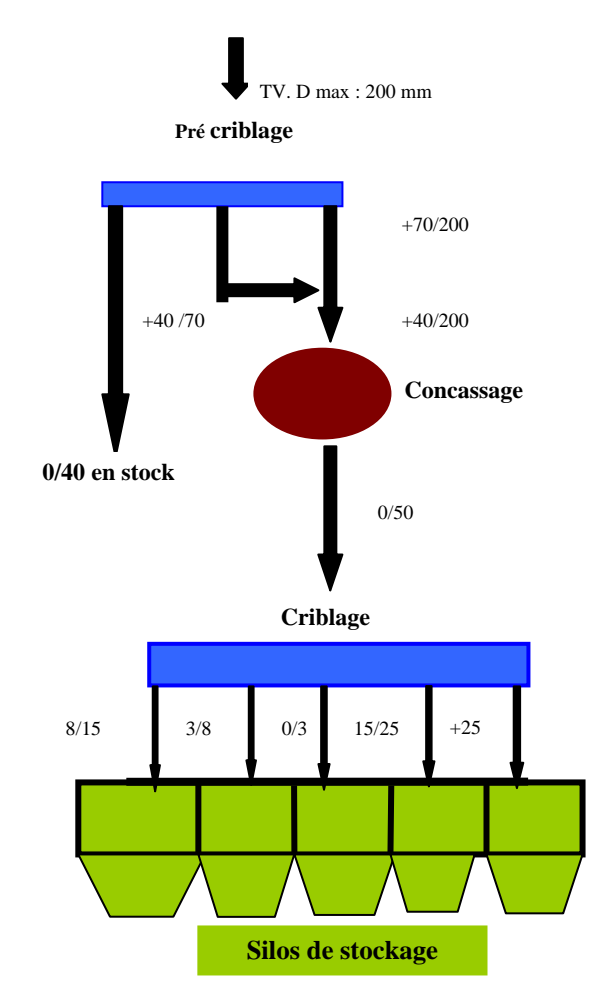

**Figure I.7 : Schéma technologique de l'installation tertiaire** 

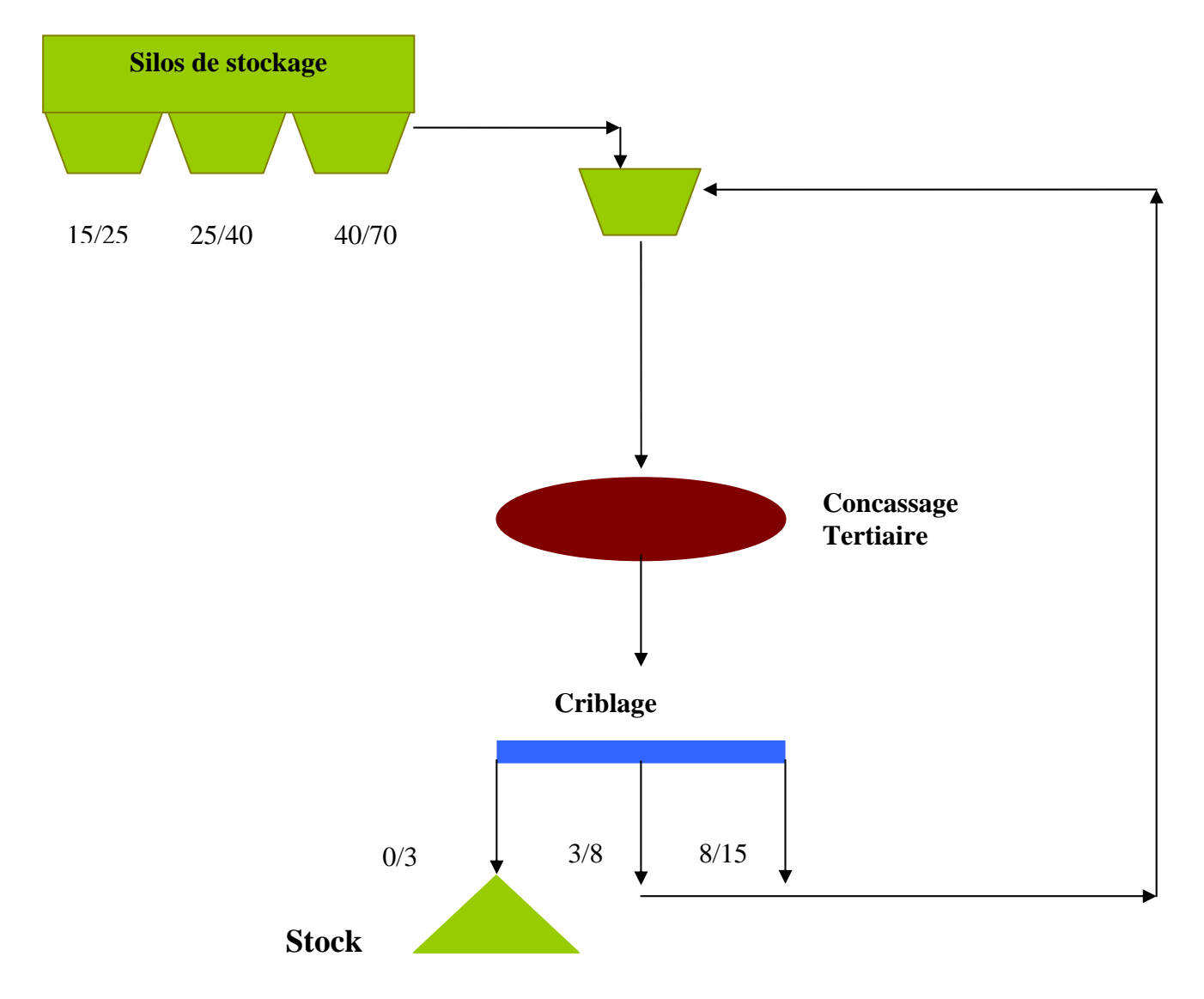

Quant à la station de sable nouvellement implanté, le schéma technologique est comme suit

 **Figure I.8 : Schéma technologique de la nouvelle station de sable** 

Les agrégats produits par l'unité sont destinés au secteur du bâtiment et des travaux publics. En fonction des qualités et des fractions granulométriques, les agrégats sont utilisés dans la préparation des bétons hydrauliques, les bétons bitumineux ou comme ballast pour les chemins de fer.

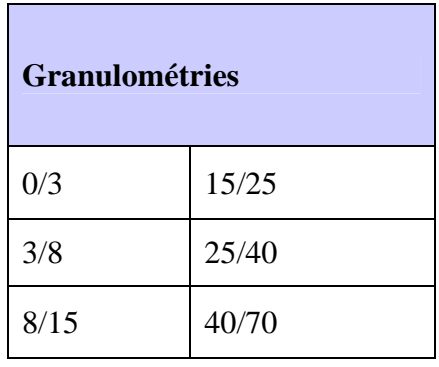

Des produits spécifiques peuvent être fabriqués à la demande des clients, il s'agit de classes granulométriques non conventionnelles (par modification du schéma technologique en supprimant des cribles notamment).

**Chapitre II.** Identification des dépenses et production de la carrière.
# **INTRODUCTION :**

Dans le but d'établir la fonction des coûts de la carrière de KEDDARA, ce chapitre sera consacré à l'identification des coûts de la carrière et sa production journalière durant le mois de mars.

# **1. DEFINITION DES COUTS DE L'ENTREPRISE : [6], [7]**

Etant une cellule de production intégrée dans une organisation sociale, dans un système d'économie politique, toute entreprise doit assurer sa survie en réalisant en plus de sa production un bénéfice qui lui permettra de couvrir ses dépenses et de financer sa croissance. Dans le but de prendre des décisions économiques sensées, toute entreprise à besoin de connaître ce que lui coûte les biens qu'elle produit.

## **1.1. Définition et typologie des coûts : [8]**

Les coûts sont une somme de charges relatives à un élément défini au sein du réseau comptable. Le plan comptable générale donne la définition du coût comme suit :

Un coût est constitué par un total de dépenses rapportées à un moment donné :

- Soit à une fonction ou partie de l'entreprise ;
- Soit à un objet, une prestation de service, un groupe d'objet pris à un stade autre que le stade final de livraison aux clients.

Certains des coûts supportés par les entreprises varient avec la production, d'autre non.

*1.1.1)- Le coût fixe (CF)* : C'est une dépense qui ne varie pas en fonction du niveau de la production. Pour les entreprises minières, le capital fixe se divise en deux groupes :

- Le capital fixe de production (utilisé directement dans le processus de production).
- Le capital fixe non productif (non intervenant dans le processus de production).

Le capital fixe est classé en deux groupes et huit sous groupes :

*Les composantes actives représentées par :*

- Les installations, matériels énergétiques et machines de commande.
- Les appareillages et appareils spécifiques.
- Les moyens de transport.

#### *Les composantes passives sont représentées par :*

- Les bâtiments et accessoires.
- Les constructions ou ouvrages.
- Les machines de production et machines opératrices.
- L'inventaire.
- Les recrues de longue durée.

*1.1.2)* Les coûts variables  $(CV)$ : Sont des coûts qui varient avec la production (q), ils sont aussi souvent exprimés en fonction du niveau de celle-ci : CV (q).

Pour les entreprises minières, ces coûts englobent les consommables qui concernent la consommation des engins en gasoil, lubrifiant et pièces de rechange lors des entretiens préventifs, la consommation en électricité des installations,…etc.

*1.1.3) Les coûts totaux :* Sont la somme des coûts fixes et variables :

 $C (q) = C F + C V (q)$ 

*1.1.4) Le coût marginal (Cm)* : Est défini comme le supplément ou l'augmentation de coût engendré par la production d'une unité additionnelle, les concepts de coût total et variable sont liés à celui du coût marginal.

Si C (q) est le total de production de q unités, le coût marginal se calculera alors par la formule suivante:

#### $Cm = d C (q)/q$

Comme le coût fixe est indépendant de l'augmentation de production, l'accroissement du coût total dépend uniquement de l'évolution du coût variable.

Il est important de distinguer entre le concept de coût marginal et les divers concepts de coût moyen, dont les trois plus connus sont :

**a) - Le coût moyen (C M) :** Parfois appelé coût moyen total (CMT), il est calculé par la formule suivante :

$$
M T = C (q) / q
$$

**b) - Le coût variable moyen (C V M) :** Il est calculé par la formule suivante:

 $C V M = C V (q)/q$ 

**c) - Le coût fixe moyen (C F M)** : Il est calculé par la formule suivante:

 $CMF = C F/a$ 

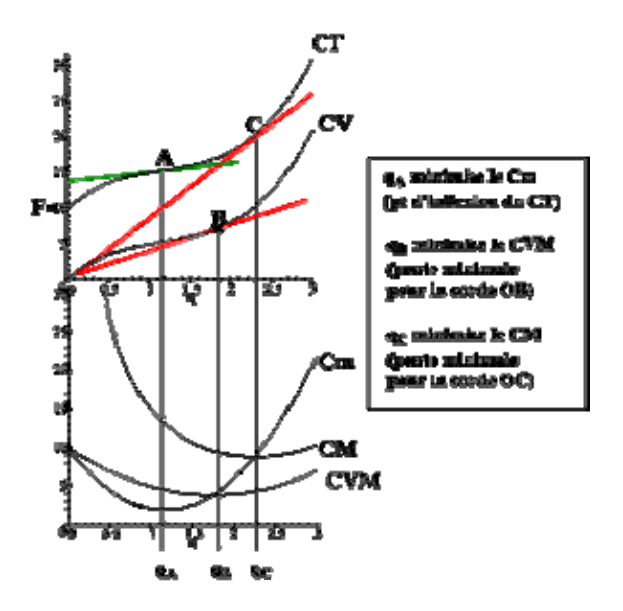

**Figure II.1 : Courbe du coût total, du coût fixe et du coût variable**

## **2. IDENTIFICATION DU COUT TOTAL DE LA CARRIERE :**

Dans le but de déterminer la relation entre les dépenses et la production journalière de la carrière de Kéddara, nous allons procéder à l'identification des coûts de la carrière. Les coûts de la carrière vont être répartis en fonction de la quantité de production en deux catégories :

- 1- les coûts fixes; non proportionnels à la quantité de production
- 2- les coûts variables; directement en relation avec la quantité de production, appelé aussi consommables.

Les coûts fixes et variables seront calculés par phase d'exploitation à savoir ; découverture, abatage, chargement, transport et concassage. Ceci nous permettra par la suite de connaître les proportions des coûts liés à chaque opération.

## **2.1. Les coûts fixes de l'unité :**

Les coûts fixes au niveau de l'unité englobent les frais suivants :

- 1- Les coûts liés à l'utilisation du matériel (amortissements, charges financières).
- 2- Les frais du personnel qui englobent la masse salariale et les charges employeur.
- 3- L'entretien curatif.
- 4- Les divers.

**Remarque :** Les frais du personnel, l'entretien curatif ainsi que les divers peuvent être considérés comme étant des coûts semi fixe en raison de la possibilité de leur variation dans le temps par palier. (Les variations peuvent être dues par exemple à l'augmentation des prix des pièces de rechange, des salaires, …etc).

Dans notre cas, l'intervalle de temps est réduit à un mois ; les frais du personnel, l'entretien curatif et les divers ne se trouvant pas influencer par les variations sont considérés comme étant des coûts fixes dans la répartition des coûts.

## *2.1.1)- les coûts liés à l'utilisation du matériel :*

L'utilisation du matériel provoque son usure, cette usure est caractérisée par l'amortissement. Les coûts liés aux matériels sont donc représentés par l'amortissement annuel du matériel des différents services. Pour le service de carrière et de traitement ces coûts sont liés à l'amortissement annuel des engins ainsi qu'aux charges financières annuelles qui sont dues au remboursement des prêts (de la banque) pour chaque engin.

### **a) - Rappel et définitions:**

#### ¾ **Mais qu'est ce que l'amortissement ? [9], [10]**

L'amortissement est la constatation d'une usure de la valeur d'un élément d'actif résultant de l'usage, du temps ou de l'évolution des techniques ou de toutes autre cause. Ceci permet à l'entreprise de dégager les sommes nécessaires pour le renouvellement des éléments d'actif amorti, une immobilisation est destinée à servir durablement l'activité de l'entreprise et doit être inscrite à l'actif du bilan.

### ¾ **La durée de l'amortissement :**

L'amortissement est réparti sur la durée normale d'utilisation du bien, déterminée d'après les usages de la profession et selon l'utilisation du bien dans l'entreprise (un matériel utilisé 24h/24 sera amorti plus rapidement que s'il est utilisé 8 heures par jour).

#### ¾ **Les différents régimes d'amortissement :**

#### *a.1) - L'amortissement linéaire :*

L'amortissement déductible est *constant*: il est obtenu en *divisant le prix de revient de l'élément d'actif par la durée normale de l'utilisation*. L'amortissement est calculé à compter du jour de la mise en service du bien.

$$
A = (FA + FL - VL) / N \qquad [DA]
$$

L'amortissement journalier est calculé à partir de la relation suivante:

$$
Aj = (FA + FL - VL) / N^* NJA [DA]
$$

**FA:** frais d'acquisition

**FL:** Frais de liquidation

**VL:** Valeur de liquidation

**N:** Durée d'amortissement (années)

**NJA :** Nombre de jours par année

#### *a.2)- L'amortissement dégressif :*

#### - *Ses caractéristiques :*

• Les *amortissements ne sont pas constant*s : les amortissements les plus élevées sont durant les premières années d'utilisation d'actif.

- *Les conditions de déduction (relatives aux biens)* 

- Les biens doivent être *neufs au moment de l'acquisition*
- Les biens doivent *avoir une durée minimale d'utilisation de 3 ans*
- Les biens doivent *être consignés sur une liste spéciale*

- *Calcul de l'amortissement dégressif :*

- Le *taux d'amortissement* : *taux d'amortissement linéaire multiplié par un coefficient* de 1,5 à 2,5 selon la nature des biens.
- Le *point de départ* de l'amortissement : *le premier jour du mois d'acquisition du bien*.

#### **Observation:**

La majorité des entreprises extractives algériennes ont un amortissement linéaire, pour l'unité **ALGRAN** de **KEDDARA,** l'amortissement linéaire se fait sur une durée de cinq ans. Donc:

L'amortissement annuel est calculé par la formule:

**A= (FA + FL - VL) / N [DA]** 

L'amortissement journalier est calculé par la formule:

$$
Aj = (FA + FL - VL) / N*NJA [DA/J]
$$

Avec

N= 5 ans et NJA= 360 jours.

### **b) - Identification des coûts fixes liés au matériel de l'unité de KEDDARA:**

Les coûts fixes de l'unité de KEDDARA sont identifiés dans ce qui suit par phase d'exploitation.

#### *b.1) - Découverture et abatage :* **[11]**

 Concernant la découverture et l'abatage, le mois de mars 2008 à connu une panne du compresseur I, RAND N°3 et l'inactivité du compresseur I, RAND N°9 et du crawler N°7 et le crawler N°3.

Les coûts lié à l'utilisation du bulldozer et les engins de foration (amortissements annuels et charges financières annuelles sur les engins d'abatage et foration) sont résumés dans le tableau suivant :

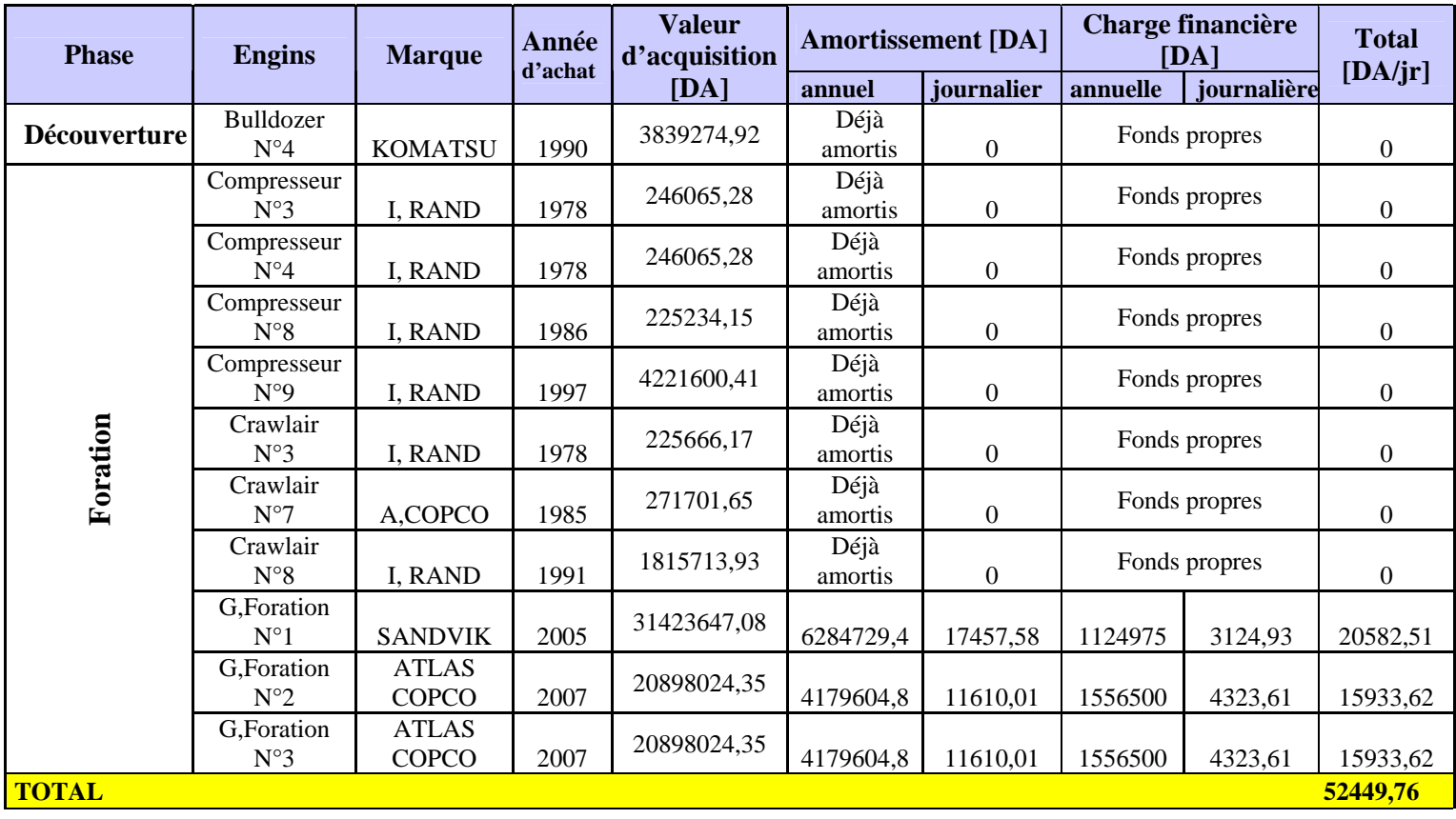

## **Tableau II.1 : Valeur d'acquisition, amortissement et charge financière des engins de foration et abatage**

**Les coûts fixes journaliers des engin de foration et abatage = 52449,76 DA**

#### *b.2) - Le chargement* **: [11]**

La valeur d'acquisition, l'amortissement et la charge financière des engins de chargement utilisés dans les carrières de Kéddara et d'Ifri sont mentionnés dans le tableau qui suit :

| $\cdots$                 |                                 |                   |                  |               |                      |                |                          |                      |              |
|--------------------------|---------------------------------|-------------------|------------------|---------------|----------------------|----------------|--------------------------|----------------------|--------------|
| <b>Phase</b>             | Engin                           | <b>Marque</b>     | Année<br>d'achat | <b>Valeur</b> | <b>Amortissement</b> |                | <b>Charge financière</b> |                      | <b>Total</b> |
|                          |                                 |                   |                  | d'acquisition | annuel               | journalier     |                          | annuelle journalière | [da/jr]      |
| Chargement               | Chargeur<br>$N^{\circ}11$       | <b>KOMATSU</b>    | 1990             | 6117814,32    | Déjà amortis         | $\theta$       | Fonds propres            |                      | $\theta$     |
|                          | Chargeur<br>$N^{\circ}12$       | <b>KOMATSU</b>    | 1994             | 2873005       | Déjà amortis         | $\overline{0}$ | Fonds propres            |                      | $\mathbf{0}$ |
|                          | Chargeur<br>$(B.r) N^{\circ}13$ | <b>ENMTP</b>      | 1994             | 4517085,02    | Déjà amortis         | $\overline{0}$ | Fonds propres            |                      | $\mathbf{0}$ |
|                          | Chargeur<br>$N^{\circ}14$       | <b>KOMATSU</b>    | 2000             | 33050784,1    | Déjà amortis         | $\overline{0}$ | Fonds propres            |                      | $\theta$     |
|                          | Chargeur<br>$N^{\circ}15$       | <b>KOMATSU</b>    | 2004             | 40034101,24   | 8006820,248          | 22241,16       | Fonds propres            |                      | 22241,16     |
|                          | Chargeur<br>$(B.r) N^{\circ}16$ | <b>HYUNDAI</b>    | 2007             | 20109575,21   | 4021915,042          | 11171,98       | Fonds propres            |                      | 11171,98     |
|                          | Chargeur<br>$N^{\circ}17$       | <b>CATERPILAR</b> | 2007             | 31910166,28   | 6382033,256          | 17727,87       | 1190700                  | 3307,5               | 21035,37     |
| 54448,52<br><b>Total</b> |                                 |                   |                  |               |                      |                |                          |                      |              |

**Tableau II.2 : Valeur d'acquisition, amortissement et charge financière des engins de chargement** 

### **Les coûts fixes journaliers des engins de chargement = 54448,52 DA**

#### *b.3) - Le transport :* **[11]**

Le chargeur ASTRA N°23, N°24, le dumper PERLINI N°6 et le dumper KOMATSU N°16 ont été en panne durant tous le mois de Mars, le reste des engins de transport était en activité.

Les engins de transport de l'unité de Kéddara ont été achetés avec des fonds propres, les charges financières dans cette phase n'existent donc pas. L'amortissement des engins de transport est mentionné dans le tableau suivant :

|              |                      |                |               | o<br><b>Valeur</b> | Amortissement |                  |  |
|--------------|----------------------|----------------|---------------|--------------------|---------------|------------------|--|
| <b>Phase</b> | <b>Engin</b>         | <b>Marque</b>  | Année d'achat | d'acquisition      | annuel        | journalier       |  |
|              | Dumper N°6           | <b>PERLINI</b> | 1980          | 1405239            | Déjà amortis  | $\theta$         |  |
|              | Dumper N°13          | <b>ASTRA</b>   | 1992          | 8201971,04         | Déjà amortis  | $\boldsymbol{0}$ |  |
|              | Dumper N°16          | <b>KOMATSU</b> | 1986          | 1000000            | Déjà amortis  | $\boldsymbol{0}$ |  |
|              | Dumper N°17          | <b>KOMATSU</b> | 1986          | 1000000            | Déjà amortis  | $\Omega$         |  |
| Roulage      | Dumper N°18          | <b>KOMATSU</b> | 1983          | 1655449,13         | Déjà amortis  | $\theta$         |  |
|              | Dumper $N^{\circ}20$ | <b>ASTRA</b>   | 2007          | 19375274,53        | 3875054,91    | 10764,04         |  |
|              | Dumper N°21          | <b>ASTRA</b>   | 2007          | 19375274,53        | 3875054,91    | 10764,04         |  |
|              | Dumper N°22          | <b>ASTRA</b>   | 2007          | 19375274,53        | 3875054,91    | 10764,04         |  |
|              | Dumper N°23          | <b>ASTRA</b>   | 1992          | 8201971,04         | Déjà amortis  | $\theta$         |  |
|              | Dumper N°24          | <b>ASTRA</b>   | 1992          | 8201971,04         | Déjà amortis  | $\theta$         |  |
|              | Dumper $N^{\circ}25$ | <b>KOMATSU</b> | 1985          | 827300             | Déjà amortis  | $\Omega$         |  |
| <b>Total</b> |                      |                |               |                    |               | 32292,12         |  |

**Tableau II.3 : Valeur d'acquisition et amortissement des engins de transport** 

### **Les coûts fixes journaliers des engins de transport = 32292,12 DA**

#### *b.4) - Le concassage:* **[11]**

 La valeur d'acquisition, l'amortissement et la charge financière des concasseurs en marche dans l'unité de Kéddara sont mentionnés dans le tableau qui suit :

| Phase                      | <b>Equipement</b>                  | <b>Marque</b> | Année<br>d'achat | <b>Valeur</b><br>d'acquisition [DA] | <b>Amortissement</b> [DA] |                  | <b>Charge financière [DA]</b> |             | <b>Total</b>   |
|----------------------------|------------------------------------|---------------|------------------|-------------------------------------|---------------------------|------------------|-------------------------------|-------------|----------------|
|                            |                                    |               |                  |                                     | annuel                    | journalier       | annuelle                      | journalière | [DA/JR]        |
| <b>Installation fixe</b>   | Concasseur<br>giratoire            | <b>BABB</b>   | 1978             | 1200872,99                          | Déjà amortis              | $\mathbf{0}$     | Fonds propres                 |             | $\Omega$       |
|                            | Concasseur<br>giratoire            | <b>BABB</b>   | 1978             | 847020,44                           | Déjà amortis              | $\mathbf{0}$     | Fonds propres                 |             | $\mathbf{0}$   |
|                            | Concasseur<br>giratoire            | <b>BABB</b>   | 1992             | 3814118                             | Déjà amortis              | $\boldsymbol{0}$ | Fonds propres                 |             | $\theta$       |
|                            | Concasseur<br>giratoire            | <b>BABB</b>   | 1978             | 603273,55                           | Déjà amortis              | $\mathbf{0}$     | Fonds propres                 |             | $\Omega$       |
|                            | Concasseur à<br>percussion         | <b>ARJA</b>   | 2007             | 48346200                            | 9669240                   | 26859            | 1691660                       | 4699,05     | 31558,05       |
|                            | Concasseur à<br>percussion         | <b>KRUPP</b>  | 2002             | 18149904                            | 3629980,8                 | 10083,28         | Fonds propres                 |             | $\overline{0}$ |
|                            | Groupe<br>électrogène<br>$100$ kva |               | 2001             | 1 227 970                           | 122 797,00                | 341,1028         | Fonds propres                 |             | 341,1028       |
|                            | Groupe<br>électrogène<br>$100$ kva |               | 2007             | 3 300 000,0                         | 330 000,00                | 916,6667         | Fonds propres                 |             | 916,6667       |
|                            | Groupe<br>électrogène<br>100kva    |               | 2007             | 1 287 599,00                        | 128 759,90                | 357,6664         | Fonds propres                 |             | 357,6664       |
| <b>Total</b><br>33173,4859 |                                    |               |                  |                                     |                           |                  |                               |             |                |

**Tableau II.4 : Valeurs d'acquisitions et amortissements de l'installation fixe** 

#### **Les coûts fixes journaliers des équipements de la station de concassage =33173,4859DA**

### **2.1.2) -** *Les frais du personnel :* **[12]**

La situation de l'unité de Kéddara dans une région à risque nécessite la présence d'un personnel de sécurité assurant la protection des personnes et des biens de l'unité, c'est pour cette raison que le personnel se divise en groupe productif et sécuritaire

Les frais du personnel du mois de mars sont résumés dans le tableau suivant :

#### **Tableau II.5 : Global des frais du personnel durant le mois de mars**

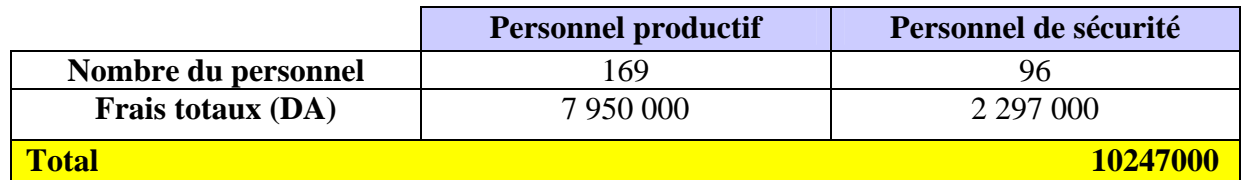

Le calcul des frais du personnel journalier se fait à l'aide de la formule suivante :

$$
FPJ = FP/NJM \quad [DA/J]
$$

Avec

**FP :** Frais du personnel

**NJM :** Nombre de jours par mois (30 Jours)

**FPJ :** Frais du personnel journalier

#### **Les frais du personnel journaliers = 341566,67 DA**

### *2.1.3) - L'entretien curatif* **: [13]**

Des avaries et des arrêts dans la production sont appelés à se produire, même si l'entretien préventif est assuré avec le plus grand soin, un service de réparation bien organisé est nécessaire pour s'en charger avec rapidité afin de garantir la continuité des travaux ; mais l'entretien curatif reste difficilement quantifiable, il nécessite un suivi continu et une organisation qui tien compte de la consommation des consommables utilisés pour les besoins de la panne, du salaires horaires des différents travailleurs contribuant à la réparation de l'engin et de la période de réparation.

Etant donné que les pannes sont d'origine accidentelle et que leur réparation est en fonction de plusieurs paramètres (la nature et la disponibilité de la pièce de rechange, du matériel de réparation etc.….), le coût journalier de l'entretien curatif est rapporté à partir des bons de sorties du magasin ; les différentes pièces de rechanges consommées par jour et utilisées pour la réparation des engins en panne sont résumées dans la partie [Coût de l'entretien curatif des engins et installation de l'unité de Kéddara « mars 2008 »] tableaux 1,2 et 3 de l'annexe des coûts.

### *2.1.4) - Les coûts divers :* **[14]**

Les coûts divers englobent les assurances à 98% et des fournitures diverses, pour le mois de mars les coûts divers étaient de 5 182 000 DA, ce qui donnera en moyenne un coût journalier de 207 280 DA.

Le coût divers journalier est calculé à l'aide de la formule suivante :

### **CDJ = CDM/ NJT [DA/J]**

**CDJ:** Coût divers journalier.

**CDM:** Coût divers.

**NJT:** Nombre de jours travaillés.

### **Le coût journalier des divers = 207 280 DA**

### **Remarque :**

Pour le calcul journalier de l'amortissement, des charges financières et des frais du personnel; le nombre de journée de l'année pris est égal à 360 jours et le nombre de journées du mois pris est égal à 30 jours.

Pour le calcul du coût journalier des divers, on ne considère que les jours ouvrables du mois ; donc 25 jours ; Les divers étant consommés uniquement si l'unité est en production contrairement aux amortissements, charges financières et frais du personnel.

Les coûts fixes journaliers globaux de la carrière de Kéddara sont résumés dans le tableau suivant :

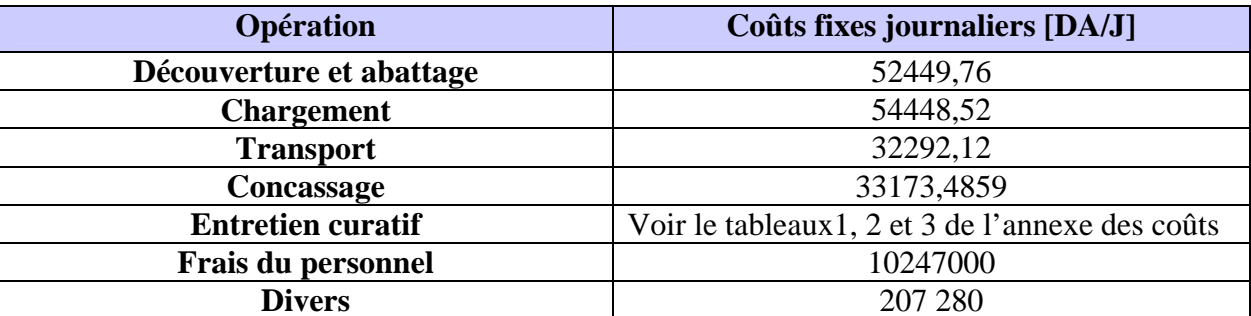

#### **Tableau II.6 : Global des coûts fixes journaliers de l'unité ALGRAN de Kéddara**

# **2.2. Les coûts variables de l'unité : [15], [16], [17], [18]**

 Les coûts variables ou consommables sont composés de l'entretien préventif, l'énergie, les pneumatiques et les coûts de minage

## *2.2.1)- L'entretien préventif :*

L'existence d'un service de l'entretien est justifiée par la nécessité d'assurer la disponibilité permanente des engins et équipements pour que la carrière puisse produire de manière optimale. L'entretien préventif consiste en la prévention contre les pannes à l'aide d'un suivi continu sous forme de programme spécifique d'utilisation de lubrifiants, graisses et remplacement des pièces de rechange pour chaque engin.

### **a) - Pour les pièces de rechange :**

L'estimation de la durée de vie des pièces de rechange dépend de la cadence d'utilisation des engins ; elle peut être hebdomadaire, mensuelle ou plus.

Les consommations journalières en pièces de rechange sont caractérisées par le degré de leur usure, difficile à calculer quotidiennement, c'est pour cette raison que lors des calculs théorique, on se réfère au fiche techniques des engins pour déterminer la consommation horaire de chaque pièce de rechange suivant la formule suivante:

### **PR = H \* Ph**

#### Où

**PR :** Valeur de la consommation totale journalière en pièce de rechange (en DA) **H :** Durée de travail des engins dans la journée (en heures) **Ph :** Valeur de la consommation horaire en pièce de rechange d'un engin (en DA)

#### **b) - Pour les lubrifiants :**

La consommation horaire en lubrifiant est calculée de la même manière que les pièces de rechange par la formule suivante:

### $LU = Lh * H$

Avec

**LU :** Valeur de la consommation totale journalière en lubrifiant (en DA) **H :** Durée de travail de l'engin dans la journée (en DA) **Lh :** Valeur de la consommation horaire en lubrifiant de l'engin (en DA)

#### **c) - Pour les graisses :**

 La quantité et les types de graisse diffèrent d'un engin à un autre, la consommation des différents engins en graisse est mentionnée dans l'annexe des coûts.

### *2.2.2) - Pneumatique :*

Les coûts journaliers liés à la consommation pneumatique seront pris comme étant les coûts des pneus remplacés par jour, donc comme pièces de rechange.

Dans notre cas, le calcul théorique laissera place à un suivi journalier réel de la consommation des engins en lubrifiants, graisses et pièces de rechange pneumatiques y compris, en se rapportant aux rapports journaliers de préparation et entretien du service Maintenance Parc Roulant.

La consommation des différents engins en entretien préventif et pneumatique en DA est résumée dans la partie [Coût de l'entretien préventif des engins et installation de l'unité de Kéddara « mars 2008 »] tableaux 4,5 et 6 de l'annexe des coûts.

## *2.2.3) - L'énergie:*

Les énergies consommées au nivaux de l'unité de KEDDARA sont : l'énergie électrique et le gasoil.

### **a) - Le gasoil :**

Sachant que le prix du litre du gasoil est de 13,70 DA et en se reposant sur les rapports « consommation du carburant » du service Maintenance Parc Roulant, qui rapporte la quantité en litre de carburant consommée par engin par jour, nous avons calculé la consommation en carburant des engins en DA par jour.

Les résultats de la consommation en carburant des engins (en DA/J) durant le mois de Mars se trouve dans la partie [la consommation en gasoil des engins de production de l'unité de Kéddara « mars 2008 »] tableaux 7, 8, 9 de l'annexe de coûts.

#### **b) – L'électricité (Concasseurs):**

La consommation électrique de la station de concassage est relevée au niveau des compteurs, à défaut de pointage journalier nous nous sommes basés sur la facture mensuelle qui nous a donné le montant de l'énergie consommée durant le mois de Mars.

Le montant mensuel de la consommation électrique est de 546 000 DA Ce qui donne une consommation journalière moyenne de 21840 DA

#### **La moyenne de consommation en électricité journalière = 21 840 DA**

### *2.2.4) - Les coûts de minage:* **[19]**

La carrière de KEDARRA connaît en moyenne quatre tirs par mois. En se basant sur les quantités en explosifs et accessoires consommés, nous pourrons déterminer le coût de minage pour chaque tir de mine durant le mois de Mars

Pour mieux comprendre la nature des données, le tableau qui suit présente un exemple de l'ensemble des coûts de minage du premier tir du mois de Mars

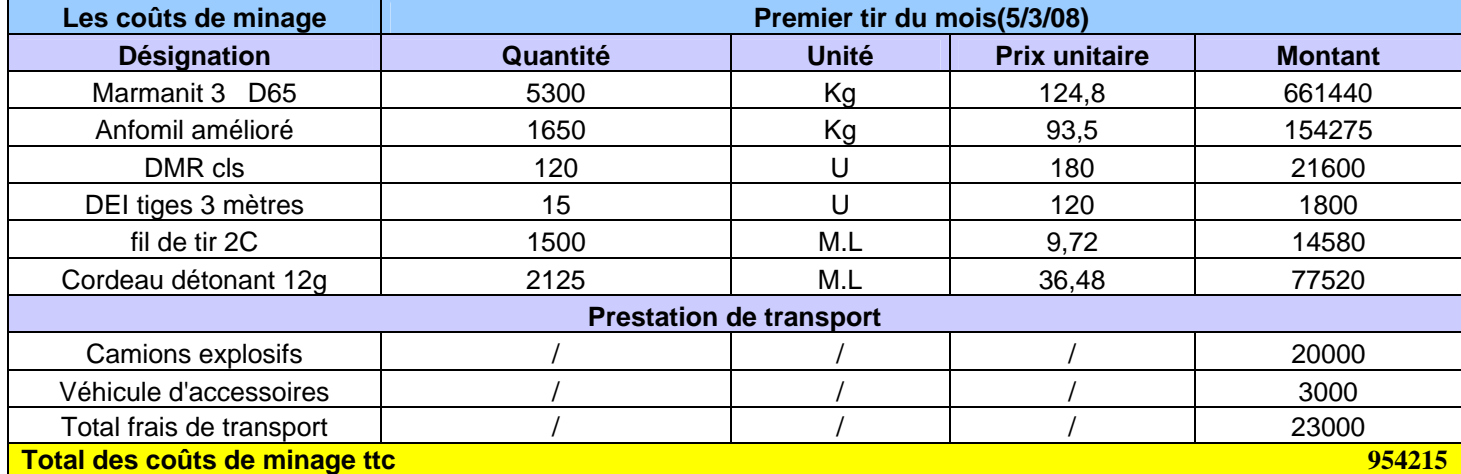

#### **Tableau II.7 : Les coûts de minage du premier tir de mine du mois de mars**

Vous retrouverez ce tableau et les tableaux correspondant aux trois tirs de mine restants du mois de Mars dans l'annexe de coûts partie [Coût de minage de l'unité de Kéddara « mars 2008 »] tableaux 10, 11, 12 et 13.

Pour le mois de mars 2008, le volume de roches abattus est de 140 000 tonnes, pour un coût de minage total de 4376206,493 DA.

#### **Remarque :**

Il existe également des engins de production loués par des secteurs privés à l'unité afin d'atteindre ses objectifs de production ; Le coût de location et les différentes consommations des engins loués sont mentionnées dans la partie engins privé de l'annexe des coûts.

## *2.2.5) - Les taxes de l'unité de Kéddara: [14]*

**- Taxe sur l'Activité Professionnelle (T.A.P) :** taxe mensuelle de 2% sur le chiffre d'affaire.

**- Taxe foncière :** est approximativement de 20 000 DA annuellement.

**- Taxe sur la Valeur Ajoutée (T.V.A) :** 17 % du chiffre d'affaire.

**- Redevance d'extraction :** est le prix à payer à l'état pour l'extraction des granulats. Pour l'unité de Kéddara, la redevance d'extraction est de 6 % de la valeur de la quantité produite annuelle.

**-Taxe sur l'environnement :** la taxe sur l'environnement s'élève à 0,5% du chiffre d'affaire annuel.

Dans le cadre de notre projet de fin d'études nous allons nous intéresser uniquement aux taxes directement liées à la production donc au chiffre d'affaire annuel.

Le reste des taxes étant payé par forfait nous allons quantifier la valeur journalière de la taxe sur l'environnement et la redevance d'extraction.

Les résultats des taxes sur la production pour le mois de mars sont résumés dans la partie annexe des coûts [taxes sur la production]

Dans le but de définir la fonction de coût, la synthèse de la production et des dépenses journalières du mois de Mars est résumée dans le tableau suivant :

#### **TableauII.8 : Données sur l'échantillon de la production et dépenses journalières du mois de Mars**

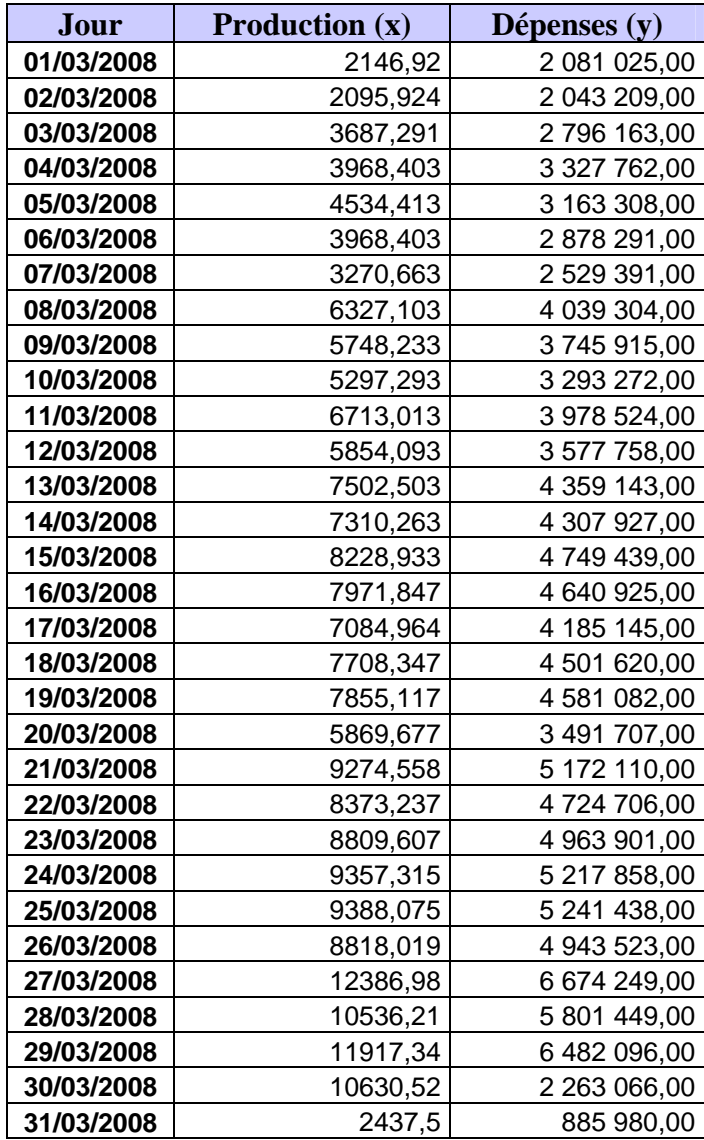

### **Remarque :**

Les coûts de minage et d'entretien (consommables), n'étant directement liés à la production journalière ont été réparties sur la production total, les relations liant les coûts de minage et le coûts des consommables respectivement sont développés comme suit :

La relation entre la production et les coûts de minage est déterminée par le rapport du global du coût de minage par la production totale.

Avec : Coût de minage globales = 3 740 490,36 DA Volume total abattu = 215072,77 Tonnes

La relation entre la production et le coût de minage est la suivante :

#### **Coût d'abatage [DA]=17,39 V [T]**

La relation entre le coût des consommables et la production est déterminer par le rapport des dépenses sur le volume produit est déterminer par la relation suivante :

#### **Coûts de consommables = 20,2 V [T]**

Avec :

Coût de consommables globales = 4 775 683,77DA Volume total abattu  $= 215072.77$  Tonnes

 Le graphique suivant correspond au nuage de points, obtenu avec les données du tableau II.8, l'axe des abscisses représente la production journalière et l'axe des ordonnées représente les dépenses correspondantes. Les nuages de points nous permettent d'observer graphiquement les données et de tirer des conclusions préliminaires sur la relation éventuelle entre les deux variables.

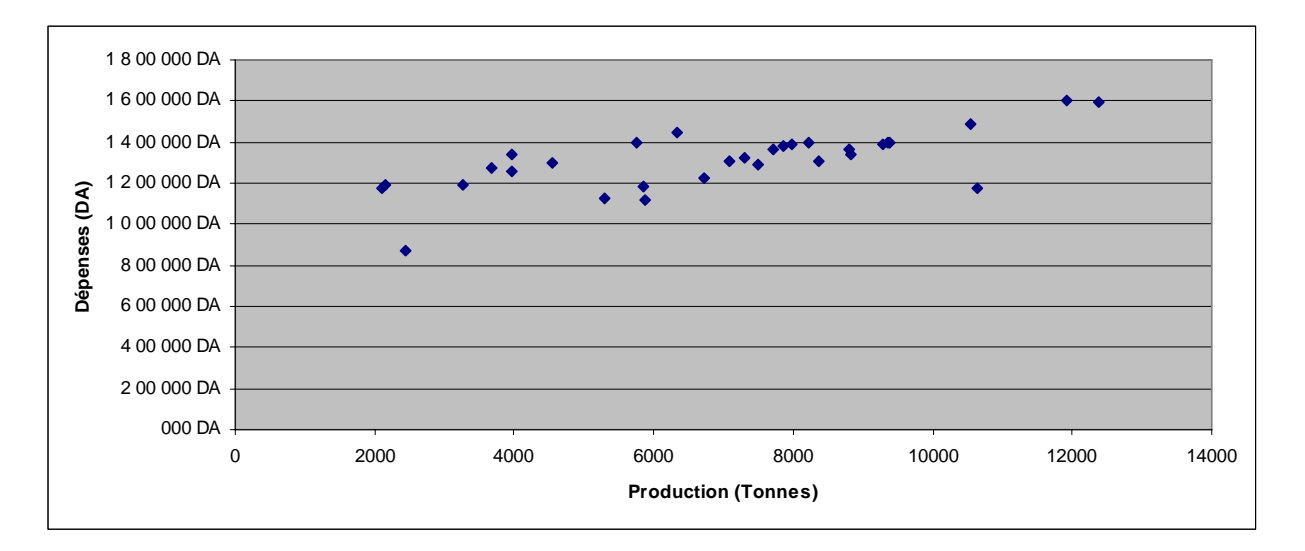

### **FigureII.2 : Nuage de points représentatif de la variation des dépenses en fonction de la production journalière**

#### *Interprétation :*

La répartition des coûts qui ne sont pas directement liés à la production journalière permet d'obtenir un nuage de point plus démonstratif et qui permet la déduction suivante: il semblerait que l'augmentation des dépenses en fonction de la production se fait de manière linéaire et positive.

Pour le prouver, les chapitres trois et quatre seront consacrés respectivement à la définition de la méthode statistique choisie et l'application de cette dernière aux données de l'échantillon de l'unité de Kéddara.

**Chapitre III.** Méthode de la régression linéaire

# **INTRODUCTION**

Ce chapitre traitera la partie théorique de la méthode de régression linéaire que nous allons utiliser pour le calcul des coefficients de corrélation de la fonction de coût de l'unité de KEDDARA.

# **1. LA CORRELATION : [20]**

Dans le langage courant, la corrélation est par définition la dépendance de réciproque de deux phénomènes qui varient simultanément, l'un en fonction de l'autre. En statistique, la corrélation est un indice numérique mesurant le degré de liaison ou l'intensité de la relation entre deux variables.

## **1.1. MESURE DE LA CORREALTION LINEAIRE : [20]**

La corrélation linéaire est une fonction de deux variables qui satisfait en principe les propriétés suivantes :

- 1) La corrélation est positive lorsque la relation entre les variables est positive
- 2) La corrélation est négative lorsque la relation entre les variables est négative
- 3) La corrélation est égale à zéro lorsque le degré de liaison entre les variables est nul, c'est-à-dire lorsque les deux variables sont indépendantes.
- 4) La corrélation est indépendante des unités dans lesquelles les variables sont exprimées
- 5) La corrélation est indépendante de l'ordre dans lequel les deux variables sont exprimées, c'est-à-dire que la corrélation entre x et y est égale à la corrélation entre y et x

# *1.1.1) La Covariance* **: [20], [21]**

La covariance est définie par la relation suivante :

- Pour une population :

**σ xy = Σ(xi-µx)(yi-µy) / N** 

**xi:** valeur d'ordre i de la variable X

**yi:** valeur d'ordre i de la variable Y

**ux:** movenne de la variable X mesurée sur tous les individus pour lesquels la variable X vaut x **µy:** moyenne de la variable Y mesurée sur tous les individus pour lesquels la variable X vaut x **N :** la taille de la population

- Pour un échantillon:

$$
s xy = \sum (xi - (-1)(yi - (-1)) / n-1
$$

**xi:** valeur d'ordre i de la variable X **yi:** valeur d'ordre i de la variable Y

 $\overline{x}$  : La moyenne des xi;  $\overline{x} = \frac{1}{x}$  $\frac{1}{n}(x_1 + x_2 + \ldots + x_n) = \frac{1}{n} \sum_{i=1}^{n}$ *n xi*

$$
\overline{y}
$$
: La moyenne des y<sub>i</sub>;  $\overline{y} = \frac{1}{n}(y_1 + y_2 + ... + y_n) = \frac{1}{n} \sum_{i=1}^{n} y_i$ 

**n :** la taille de l'échantillon

La covariance est un indicateur qui mesure la liaison entre deux variables x et y. Cependant, l'utilisation de la covariance comme mesure de la robustesse de la relation linéaire présente un inconvénient : la valeur de la covariance dépend de l'unité de mesure des variables x et y. Ainsi, lorsque l'unité de mesure varie, les valeurs au numérateur varient dans la formule, alors qu'en fait, il n'y a pas de différence dans la relation ; Or, le coefficient de corrélation est une mesure de la relation entre deux variables qui n'est pas exposé à ce type de problème.

## *1.1.2) Le coefficient de corrélation* **: [22], [23]**

La mesure de corrélation la plus souvent utilisée est le coefficient de corrélation de *BRAVAIS-PEARSON,* souvent appelé simplement coefficient de corrélation.

Le coefficient de corrélation noté  $Ω$  est égal à :

$$
\rho = \frac{\text{cov}(x, y)}{\sigma(x)\sigma(y)}
$$

**Cov(x, y)** est la covariance de x et y

**σ(x)** et **σ(y)** sont respectivement l'écart type de x et de y.

### **Rappel :**

La covariance entre deux variables X, Y est définie comme suit :

Cov  $(X, Y) = E ((X – E (Y)) . (Y – E (Y)))$  $=E (XY - X, E (Y) - E (X), Y + E (X), E (Y))$  $=E (XY) - E (X . E (Y)) - E(Y . E (X)) + E (E(X) . E(Y))$  $=E (XY) - E (X)$ .  $E (Y) - E (Y)$ .  $E (X) + E (X)$ .  $E (Y)$  $=E (XY) - E (X)$ . E  $(Y)$  (ou E représente la moyenne) Elle satisfait en particulier les propriétés suivantes :  $Cov(X, X) = Var(X)$  $Cov (X, Y) = Cov (Y, X)$ Cov (a  $X+b$ ,  $Y$ ) = a Cov(X, Y)  $Cov (X+Y, Z) = Cov (X, Z) + Cov (Y, Z)$ 

## *Propriété de ρ :*

- Le coefficient de corrélation fait jouer un rôle symétrique à x et y (il change pas si on permute x et y)
- ρ à le même signe que β ; la pente de la droite de régression y en fonction de x
- ρ reste inchangé si on change d'unité ou d'origine pour les x et y
- ρ est toujours compris entre 1 et -1 et ces bornes ne peuvent être atteintes que si  $y = \beta_0 + \beta_1 x$
- si x et y sont indépendants alors  $\rho = 0$ 
	- l'inverse n'est pas vrai ;
	- si ρ~0, les variables peuvent soient être indépendantes mais aussi être liées (mais non linéairement)
	- on peut seulement affirmer que les variables x et y ne sont pas liées linéairement.

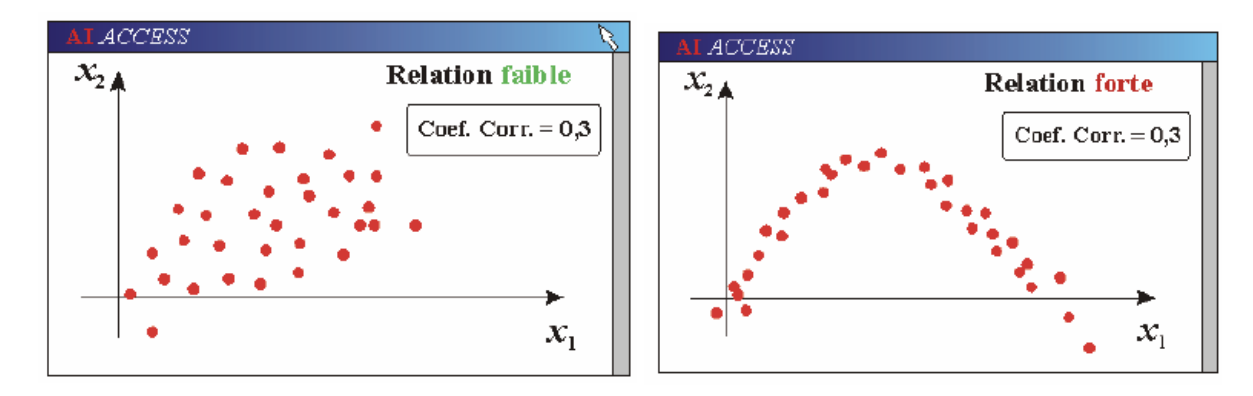

**Figure III.1: Cas de faible coefficient de corrélation (variables indépendantes - variables liées)** 

Les cas limites et intermédiaire du coefficient de corrélation sont représentés dans la figure suivante :

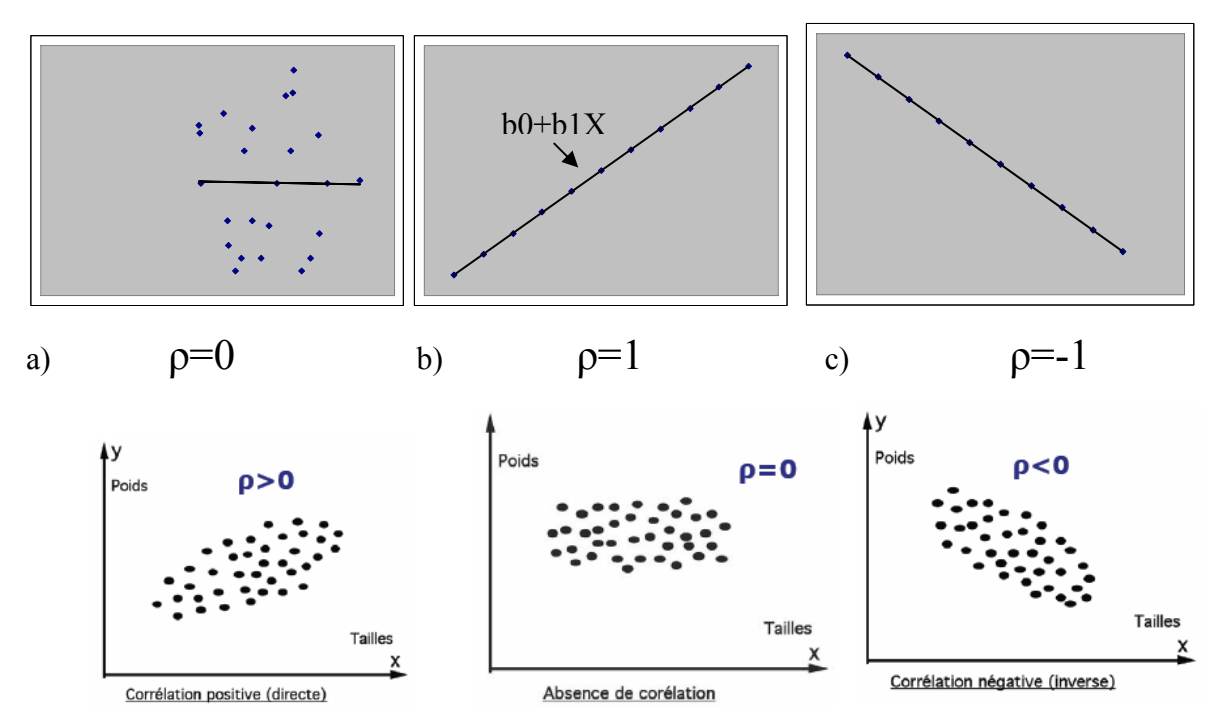

 **Figure III.2: Cas limites et intermédiaire du coefficient de corrélation** 

## *1.1.3) - Estimation du coefficient de corrélation (r)* **: [21], [22], [23]**

A partir d'un échantillon de taille n :

 $(x1, y1), (x2, y2), \ldots, (xn, yn)$ 

Provenant de la distribution conjointe inconnue de deux variables aléatoires X et Y, on estime le coefficient de corrélation ρ par **r**, qui mesure **l'intensité de la liaison linéaire** entre deux variables observées.

r est défini comme suit :

$$
r = \frac{\sum_{i=1}^{n} (xi - \overline{x})(yi - \overline{y})}{\left(\sqrt{\sum_{i=1}^{n} (xi - \overline{x})^{2}}\right)\left(\sqrt{\sum_{i=1}^{n} (yi - \overline{y})^{2}}\right)}
$$

 Le coefficient de corrélation varie entre 1 et -1, des valeurs proches de -1 ou +1 révèlent une forte relation linéaire. Plus le coefficient est proche de zéro, plus la relation est faible.

### *Interprétation de r :*

Pour r variant de 0,20 à0,40 : faible ou quasi absence de corrélation ; r variant de 0,40 à0,60 : moyenne corrélation ; r variant de 0,60 à0,80 : bonne corrélation; r variant de 0,80 à 1 : corrélation élevée.

### **Tests sur le coefficient de corrélation :**

Pour connaître le degré de signification de r on a recours à des tests d'hypothèses. Tester r, c'est tenter d'affirmer ou pas que sa valeur est statistiquement significative et ce avec un risque maîtrisé ( $\alpha \le 0.05$ )

Pour cela on calcule l'écart réduit de *Student* t ou la valeur critique de r, r<sub>c</sub> en utilisant les formules suivantes:

$$
t = \frac{r - \rho}{s(r)} = \frac{r}{\sqrt{\frac{1 - r^2}{n - 2}}} = \frac{r\sqrt{n - 2}}{\sqrt{1 - r^2}}
$$

$$
r_c = \frac{t_{\alpha/2; n-2}}{\sqrt{(n-2) + t^2_{\alpha/2; n-2}}}
$$

Où

**n :** est la taille d'échantillon

**α :** le seuil de signification

**s(r) :** l'ecart-type de r

**tα/2 ;n-2 :** écart réduit de *Student* au seuil de signification α/2 et de degré de liberté n-2

### **Les hypothèses sont :**

Hypothèse H<sub>0</sub> :  $\rho = 0$  (absence de corrélation linéaire)

Hypothèse H<sub>1</sub> :  $\rho =/= 0$  (présence de corrélation linéaire)

 $H_1$ :  $\rho$ <0 (présence de corrélation linéaire négative)

 $H_1$ :  $\rho$ >0 (présence de corrélation linéaire positive)

On peut donc établir les régions d'acceptation et de rejet de H<sub>0</sub>:  $p=0$  avec r<sub>c</sub> ou directement avec t. Les règles de décision sont :

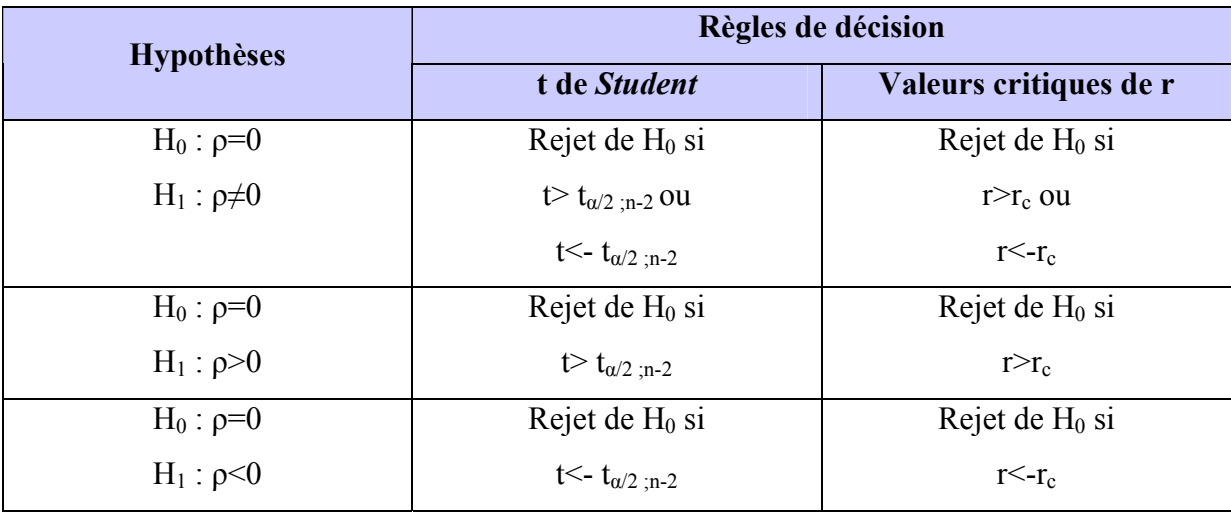

### **Tableau III. 1 : Hypothèses et règles de décision**

## **2. L'ANALYSE DE REGRESSION LINEAIRE : [21], [22], [24], [25]**

## **2.1. Introduction :**

L'analyse de régression linéaire peut être définie comme la recherche de la relation

stochastique qui lie deux ou plusieurs variables, elle consiste à décrire au mieux la façon dont y vari en fonction de x. Son champ d'application recouvre de multiples domaines, parmi lesquels on peut citer la physique, l'astronomie, la biologie, la chimie, la médecine, la géographie, la sociologie, l'économie, dans le processus de décision administrative ou comme support d'aide à la décision ou dans le cadre expérimentation technologique ; il arrive fréquemment que des conclusions et recommandations soient basées sur l'existence d'une liaison d'ordre fonctionnel ou statistique entre deux ou plusieurs variables.

L'origine de la régression remonte au XIXe siècle (1822-1911) et sa première application a été réalisée par le scientifique anglais Sir Francis Galton, le cousin de Darwin, dans le cadre d'une étude biologique sur l'hérédité.

Dans ce qui suit nous allons introduire la régression en tant que relation entre deux variables, nous serons amener donc à définir la droite de régression.

La droite de régression est un moyen de synthétiser la liaison entre deux variables (ou le nuage de point formé par ces deux variables).

# **2.2. Régression linéaire simple :**

## *2.2.1) - Modèle de régression linéaire simple :*

L'analyse de la régression linéaire simple implique une variable indépendante et une variable dépendante, dont la relation est estimée par une ligne droite.

$$
y = \beta_0 + \beta_1 x + \epsilon \dots \dots \dots \dots \dots (1)
$$

**β0 :** correspond à l'ordonnée à l'origine de la droite de régression

**β1:** correspond à la pente de la droite de régression

**ε** : qui est une variable aléatoire appelée terme d'erreur

Le terme d'erreur prend en compte la variabilité de y qui n'est pas expliquée par la relation linéaire entre x et y (influence sur x et y qu'on ne connaît pas ou qu'on ne veut pas identifier)

#### *Equation de la régression linéaire simple :*

 $E(y) = \beta_0 + \beta_1 x$  …………….. (2)

L'équation de la régression linéaire simple est représentée graphiquement par une ligne droite

**E(y) :** est la moyenne de y pour une valeur donnée de x.

**β0 :** correspond à l'ordonnée à l'origine de la droite de régression

**β1:** correspond à la pente de la droite de régression

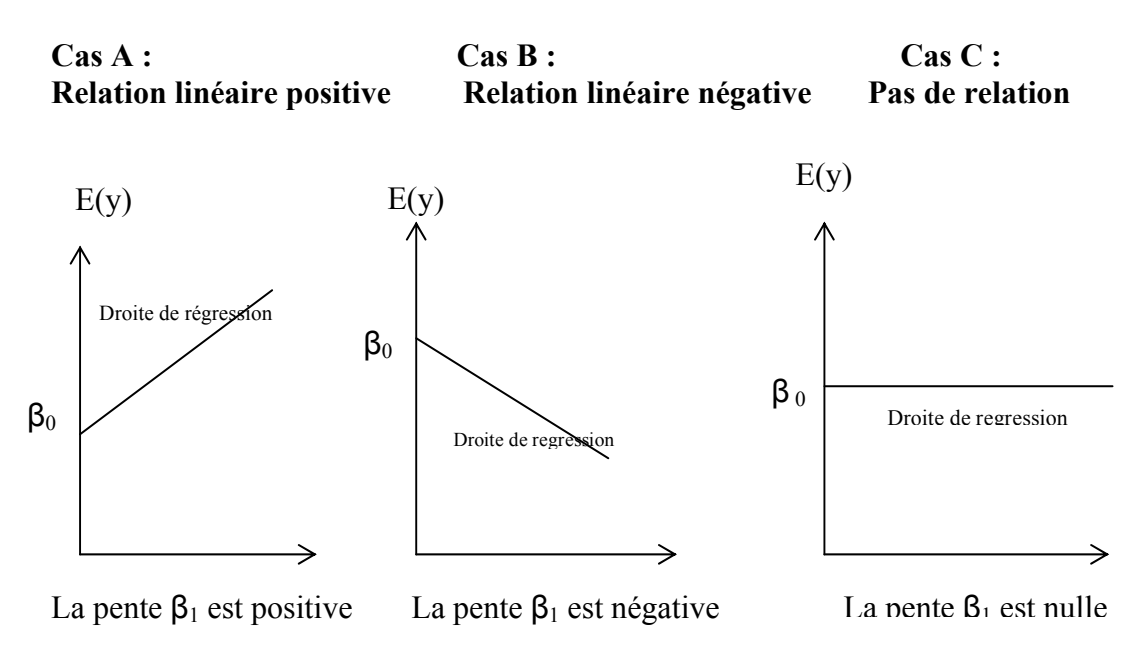

**Figure III.3 : Droite de régression possible dans une régression linéaire simple.**

La figure III.3 regroupe quelques exemples de droites de régression possibles, dans le cadre d'une régression linéaire simple. La droite de régression dans le cas A indique que la moyenne de y est positivement liée à x, de plus grandes valeurs de E(y) étant associées à de plus grandes valeurs de x. La droite de régression dans la cas B indique que la moyenne de y est négativement liée à x, de plus petites valeurs de E(y) étant associées à de plus grandes valeurs de x. La droite de régression dans le cas C indique que la moyenne de y n'est pas liées à x, la moyenne de y étant la même pour chaque valeur de x.

## *2.2.2) - L'équation estimée de la régression linéaire:*

Les valeurs de  $\beta_0$  et  $\beta_1$  ne sont pas connues en pratique, il faudra donc les estimer en utilisant les données d'un échantillon (notée b<sub>0</sub> et b<sub>1</sub>) servent d'estimation des paramètre β<sub>0</sub> et β<sub>1</sub>. En substituant les valeurs de  $b_0$  et  $b_1$  à la place de  $\beta_0$  et  $\beta_1$ , nous obtiendrons l'équation estimée de la régression. L'équation estimée de la régression dans le cadre d'une régression linéaire simple s'écrit :

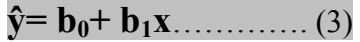

Le graphique de l'équation estimée est appelé *droite de régression estimée* ; b<sub>0</sub> correspond à l'ordonnée à l'origine,  $b_1$  correspond à la pente et  $\hat{y}$  est la valeur estimée de y pour une valeur donnée de x.

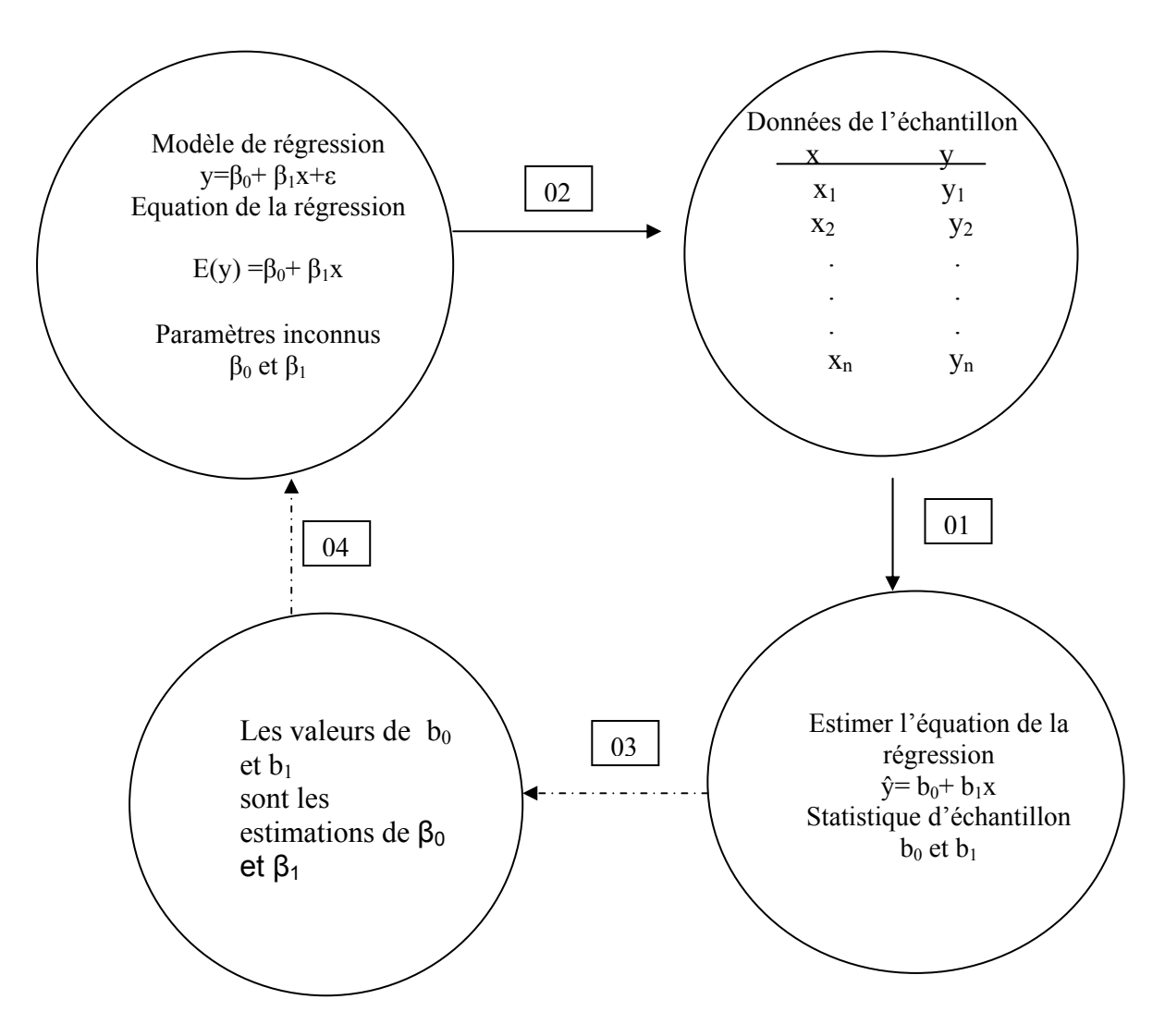

**Figure III.4 : Processus d'estimation dans le cadre d'une régression linéaire simple** 

Lorsque la valeur x coïncide avec une valeur xi observée sur les données, on note le  $\hat{y}(x)$ correspondant par ŷi. On a donc :

 $\hat{\mathbf{y}}\mathbf{i} = \mathbf{b}_0 + \mathbf{b}_1\mathbf{x}$ 

Les  $\hat{y}$  isont appelés parfois les valeurs estimées par le modèle. Elles nous permettent d'estimer les quantités inobservables :

$$
\epsilon i = yi - \beta_0 + \beta_1 xi
$$

Par les quantités observables :

$$
e i = yi - b_0 + b_1xi
$$
  

$$
e i = yi - \hat{y}i
$$

Ces quantités *e i* sont appelées les *résidus* du modèle. La plupart des méthodes d'estimation consistent à estimer la droite de régression par une droite qui minimise une fonction des résidus. La plus connue est la méthode des *moindres carrés.* 

## **2.3. La méthode des moindres carrés : [24], [25], [26]**

La méthode des moindres carrés est une procédure qui permet d'utiliser les données de l'échantillon pour fournir les valeurs  $b_0$  et  $b_1$  qui minimisent la somme des carrées des résidus qui sont définis comme suit :

$$
\sum ei^2 = \sum (yi - \hat{y}i)^2 = \sum (yi - b_0 - b_1xi)^2 \dots (1)
$$

Ce critère que l'on retient est basée sur l'écart ei, c'est-à-dire la distance verticale entre le point observé (xi, yi) et le point correspondant (xi,  $\hat{y}$ ) sur la droite tel qu'illustré sur la figure

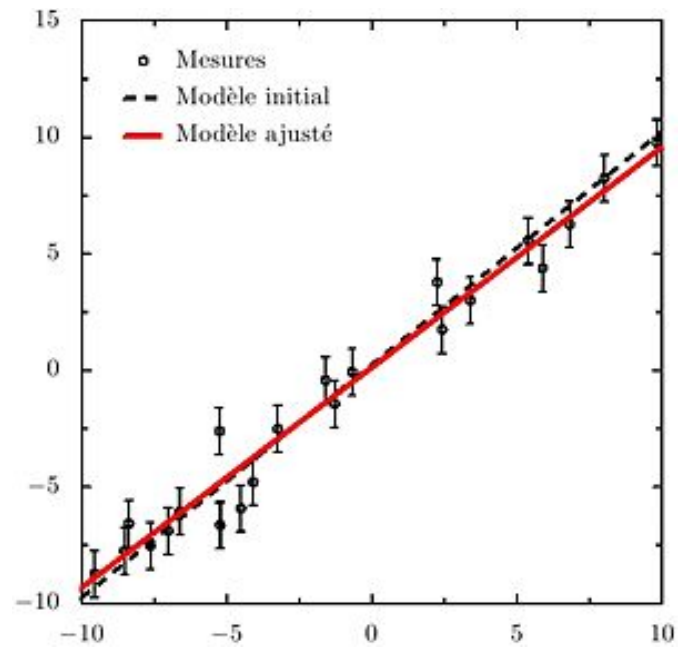

**Figure III.5 : Ajustement d'une droite de régression par la méthode des moindres carrés.** 

ENP 2007/2008 47

La droite ainsi déterminée s'appelle la droite de régression linéaire ou encore droite des moindres carrés. Les coefficients  $b_0$  et  $b_1$  sont appelés coefficients de régression. Ce critère entraînera nécessairement que  $\sum_{i=1} e^{i} =$ *n i*  $ei = 0$ 1

On est donc ramené à un problème de minimisation d'une fonction à deux variables.

 $Q(b_0, b1) = \sum (yi - b_0 - b_1xi)^2$ 

Les valeurs  $b_0$  et  $b_1$  qui rendent Q appelée *la fonction objective* minimum doivent annuler les dérivées partielles du 1er ordre, c'est-à-dire

$$
\frac{\delta Q(b_0, b_1)}{\delta b_0} = 0 \text{ Et } \frac{\delta Q(b_0, b_1)}{\delta b_1} = 0
$$

On obtient ainsi les équations dites normales :

$$
\frac{\delta Q}{\delta b0} = -2\sum (yi - b0 - b1x) = 0, \quad (\sum_{i=1}^{n} ei = 0)
$$

$$
\frac{\delta Q}{\delta b1} = -2\sum (yi - b0 - b1xi)(xi) = 0, \quad (\sum eixi = 0)
$$

En distribuant le signe de sommation et en transformant, on est conduit aux équations :

∑ *<sup>i</sup>* =+ ∑ *<sup>i</sup> yxbnb* <sup>10</sup> ………………… (2)

$$
b_0 \sum x_i + b_1 \sum x_i^2 = \sum x_i y_i \dots \dots \dots \dots \dots \tag{3}
$$

L'équation (2) peut s'écrire comme suit :

$$
\overline{y} = b0 + b1\overline{x}, \qquad \text{Où}
$$

$$
\overline{y} = \frac{\sum_{i=1}^{n} y_i}{n} \qquad \text{Et} \quad \overline{x} = \frac{\sum_{i=1}^{n} x_i}{n} \quad .
$$

Elle montre que la droite de régression passe par le point moyen  $\overline{(x, y)}$  ) de l'échantillon, ce qui permet d'écrire son équation de la façon suivante :

$$
\hat{y} = \overline{y} + b_1(x - \overline{x}), \text{ avec } b_0 = (\overline{y} - b_1 \overline{x})
$$

En portant cette valeur de  $b_0$  dans l'équation (3), et en la résolvant, on obtient :

$$
b_1 = \frac{n \sum x_i y_i - (\sum x_i)(\sum y_i)}{n \sum x_i^2 - (\sum x_i)^2}
$$

Ou bien

$$
b_1 = \frac{\sum (x_i - \overline{x})^* (y_i - \overline{y})}{\sum (x_i - \overline{x})^2} \dots \dots \dots \dots (4)
$$

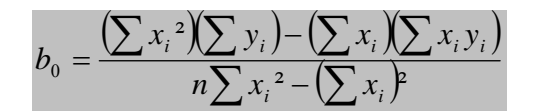

Ou encore

*xbyb*<sup>0</sup> −= 1 …………………………………………(5)

Notons que par la définition de  $b_0$ , la droite des moindres carrés passe par le point  $(x, y)$ 

### **Résumé :**

Lorsque l'on utilise la méthode des moindres carrés, il s'agit donc de calculer tout d'abord  $b_1$  par l'équation (4), puis  $b_0$  par l'équation (5). On obtient ainsi une estimation de la droite de régression, appelée *la droite des moindres carrés* :

 $\hat{\mathbf{y}}\mathbf{i} = \mathbf{b}_0 + \mathbf{b}_1\mathbf{x}$ 

Les valeurs estimées sont alors estimées par :

 $\hat{y}$ **i** =  $\overline{y}$  + **b**<sub>1</sub>(x**i** - *x*)

et les résidus par :

 $e i = \text{vi} - \hat{\text{vi}}$ *e i* =  $(yi - y) - b_1 (xi - x)$ 

# **2.4. Variation expliquée et inexpliquée : [20], [21]**

Le but d'un modèle de régression linéaire est d'expliquer une partie de la variation de la variable expliquée y du fait de sa dépendance à la variable explicative x. En effet, si la variable y dépend de x, et qu'on la mesure sur différentes valeurs de x, on observera une variation en conséquence (si x varie, y varie en conséquence). Il s'agit de *la variation expliquée* du modèle. Toutefois lorsqu'on mesure y avec une même valeur de x, on observe encore une certaine variation (si x est fixe, y varie encore). Il s'agit de *la variation inexpliquée* par le modèle.

## **(Variation total de y) = (Variation expliquée par le modèle) + (Variation expliquée par le modèle)**

La variation totale de y: traduite par la somme des écarts yi- *y*, elle définie la mesure de l'ajustement des observations autour de la droite *y* , cette somme est appelée s*omme des écarts totale* 

Elle est notée SCT et déterminée par la formule :

$$
SCT = \sum (yi - y)^2
$$

La variation expliquée par le modèle: traduite par une somme des écarts  $\hat{v}_i$ . elle détermine dans quelle mesure les valeurs ŷi de la droite de régression estimée dévient de *y* , cette somme est appelée *somme des carrés de la régression.*

Elle est notée SCreg et déterminée par la formule :

$$
SCreg = \sum (\hat{y}i - \overline{y})^2
$$

La variation inexpliquée par le modèle: traduite par une somme des écarts  $yi - \hat{y}$ , elle mesure l'ajustement des observations autours de la droite ŷ, cette somme est appelée *somme des carrés des résidus* 

Elle es notée SCres et déterminée par la formule :

$$
SCres = \sum (yi - \hat{y})^2
$$

Donc on peut écrire :

$$
SCT = SCreg + SCres
$$

Ou bien :

$$
\sum (yi - \overline{y})^2 = \sum (\hat{y}i - \overline{y})^2 + \sum (yi - \hat{y})^2
$$

#### **Mais comment peut on exploiter ces différentes sommes ?**

Les trois sommes SCT, SCreg et SCres, peuvent fournir une mesure de l'adéquation de l'équation estimée de la régression. L'équation estimée de la régression s'ajuste parfaitement aux données si toutes les valeurs de la variable dépendante yi se trouvent sur la droite de régression estimée. Dans ce cas, yi- ŷi sera nul pour chaque observation et par conséquent SCres sera égal à zéro. Puisque  $SCT = SCreg + SCres$ , un parfait ajustement implique que SCreg soit égal à SCT et que le ratio (SCreg/SCT) soit égal à un.

Plus l'ajustement est imparfait, plus la valeur de SCres est grande. Or on a SCres=SCT–Screg, par conséquent, la plus grande valeur de SCres (l'ajustement le plus imparfait) intervient lorsque SCres = 0 et SCreg = SCT.

Le ratio (SCreg/SCT), compris entre zéro et un, est utilisé pour évaluer l'adéquation de l'équation estimée de la régression. Ce ratio est appelé *coefficient de détermination.* 

# **2.5. Le coefficient de détermination r² : [20], [21]**

**r²= SCreg/SCT** 

Le coefficient de détermination exprimé en pourcentage est interprété comme le pourcentage de la somme des carrés totale, expliquée par l'équation estimée de la régression, en d'autre terme le pourcentage obtenu est expliqué par la relation linéaire entre x et y.

### **Remarque :**

*Relation entre le coefficient de corrélation et le coefficient de détermination* 

r = (Signe de b1) $\sqrt{\text{coefficient de determination}}$ 

Le signe du coefficient de corrélation d'un échantillon est positif si l'équation estimée de la régression est de pente positive (b1 > à 0) et négative si l'équation estimée de la régression est de pente négative ( $b1 < 0$ ).

## **2.6. Distribution des estimateurs des moindres carrés : [20]**

Rappelant tout d'abord les formules pour les estimateurs obtenus par la méthode des moindres carrés. On a :

$$
b_1 = \frac{\sum (x_i - \overline{x})^* (y_i - \overline{y})}{\sum (x_i - \overline{x})^2}
$$

$$
b_0 = \overline{y} - b_1 \overline{x}
$$

 $O$ ù ·

 $=\frac{1}{1}$  $x = \frac{1}{n} \sum$  $i = 1$ *n xi*  $\overline{y} = \frac{1}{n} \sum_{i=1}^{n} y_i$ *n* yi

Ces estimateurs sont des variables aléatoires car ils dépendent des yi qui sont des variables aléatoires (contrairement aux xi). De plus se sont des fonctions linéaires des yi. Comme ces derniers sont par hypothèse normalement distribués, il s'ensuit que les variables aléatoires b0 et b1 sont également normalement distribuées.

Afin de connaître leur distribution, le calcul de l'espérance et de la variance b0 et b1 donne :

## **Espérance mathématique de b0, b1 :**

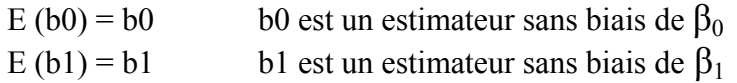

### **Variance de b0, b1 :**

Var (b0) =  $\sigma^2 \sum x i^2 / n \sum (x i - \overline{x})^2$ Var (b1) = Var (yi)  $/\sum (x\mathbf{i} - \overline{x})^2 = \sigma^2/\sum (x\mathbf{i} - \overline{x})^2$ 

### **Covariance de b0, b1 :**

Cov (b1, b0) = -  $x \sigma^2 / \sum (x i - x)^2$ 

# **2.7. Test de signification : [20], [21]**

### *2.7.1) - Estimation de la variance des erreurs* **:**

Dans les trois derniers résultats on voit apparaître la variance  $\sigma^2$  des  $\epsilon$ i. Cette quantité est toute fois inconnue et est estimée par :

$$
s = \sqrt{\frac{\sum (yi - \hat{y}i)^2}{n-2}}
$$
 La valeur « **s** » est appelée *erreur type de l'estimation*

Nous utiliserons l'erreur type de l'estimation pour effectuer des tests de signification de la relation entre x et y.

### *2.7.2) - Inférence sur les paramètres du modèle:*

Dans cette section, nous allons aborder des tests d'hypothèses sur les paramètres  $\beta_0$  et  $\beta_1$  du modèle de régression simple ainsi que les intervalles de confiance.

#### **a) Test sur la pente b1 :**

L'estimateur b1 est normalement distribué, d'espérance b1 et de variance notée :

$$
\sigma^2(b_1) = \frac{\sigma^2}{\sum (x_i - \overline{x})^2}
$$

La valeur de  $\sigma$  étant inconnue; en pratique, on estime  $\sigma^2$  (b<sub>1</sub>) par :

$$
s^2 (b_1) = \frac{s^2}{\sum (xi - \overline{x})^2}
$$

Où s<sup>2</sup> est l'estimateur sans biais de  $\sigma^2$  avec :

$$
s^2 = \frac{\sum (yi - \hat{y}i)^2}{n - 2} = \frac{SCres}{n - 2}
$$

σ(b1) appelée écart-type de b<sub>1</sub> est estimée par s(b1)= $\sqrt{s^2(b1)}$ 

#### ENP 2007/2008 52

 $(b1)$  $-1-\beta$ 1 *bs* Le test de signification de Student est basé sur le fait que la statistique de test  $t = \frac{b1 - \beta 1}{\sigma}$  suit une loi de Student à n-2 degrés de liberté. Si l'hypothèse nulle est vraie, alors β1= 0 et

 $(b1)$ 1 *bs*  $t = \frac{b_1}{a_2}$ . Avec b1/Sb1 comme statistique de test, les étapes du test de signification sont

résumées comme suit :

Dans un problème de test d'hypothèse bilatéral où l'on désire tester l'hypothèse nulle :

H0 :  $\beta_1 = 0$ Contre l'hypothèse alternative : H1:  $\beta_1 \neq 0$ 

On peut utiliser la statistique :  $(b1)$ 1 *bs*  $t = \frac{b}{a}$ 

On rejette H0 au seuil de signification α si :  $|t| > t_{\alpha/2}$  :n-2

## **b) Intervalle de confiance pour b1 :**

Un intervalle de confiance au niveau  $(1 - \alpha)$  pour le paramètre  $\beta_1$  est défini par

$$
b_{1} - t\alpha_{/2; n-2} * s(b_1) \leq \beta_1 \leq b_1 + t_{\alpha/2; n-2} * s(b_1)
$$

C'est à dire par:  $b_1 \pm t_{\alpha/2; n-2}$ \*s(b<sub>1</sub>)

Cet intervalle est construit de telle sorte qu'il contienne le paramètre inconnu  $\beta_1$  avec une probabilité de  $(1 - \alpha)$ 

## **c) Test sur l'ordonnée d'origine b0 :**

L'estimateur b0 est normalement distribué, d'espérance b0 et de variance notée :

$$
\sigma^2(b_0) = \frac{\sigma^2 \sum x i^2}{n \sum (x i - \overline{x})^2}
$$

La valeur de  $\sigma$  étant inconnue; en pratique, on estime  $\sigma^2(b_0)$  par :

$$
s^{2} (b_{0}) = \frac{s^{2} \sum x i^{2}}{n \sum (x i - \overline{x})^{2}}
$$

Où s<sup>2</sup> est l'estimateur sans biais de  $\sigma^2$  avec

$$
s^2 = \frac{\sum (yi - \hat{y}i)^2}{n-2} = \frac{SCres}{n-2}
$$

 $\sigma$ (b0) appelé écart-type de b<sub>0</sub> est estimée par s(b0)= $\sqrt{s^2}$ (b0)

 $(b0)$  $0-\beta$ *bs* Le test de signification de Student est basé sur le fait que la statistique de test  $t = \frac{b_0 - \beta_0}{\sigma}$  suit une loi de Student à n-2 degrés de liberté. Si l'hypothèse nulle est vraie, alors  $\beta$ 0 = 0 et  $(b0)$ 0 *bs*  $t = \frac{b0}{\sqrt{b}}$ . Avec b0/Sb0 comme statistique de test, les étapes du test de signification sont

résumées comme suit :

Dans un problème de test d'hypothèse bilatéral où l'on désire tester l'hypothèse nulle :

H0 :  $\beta_0 = 0$ Contre l'hypothèse alternative : H1:  $\beta_0 \neq 0$ 

On peut utiliser la statistique :

$$
t = \frac{b0}{s(b0)}
$$

On rejette H0 au seuil de signification α si :  $|t| > t_{\alpha/2}$  ;n-2

### **d) Intervalle de confiance pour b0 :**

**Un intervalle de confiance au niveau**  $(1 - \alpha)$  **pour le paramètre**  $\beta_0$  **est défini par :** 

 $b_0$ - t $\alpha_{/2:n-2}$ \*s( $b_0$ )  $\leq \beta_0 \leq b_0$ + t<sub> $\alpha_{/2:n-2}$ </sub>\*s( $b_0$ )

C'est à dire par:  $b_0 \pm t_{\alpha/2; n-2}$ \*s( $b_0$ )

Cet intervalle est construit de telle sorte qu'il contient le paramètre inconnu  $\beta_0$  avec une

probabilité de  $(1 - \alpha)$ 

### **Remarque :**

L'analyse de régression n'établie pas de relation de cause à effet entre deux variables. Elle indique seulement comment ou dans quelle mesure les variables sont associées. Toute conclusion sur les causes et les effets doit être basée sur le jugement des individus les plus à même de porter un tel jugement.

Aussi, rejeter l'hypothèse nulle H0 :  $\beta_0 = 0$  et conclure que la relation entre x et y est statistiquement significative ne nous permet pas de conclure qu'une relation de cause à effet relie x et y, ni que la relation entre x et y est linéaire, elle nous permettra seulement

d'affirmer que x et y sont liés et qu'une relation linéaire explique une partie significative de la variabilité de y par rapport au valeurs de x observées dans l'échantillon.

La relation de cause à effet ne peut donc être conclue par l'analyste que si ce dernier dispose d'une justification théorique attestant de la causalité de la relation.

# **2.8. Estimation et prévention : [21], [27]**

Lorsque les hypothèses du modèle sont vérifiées, on peut également calculer des intervalles de prédiction, l'équation estimée de la régression servira à faire des estimations et des préventions, elle contribuera alors directement ou indirectement à la prise de décision Il existe deux type d'estimation : l'estimation ponctuelle et l'estimation par intervalle de confiance.

## *2.8.1) - Estimation ponctuelle* **:**

L'équation estimée de la régression linéaire peut être utilisée pour effectuer une estimation ponctuelle de la moyenne de y pour une valeur particulière de x ou pour prévoir la valeur de y associée à une valeur particulière de x. Or il s'avère que l'estimation ponctuelle d'une valeur de y est la même que l'estimation ponctuelle de la valeur moyenne de y. Les estimations ponctuelles ne fournissent donc aucune information sur la précision de l'estimation, contrairement aux estimations par intervalle.

## *2.8.2) - Estimation par intervalle :*

Le premier type d'estimation par intervalle de confiance est une estimation par intervalle de la valeur moyenne des y pour une valeur donnée de x.

Le second type d'estimation, par intervalle de prévision, est utilisé lorsqu'on souhaite obtenir une estimation par intervalle d'une seule valeur de y correspondant à une valeur de x. Avec une estimation ponctuelle, on obtient la même valeur lorsqu'on estime la valeur moyenne de y ou lorsqu'on prévoit une valeur individuelle de y, tandis q'avec des estimations par intervalle, on obtient des valeurs différentes.

Plus les intervalles de confiance et les intervalles de précision de la régression sont petits, plus le degré de précision est élevé.

## **a) Estimation par intervalle de confiance de la valeur moyenne de y :**

La procédure d'estimation par intervalle de confiance est décrite comme suit:

*xp* est une valeur particulière ou donnée de la variable indépendante *x ;* 

E (*yp*) correspond à la moyenne ou à l'espérance mathématique de la variable dépendante y ;

 $\hat{y}_p = b_0 + b_1x_p$  correspond à l'estimation de E  $(y_p)$  lorsque  $x = x_p$ 

En général, ŷ*p* n'est pas exactement égal à E (*yp*), il faut estimer la variance de *yp* par la formule suivante :

$$
s^{2}(\hat{y}_{p}) = s^{2} \left( \frac{1}{n} + \frac{\left(x_{p} - \overline{x}\right)}{\sum\left(x - \overline{x}\right)^{2}} \right)
$$

L'estimation de l'écart type de *yp* correspond à :

$$
s(\hat{y}_p) = s \left( \frac{1}{n} + \frac{\left(x_p - \overline{x}\right)}{\sum \left(x_i - \overline{x}\right)^2} \right)^{1/2}
$$

L'expression générale d'une estimation par intervalle de confiance de E (*yh*) s'écrit de la façon suivante :

Estimation par intervalle de confiance de E 
$$
(y_h)
$$
  
\n $\hat{Y}_p - t_{\alpha/2; n-2} * s(\hat{y}_p) \le E(y_p) \le \hat{y}_p + t_{\alpha/2; n-2} * s(\hat{y}_p)$   
\nNotes:  
\n $\hat{a} X_p = 0$   $S(\hat{y}_p) = S(b0)$   
\n $\hat{a} X_p = \bar{x}$   $S(\hat{y}_p) = \frac{s}{\sqrt{n}}$  qui est la valeur minimale que peut prendre  $s(\hat{y}_p)$ .

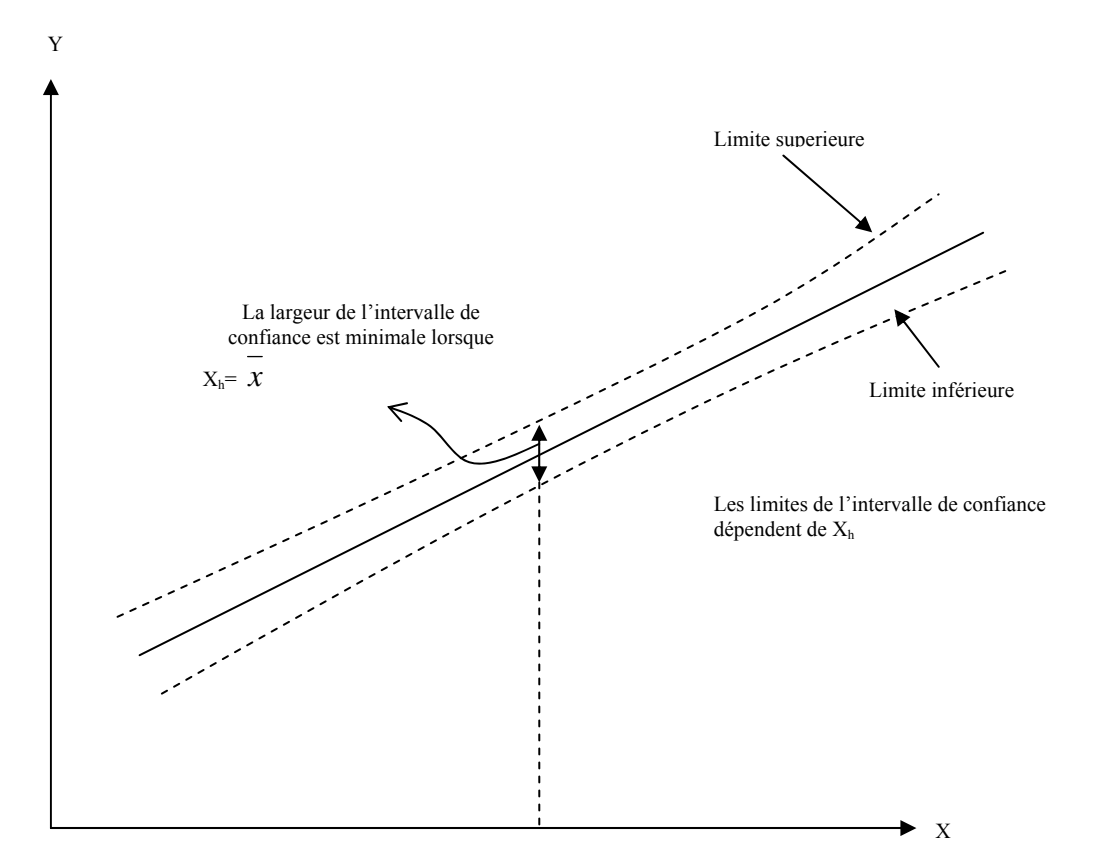

**Figure III.6 : Présentation de l'intervalle de confianceµ** 

### **b) Estimation par intervalle de prévision d'une valeur individuelle de y :**

Pour effectuer une estimation par intervalle de prévision, nous devons tout d'abord estimer la variance associée à l'utilisation de  $\hat{y}_p$  comme estimateur de la valeur individuelle de y lorsque  $X_p = x$ .

Cette variance est composée de la somme des deux éléments suivants :

1. La variance des valeurs individuelles de y, estimée par  $s^2$ .

2. La variance associée à l'utilisation de  $\hat{y}_p$  pour estimer *E* ( $y_p$ ), estimée par S<sup>2</sup> $_{\hat{y}_p}$ 

La formule pour estimer la variance d'une valeur individuelle de y<sub>p</sub>, notées S<sub>ind</sub>, est :

$$
S^{2}_{ind} = S^{2} + S^{2}_{yh}
$$
  

$$
S^{2}_{ind} = S^{2} + S^{2} \left[ \frac{1}{n} + \frac{\left(x_{h} - \overline{x}\right)}{\sum x^{2}_{i} - \left(\sum x_{i}\right)^{2}/n} \right]
$$

$$
S^{2}_{ind} = S^{2} \left[ 1 + \frac{1}{n} + \frac{\left(x_{h} - \overline{x}\right)}{\sum x^{2}_{i} - \left(\sum x_{i}\right)^{2}/n} \right]
$$

Par conséquent une estimation de l'écart type d'une valeur individuelle de y<sub>h</sub> est donnée par :

$$
S_{ind} = S \sqrt{\left[1 + \frac{1}{n} + \frac{\left(x_h - \overline{x}\right)^2}{\sum x_i^2 - \left(\sum x_i\right)^2 / n}\right]}
$$

**Estimation par intervalle de prévision de** *yp*

$$
\mathbf{\hat{y}}_{\mathbf{p}} - \mathbf{t}_{\alpha/2;\mathbf{n-2}} * \mathbf{S}_{\mathrm{ind}} \leq \mathbf{\hat{y}}_{\mathbf{p}} \leq \mathbf{\hat{y}}_{\mathbf{p}} + \mathbf{t}_{\alpha/2;\mathbf{n-2}} * \mathbf{S}_{\mathrm{ind}}
$$

Où le coefficient de confiance est égal à  $1 - \alpha$  et  $t_{\alpha/2,n-2}$  est basé sur la distribution de Student à n-2 degrés de liberté.

**Chapitre IV.** Approche de la fonction des coûts de l'unité de Keddara par régression linéaire.
## **Introduction :**

La fonction de coûts est déterminée comme étant la fonction qui relie les dépenses d'une entreprise à sa production, elle permet de ce fait de connaître les dépenses attribués à une quantité de production Q, ou encore de prévoir les dépenses Y qu'une production X engendrera.

La fonction de coûts peut être utile pour la prévention utilisée par exemple pour l'estimation de l'évolution d'une entreprise ou pour l'orientation de ses comportements d'investissements, elle est également utilisée pour effectuer des prévisions.

La fonction de coûts peut s'avérer être un bon moyen contribuant à la prise de décisions dans les entreprises à condition de se restreindre à l'intervalle étudié qui correspond à un échantillon pris dans des conditions particulières.

Ce chapitre va traiter la partie pratique de notre projet de fin d'étude, à savoir l'approche de la fonction de coût de l'unité de Keddara.

En effet, en présence d'échantillon, la procédure statistique permet de construire une équation indiquant de quelle manière les variables évoluent.

## **1. Analyse des données de l'échantillon :**

Le tableau suivant est une synthèse d'un échantillon de 31 éléments pairs (xi, yi) correspondant respectivement à la production et dépense journalière de l'unité de KEDDARA tout au long du mois de mars 2008.

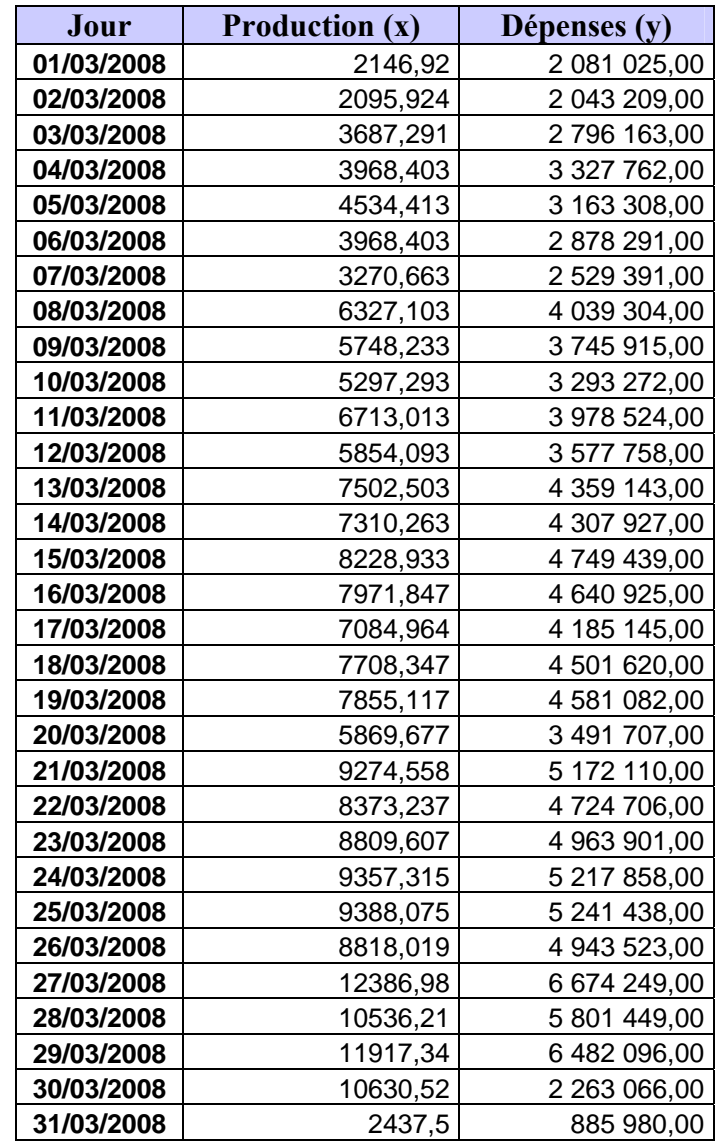

## **Tableau IV.1: Données sur l'échantillon de la production et dépenses journalières du mois de Mars**

Comme déjà établi dans le chapitre.2 dans le but d'analyser les données du tableauIV.1, la représentation graphique par un nuage de point des yi qui représentent les dépenses journalières (réparties sur l'axe des ordonnées) en fonction des xi qui représentent la production journalière (répartie sur l'axe des abscisse) donne la figure suivant :

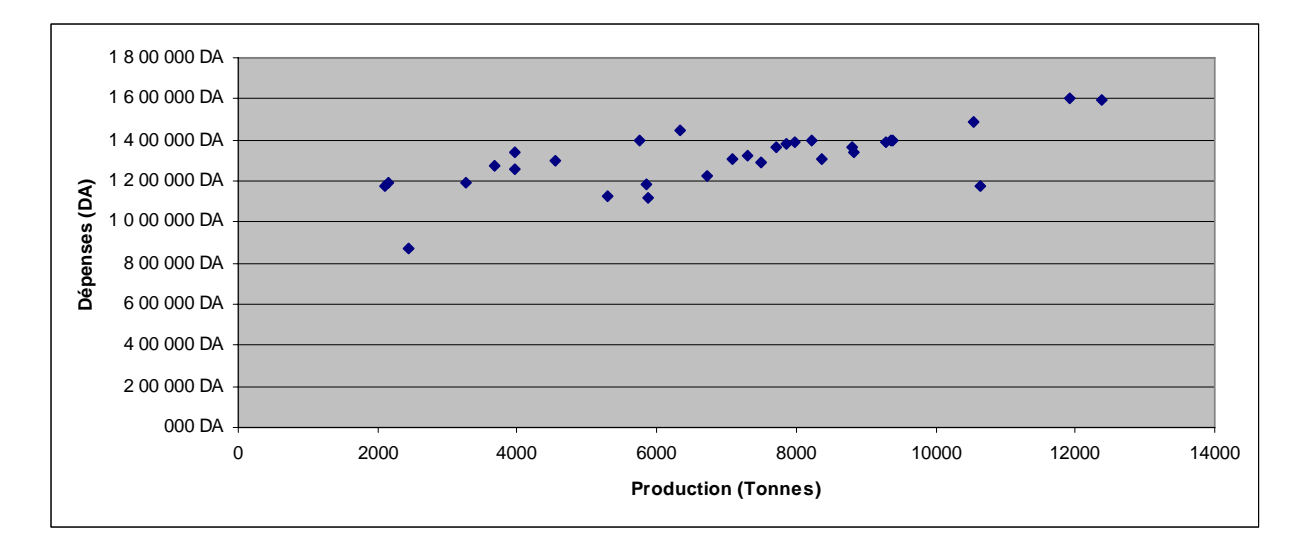

## **Figure IV.1 : Nuage de point de l'échantillon de la production et dépenses journalières du mois de Mars**

## *Interprétation :*

La représentation graphique des données du tableau IV.1 laisse voir que le nuage de point tend vers une croissance plus ou moins alignée qui correspondra à la croissance des dépenses représentées par les yi en fonction de la production représentées par les xi.

Cette représentation semble monter qu'il existe une relation linéaire et positive entre les dépenses (yi) et la production (xi).

Pour vérifier cette déduction préliminaire et connaître le degré de liaison ou l'intensité linéaire de cette relation, nous allons tout d'abord calculer le coefficient de corrélation et ses tests d'hypothèses.

## **1.1) Mesure et analyse de la corrélation**

## *a) calcul de (r):*

L'intensité de la liaison linéaire (r) qui est la valeur estimée du coefficient de corrélation (ρ) pour un échantillon est calculée par la formule suivant :

$$
r = \frac{\sum_{i=1}^{n} (xi - \overline{x})(yi - \overline{y})}{\left(\sqrt{\sum_{i=1}^{n} (xi - \overline{x})^{2}}\right)\left(\sqrt{\sum_{i=1}^{n} (yi - \overline{y})^{2}}\right)}
$$

L'application numérique à notre échantillon donnera le résultat suivant :

$$
n = 31
$$
  
x = 6937,83  
y = 1 309 539,45

ENP 2007/2008 60

$$
\sum_{i=1}^{n} (xi - \overline{x})^2 = 233061309,3
$$
  
\n $i = 1$   
\n
$$
\sum_{i=1}^{n} (y_i - \overline{y})^2 = 626182435509,68
$$
  
\n $i = 1$   
\n
$$
\sum_{i=1}^{n} (xi - \overline{x})(y_i - \overline{y}) = 8520423702,02
$$
  
\n $r = 0, 71$ 

*Interprétation :* r > 0,6 ; la corrélation est bonne par conséquent, l'intensité linéaire entre les dépenses et la production n'est pas négligeable.

### *b) Tests d'hypothèses:*

Pour connaître le degré de signification de r on a recours à des tests d'hypothèses qui permettront d'affirmer ou pas que la valeur de r est statistiquement significative et ce avec un risque maîtrisé ( $\alpha \le 0.05$ ).

#### **Hypothèses statistiques :**

 $H_0$ :  $\rho = 0$ 

 $H_1$ : ρ>0

**Seuil de signification** 

 $\alpha = 5\%$  (0.05)

#### **Calcul de t et rc**

#### Au seuil :

 $\alpha$ =5%,  $\alpha$ /2=0.025 et t<sub> $\alpha$ /2 ;n-2</sub>=2,045 (voir la table de Student dans l'annexe Régression linéaire)

$$
t = \frac{r\sqrt{n-2}}{\sqrt{1-r^2}} = 5,36
$$

$$
r_c = \frac{t_{\alpha/2;n-2}}{\sqrt{(n-2)+t_{\alpha/2;n-2}^2}} = 0,35
$$

*Application des règles de décision :* En raison des résultats suivant :  $|t| = 9.08 > t_{\alpha/2;\text{n-2}} = 2.045$  $r = 0, 71 > r_c = 0, 35$ L'hypothèse  $H_0$  est rejetée, le coefficient de corrélation (r) est significatif.

### *Conclusion :*

Les d éductions préliminaires sont vérifiées ; avec un degré de liaison acceptable ( $r = 0.71$ ) la relation entre les dépenses et la production est de type linéaire et positive

## **2. Approche de la fonction de coûts par régression linéaire :**

#### **2.1) Détermination de l'équation estimée de la régression :**

On cherche à prévoir la variable dépendante y par la variable indépendante x par la méthode de régression linéaire simple.

Les données de notre échantillon vont nous permettre d'estimer la droite de régression par la méthode des moindres carrés.

L'équation estimée de la régression dans le cadre d'une régression linéaire simple s'écrit :

$$
\hat{y} = b_0 + b_1 x
$$

Avec

$$
b_1 = \frac{\sum x_i y_i - (\sum x_i)(\sum y_i)/n}{\sum x_i^2 - (\sum x_i)^2/n}
$$
  
\n
$$
b_0 = \overline{y} - b_1 \overline{x}
$$
  
\n
$$
x_i : La production journalière
$$
  
\n
$$
r : La moyenne des xi
$$
  
\n
$$
r : La moyenne des xi
$$
  
\n
$$
r : La moyenne des yi
$$
  
\n
$$
y_i : Las coûts journalist
$$
  
\n
$$
y_i : La moyenne des y_i
$$

L'application numérique donne les résultats suivants

$$
\sum x_i = 215072,764
$$
\n
$$
\sum y_i = 40\,595\,723,00
$$
\n
$$
\sum x_i^2 = 1725199819
$$
\n
$$
\sum x_i y_i = 290\,166\,693\,127,45
$$
\n
$$
\sum \frac{n}{n} x_i
$$
\n
$$
\sum \frac{n}{n} y_i
$$
\n
$$
\sum y_i = \frac{\sum_{i=1}^{n} y_i}{n} = 1\,309\,539,45
$$
\n
$$
\text{Donc}:
$$
\n
$$
b1 = \frac{n \sum x_i y_i - (\sum x_i)(\sum y_i)}{n \sum x_i^2 - (\sum x_i)^2} = 36,56
$$
\n
$$
b1 = 36,56
$$

 $b0 = \overline{v} - b1\overline{x} = 1.055,901.21$ 

**b**<sub>0</sub>= 1 055 901,21

Par conséquent, l'équation estimée de la régression s'écrira comme suit :

$$
\hat{y} = 1055901, 21 + 33, 56 \text{ X}
$$

La représentation graphique de cette équation au milieu du nuage de points donne la droite de régression suivante :

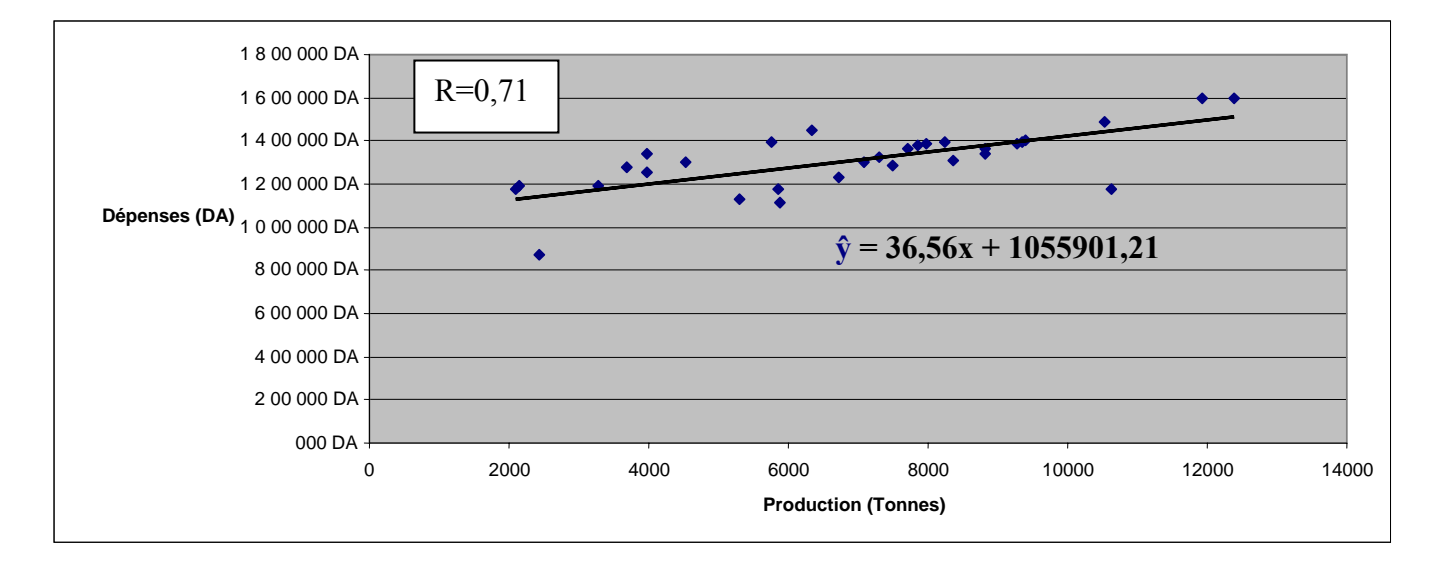

## **Figure IV.2 : Graphique de l'équation estimée de l'échantillon de la production et dépenses journalières du mois de Mars**

## *Interprétation :*

La représentation graphique de cette droite montre que la pente de l'équation estimée de la régression (b1=36,56) est positive, impliquant que lorsque la production augmente, les dépenses augmentent également. Par exemple, nous pourrons conclure que l'augmentation de la production de 1000 Tonnes entraînera une augmentation de 1092461,2 DA.

Aussi, pour  $x = 0$  on aura des dépenses  $y = 1$  055 901,21, les dépenses dans ce cas représentent une estimation grossière du coût fixe.

Donc, on peut à l'aide de l'équation estimée, expliquer y en fonction de x , c'est pour cette raison d'ailleurs que la variable x est appelée variable indépendante ou explicative et la variable y variable dépendante ou expliquée.

Par conséquent, si on arrive à montrer que l'équation estimée des moindres carrés décrit correctement la relation entre x et y, il est serait raisonnable d'utiliser l'équation estimée de la régression pour prévoir la valeur de y pour une valeur donnée de x.

## **2.2) Taux de variation expliquée par l'équation estimée de régression :**

Pour déterminer la relation linéaire entre la production et les dépenses de l'unité de KEDDRA, nous avons estimé l'équation de la régression suivante : **ŷ= 1055901,21 + 36,56 x**.

A présent la question est : dans quelle mesure l'équation estimée de la régression s'ajuste-t-elle aux données ?

Pour répondre à cette question nous allons tout d'abord calculer les sommes des carrés des écarts types, des écart types estimés, des écarts entre les valeurs réelles et estimées de y et déduire par la suite le coefficient de détermination (r²)

### **a) Calcul des sommes carrés :**

Le calcul des sommes carrés va nous permettre de connaître le taux de la variabilité expliquée par le modèle, le taux de variabilité inexpliquée par le modèle et ainsi de vérifier l'ajustement de l'équation estimée aux données de l'échantillon.

La variation totale de y:

 $SCT = \sum (yi - y)^2 = 62618243550968$ 

La variation expliquée par le modèle:

SCreg =  $\sum (\hat{y}i - \overline{y})^2 = 3,11518E+11$ 

La variation inexpliquée par le modèle:

 $SCres = \sum (yi - \hat{y})^2 = 314\,686\,633\,713.78$ 

SCT représente l'ajustement des observations autour de la droite *y* .

SCres représente l'ajustement des observations autour de la droite ŷ est représente 50%de la variation total de y (SCT).

SCreg représente la valeur de déviation des ŷi par rapport à la moyenne *y* est ne représente que 50% de la variation total de y (SCT).

Le graphe suivant représente la droite de régression estimée :  $\hat{y}$ = 1055901,21 + 36,56 x, et la droite *y* = 1 309 539,45

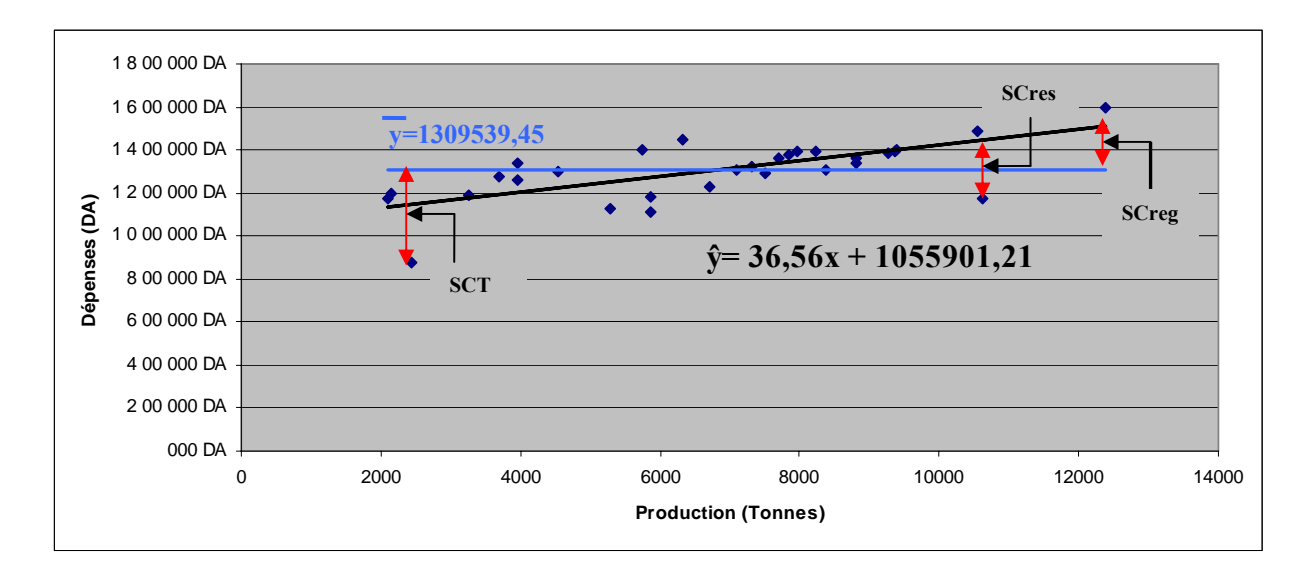

### **Figure IV.3 : Graphique représentatif de la répartition du nuage de points par rapport à l'équation estimée de la régression et la l'équation de la moyenne**

## *Interprétation :*

La figure III.3 représente la droite de régression estimée : ŷ= 1055901,21 + 36,56 x et la droite correspondant à la moyenne *y* =1 309 539,45. Le graphique montre que les points sont plus regroupés autour de la droite de régression qu'autour de la droite moyenne c'est-à-dire qu'on utilisant la droite de la moyenne au lieu de la droite estimée de régression on aura une erreur beaucoup plus importante, mais qu'il existe notamment des points perturbateur éloignés de la droite estimée qui peuvent éventuellement faussés les calculs.

Le calcul du coefficient de détermination dans ce qui suit nous renseignera sur le pourcentage de la variation totale qui est expliquée par le modèle.

## **b) Le coefficient de détermination (r²) :**

 $r^2 = SCreg/SCT = 0.5$ 

## *Interprétation :*

Le résultat obtenu permet de dire que 50% de la somme des carrés peut être expliquée en utilisant l'équation estimée de la régression:  $\hat{v}$  = 1055901,21 + 36,56 x pour prévoir les dépenses par production. Une telle adéquation de l'équation estimée de la régression est moyenne.

### **c) tests de signification:**

Afin d'établir les tests de signification de la relation entre x et y, on calculera en premier lieu l'erreur type de l'estimation, nous établirons par la suite les tests d'hypothèses sur les paramètres b0, b1.

*-Estimation de la variance des erreurs (erreur type de l'estimation) :*

$$
s = \sqrt{\frac{\sum (yi - \hat{y}i)^2}{n - 2}}
$$

 $s = 104 169,40$ 

*-tests d'hypothèses sur les paramètres du modèle:*

*Test sur la pente b1 :* 

La statistique de test est égal à :  $t = \frac{b1}{s(b1)}$ *bs*  $t = \frac{b}{a}$ 

$$
\text{Avec}: \ \ s^2 \text{ (b)} = \frac{s^2}{\sum (x - \bar{x})^2} \qquad \text{ou} \quad s^2 = \frac{\sum (y - \hat{y})^2}{n - 2} = \frac{\text{SCres}}{n - 2}
$$

L'application numérique donne :

 $s^2$  = 10 851 263 231,51

 $s^{2}(b_{1}) = 46,56$ 

$$
t=5,36
$$

#### *Intervalle de confiance pour b1:*

Un intervalle de confiance au niveau  $(1 - \alpha)$  pour le paramètre  $b_1$  est défini par

$$
b_1 - t\alpha_{/2,n-2} * s(b_1) \leq b_1 \leq b_1 + t_{\alpha/2,n-2} * s(b_1)
$$

Avec :

 $t\alpha_{/2:n-2} = 2,045$  et s(b<sub>1</sub>) = 6,83

On aura:  $22,000$ 

$$
22,60 \leq bl \leq 50,51
$$

#### *Interprétation :*

 $|t| = 5,36 > t_{\alpha/2;\text{n-2}} = 2,045$ L'hypothèse  $H_0$  est rejetée, on déduit que les preuves statistiques sont suffisantes pour conclure que b1 est significatif, mais toute fois son intervalle de confiance à 95% est 36,56± 13,95.

*Test sur l'ordonnée b0 :* 

La statistique de test est égal à :  $t = \frac{b0}{s(b0)}$ *bs*  $t = \frac{b}{a}$ Avec :  $s^2 (b_0) = \frac{z}{n \sum (x_i - \overline{x})}$ ∑  $-x$  $\infty$ <sup>2</sup> $\sum x i^2$  $\sum x_i - x_i$  $s^2 \sum x i$  ou  $(yi - \hat{y}i)$  $\frac{2}{n-2} = \frac{\sum (yi - \hat{y}i)^2}{n-2}$ *n*  $yi - \hat{y}i$  $s^2 = \frac{\sqrt{2 \cdot 2^2 + 2^2}}{2} =$ *n* − 2 *SCres*

L'application numérique donne :

 $s<sup>2</sup>$  (b<sub>0</sub>) = 2591121793  $t = 20,74$ 

ENP 2007/2008 66

*Intervalle de confiance pour b0:* 

Un intervalle de confiance au niveau  $(1 - \alpha)$  pour le paramètre  $b_0$  est défini par

 $b_0$ - t $\alpha_{2n-2}$ \*s( $b_0$ )  $\leq b_0 \leq b_0$ + t<sub> $\alpha_{2n-2}$ </sub>\*s( $b_0$ )

Avec :

 $\text{ta}_{/2:\text{n-2}} = 2{,}045$  et s(b<sub>0</sub>)= 49453,82

On aura: 951 804,45  $\leq$  b0  $\leq$  1 159 997,97

*Interprétation :*

 $|t| = 20,74 > t_{\alpha/2}$  :<sub>n-2</sub>= 2,045

L'hypothèse  $H_0$  est rejetée, on déduit que les preuves statistiques sont suffisantes pour conclure b1 est significatif mais son intervalle de confiance à 95% est 1 055901,21 ± 104096,7632.

### **Remarque :**

Nous remarquons dans les calculs précédents que même si les résultats des tests d'hypothèses sur la pente et l'ordonnée de la droite de régression sont significatifs, les intervalles de confiance des ces derniers sont assez larges, par conséquent leurs précisions diminues.

### **2.3) Estimation et prévention :**

Il existe deux types d'estimation : l'estimation ponctuelle et l'estimation par intervalle de confiance.

### **a) Estimation ponctuelle :**

L'équation estimée de la régression  $\hat{y} = 1055901,21+36,56$  x peut être utilisée pour effectuer des estimations ponctuelles sur la moyenne des dépenses y ou des prévisions sur la valeur d'une dépense y associés à une quantité particulière de production x.

En effet, en utilisant l'équation estimée de la régression  $\hat{y} = 1055901,21+36,56$  x, nous voyons que pour  $x = 1000$  Tonnes on a  $\hat{y} = 1092$  461,2 DA, ces dépenses peuvent être interprétées comme étant la moyenne des dépenses pour toutes les journées ou la quantité de production x=1000 Tonnes, ou alors comme dépense particulière à une journée précise.

Les estimations ponctuelles ne fournissent donc aucune information sur la précision de l'estimation, contrairement aux estimations par intervalle.

## **b) Estimation par intervalle :**

*-Estimation par intervalle de confiance de la valeur moyenne de y :*

$$
\hat{Y}_{p} - t_{\alpha/2; n-2} * s(\hat{y}_p) \le E(y_p) \le \hat{y}_p + t_{\alpha/2; n-2} * s(\hat{y}_p)
$$

Avec:

 $x_p = 6900$ Tonnes  $\hat{y}_p = b_0 + b_1x_p = 1$  055 901,21+ 36,56 (6900) = 1 308 165,40

$$
s(\hat{y}_p) = s \left( \frac{1}{n} + \frac{\left( x_p - \overline{x} \right)^2}{\sum x i^2 - (\sum x i)^2 / n} \right)^{1/2} = 3360,94
$$

 $t_{\alpha/2}$ ;<sub>n-2</sub>= 2,045

On aura

#### 1 301 283,27  $\leq$   $E$  (y<sub>p</sub>)  $\leq$  1 315 029,52

#### *Interprétation :*

En DA, l'intervalle de confiance à 95% pour la moyenne des dépenses engendréex par une production de 6900Tonnes est 1 308 156,40 ± 6873,13.

Par conséquent, l'estimation par intervalle de la moyenne des dépenses lorsque la production est de 6900 Tonnes va de 1 301 283,27 à 1 315 029,52 DA.

*-Estimation par intervalle de prévision d'une valeur individuelle de y :* 

$$
\hat{y}_p - t_{\alpha/2; n-2} * S_{ind} \leq \ \hat{y}_p \ \leq \hat{y}_p + t_{\alpha/2; n-2} * S_{ind}
$$

Avec:

 $\hat{v}_p = b0 + xp b1$ 

$$
S_{ind} = S \sqrt{1 + \frac{1}{n} + \frac{\left(x_h - \overline{x}\right)^2}{\sum x^2 - \left(\sum x_i\right)^2 / n}} = 107530, 34.
$$

 $t_{\alpha/2:n-2}$ = 2,045

On aura

$$
1\;088\;256{,}85\leq\;\hat{y}_p\leq1\;528\;055{,}94
$$

*Interprétation :*

En DA, l'intervalle de prévision est le suivant [1 088 256,85, 1 528 055,94].

On remarque que l'intervalle de prévision d'une dépense individuelle est plus large que la moyenne des dépenses (17% de plus ou de moins de la dépense individuelle estimée contre 8% de plus ou de moins de la valeur de la dépense moyenne estimée). La différence reflète le fait que nous sommes capable d'estimer la moyenne de y de façon plus précise qu'une valeur individuelle de y.

### **Remarque:**

Les estimations par intervalle de confiance et par intervalle de prévision sont plus précises lorsque la valeur de la variable indépendante est de  $xp = x$ .

## **3. Approche de la fonction du coût unitaire :**

La fonction du coût unitaire peut être déduite des données utilisées pour la détermination de la fonction de coûts. Elle traduit le cout unitaire d'une tonne de production par la relation suivante :

$$
P_i = y_i / x i
$$

Avec :

- Pi : Le prix unitaire
- yi : Le coût de la production
- xi : La quantité de la production

Pour définir le type de relation qui lie le coût unitaire à la quantité de production, la meilleure solution est la représentation graphique de l'équation  $P_i = y_i/x$  à partir des données du tableau suivant :

## **Tableau IV.2: Données sur l'échantillon de la production et prix de revient unitaire journaliers du mois de Mars**

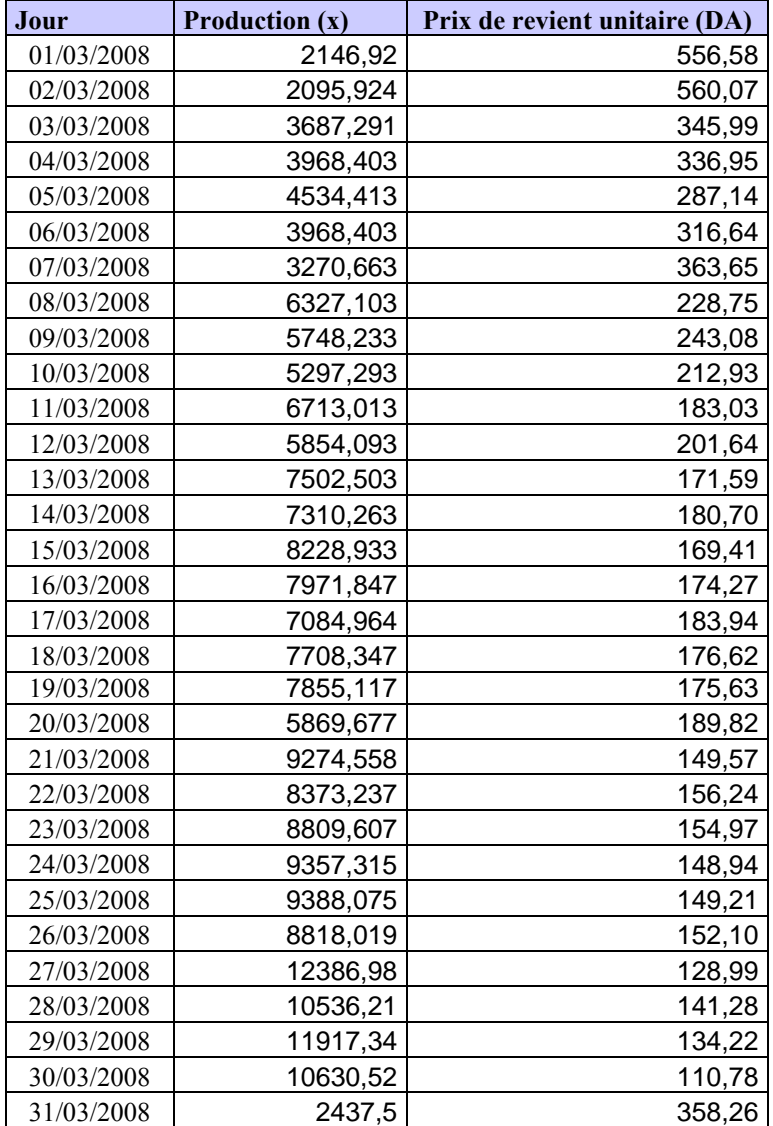

Le graphique qui suit correspond au nuage de point obtenu avec les données du tableauVI.2 est représenté comme suit

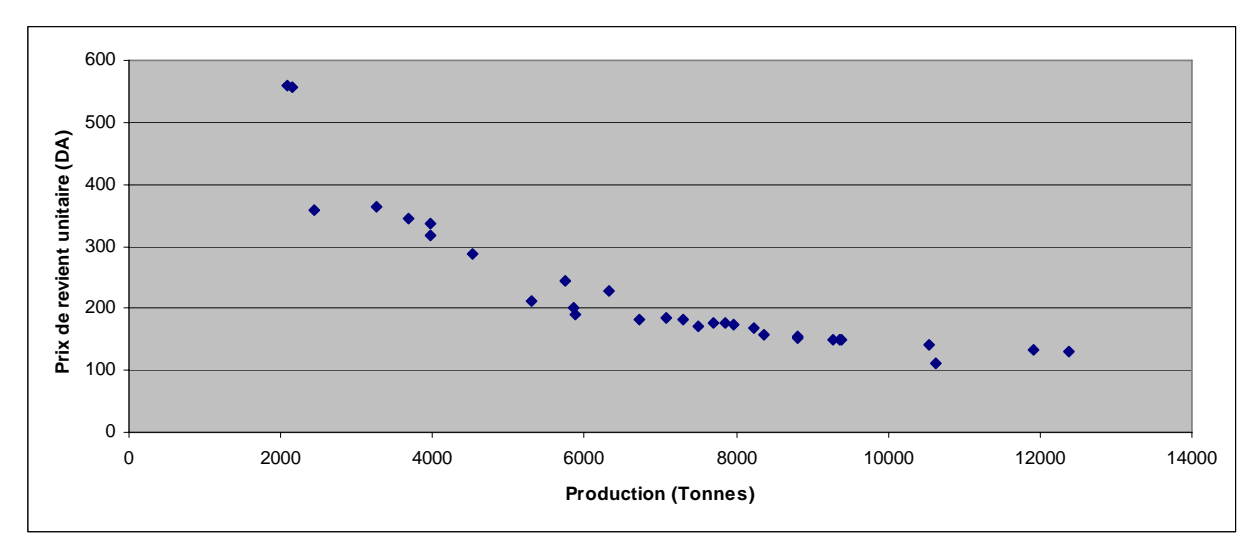

## **Figure IV.4 : Nuage de point de l'échantillon de la production et prix de revient unitaire du mois de Mars**

### *Interprétation :*

D'après la répartition du nuage de points, les fonctions les plus probables préalablement semble être la fonction exponentielle ou puissance.

Le tracé des courbes de tendance dans les deux cas donne les graphiques suivants :

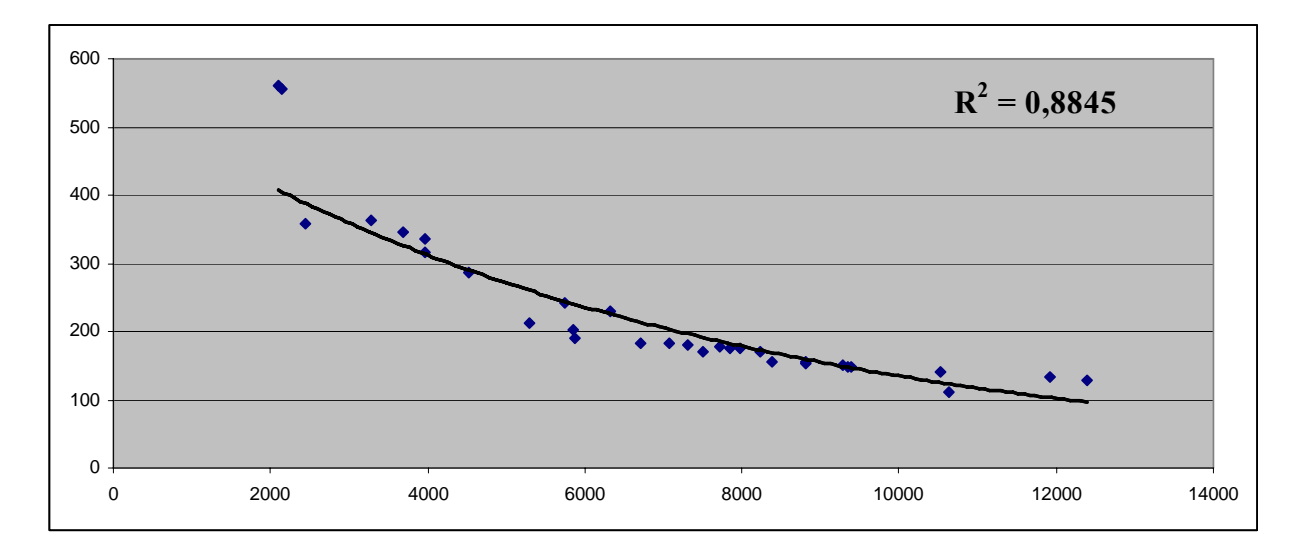

**Figure IV.5: Courbe de tendance de la fonction «exponentielle »de l'échantillon de la production et prix de revient unitaire journaliers du mois de Mars** 

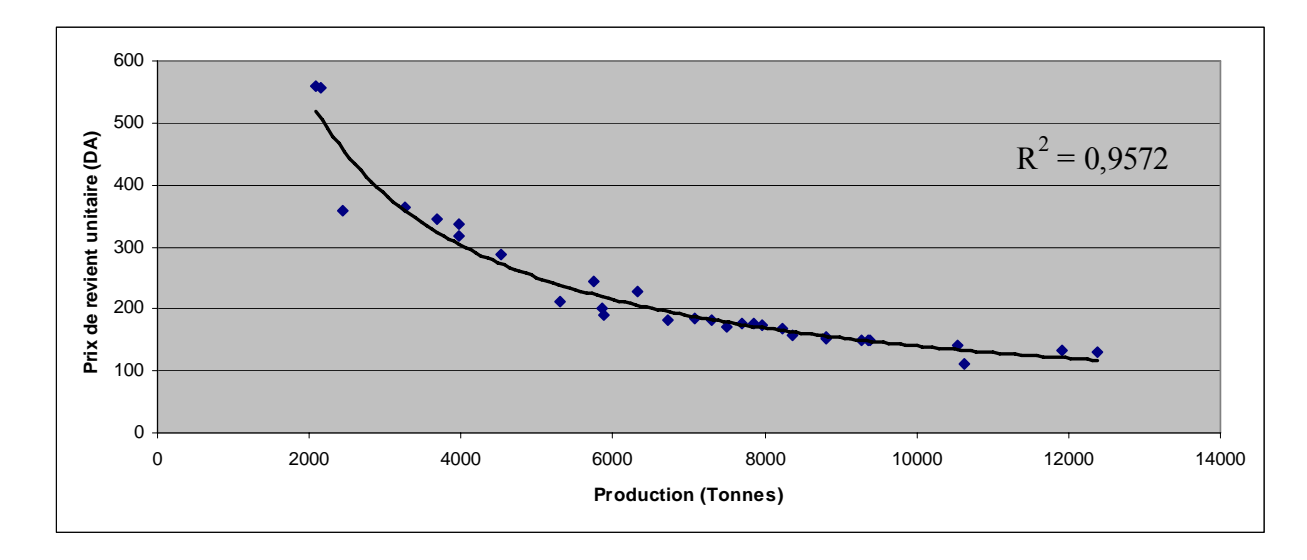

### **Figure IV.6: Courbe de tendance de la fonction « Puissance »de l'échantillon de la production et prix de revient unitaire journaliers du mois de Mars**

#### *Interprétation :*

 $r^2$  (puissance) >  $r^2$  (exponentielle)

La comparaison entre les coefficients de détermination des deux graphes montre que la fonction qui représente le mieux notre nuage de point qui traduit la variation du coût unitaire en fonction de la quantité de production est une fonction puissance.

En posant  $z = at + b$ , équation de la droite d'ajustement cela signifie que ln  $(\hat{p}_i) = ah(x) + b$ .

Il existe donc une relation en puissance entre  $\hat{p}$  et x de la forme suivante:

 $\hat{p} = e^z = e^b x^a = k x^a$ 

Avec :  $a = \frac{\sum (t_i - t)(z_i - z)}{\sum (t_i - t)(z_i - z)}$  $\sum (t_i - \overline{t})$ ∑ −  $-t\int_{z_i}$  –  $t_i - t$ <sup> $\uparrow$ </sup>  $t_i - t \, |z_i - z|$ *i*  $\frac{i}{\sqrt{2}}$ <sup>*i*</sup>/ $\frac{i}{\sqrt{2}}$  $k = \frac{\exp(z)}{\overline{z}}$  (exp = exponentielle = e= 2,718)  $exp(at)$  $t_i = ln(x_i)$  $z_i = ln(\hat{p}_i)$  $t$  : La moyenne des t<sub>i</sub> (ln (xi)) xi : La quantité de production de la journée i  $z$ : La moyenne des  $z_i$  (ln ( $\hat{p}_i$ ))  $\hat{p}_i$ : Le prix de revient de la tonne correspondant à la quantité xi

## **Détermination de la fonction du coût unitaire :**

*Calcul des coefficients de l'équation :*

$$
\bar{t} = \frac{\sum_{i=1}^{n} t_i}{n} = \frac{\sum_{i=1}^{n} \ln(x_i)}{n} = 8,75
$$

$$
\bar{z} = \frac{\sum_{i=1}^{n} z_i}{n} = \frac{\sum_{i=1}^{n} \ln(p_i)}{n} = 5,33
$$

$$
a = \frac{\sum_{i=1}^{n} (t_i - \bar{t})(z_i - \bar{z})}{\sum_{i=1}^{n} (t_i - \bar{t})^2} = -0,8375
$$

$$
k = \frac{\exp(\bar{z})}{\exp(\bar{a}\bar{t})} = 314075,24
$$

L'équation représentative du coût unitaire en fonction de la production est déterminée comme suit :

$$
\hat{p}_i = 314075{,}24* \mathbf{X_i}^{-0.8375}
$$

La fonction du coût unitaire est représentée dans la figure suivante :

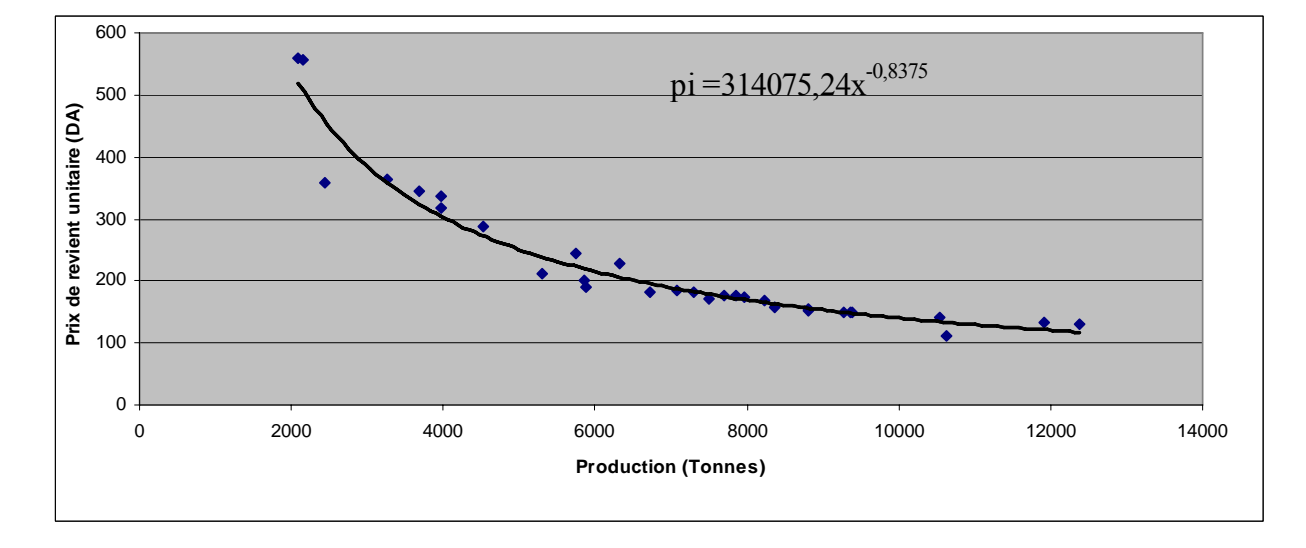

### **Figure IV.6: Courbe de la fonction unitaire de l'échantillon de la production et prix de revient unitaire journaliers du mois de Mars**

## **Analyse de la fonction du coût unitaire de la tonne:**

La fonction du coût unitaire de la tonne est définie comme étant le rapport du coût total par la production, est qui peut être également considérer comme le coût total moyen (CMT) de la production.

Plus la quantité de la production est importante et plus le prix de revient correspondant diminue, et inversement. En effet, les économies d'échelle concernant les entreprises qui dispose d'un coût fixe importants comme il en est pour les entreprises extractives, font qu'il y est un rabais sur les grandes quantités et une rationalisation de la production. La répartition du coût fixe sur une quantité de production plus grande le rapport (CF/Q) devient moins important et donne un coût de revient total plus faible -le coût variable est proportionnel à la production-  $(CTM = CF/Q + CV/Q)$ .

Pour x = 0, bien que la fonction  $\hat{p}_i = 314075,24 \times X_i^{0.8375}$  donne un prix de revient infini. En réalité une quantité de production nulle correspond à un prix de revient égal au coût fixe, c'està-dire au coefficient  $b_0$  de la fonction de coûts ( $b_0$ = 1055901,21), ce coût représente le prix de revient unitaire maximal.

## **Conclusion : [27]**

Dans ce chapitre nous avons approché la fonction de coût d'une carrière de calcaire, dans le but d'observer l'évolution des dépenses en fonction de la production.

En posant comme hypothèse préliminaire la linéarité de la variation des dépenses par rapport à la production, nous sommes arrivés à des résultats qui démontre effectivement l'existence d'une relation linéaire mais qui laisse perplexe quant aux estimations par intervalles de confiances.

Etant qu'un simple outil d'aide à la décision, les résultats obtenus par cette méthode doivent être relativisés, l'évaluation d'une décision d'augmentation de production peut être faite également par les critères d'évaluation suivants :

- la V.A.N (Valeur actuelle nette) : permet de mesurer le gains moyen du projet.
- le I.F (Indice de profitabilité) : permet de mesurer l'avantage absolu d'un projet.
- Le D.R (Délai de récupération) : permet de considérer les risques du projet.
- Le T.I.R (Taux interne de rentabilité)

La méthode de la régression linéaire a donné jusqu'à présent des résultats satisfaisants pour deux carrières de calcaire. Effectivement, les deux coefficients de corrélation calculés ont prouvés l'existence d'une linéarité entre les dépenses et la production des deux carrière, néanmoins l'intensité linéaire est différente (r = 0, 99 pour la carrière de calcaire de Meftah contre r = 0,71 pour la carrière d'agrégats de Kéddara) et le pourcentage des variations expliquées par la droite de la régression linéaire également ( $r^2 = 0$ , 98 pour la carrière de calcaire de Meftah contre  $r^2 = 0.5$  pour la carrière d'agrégats de Kéddara). Ces résultats poussent à l'exploration et la recherche d'un d'autre méthodes et critères pouvant expliqués la variation des dépenses en fonction de la production.

L'évaluation de la fonction de coûts passe obligatoirement par la synthèse des dépenses et des données, tâche difficile en raison de la diversité des dépenses et de la variétés des données, pour faciliter le travail et gagné du temps, une application qui permet de synthétiser les données serait utile.

Le chapitre V abordera les étapes de la conception d'une application permettant le tri et la synthèse des données dans le but de déterminer la fonction de coûts et de calculer le coefficient de corrélation.

**Chapitre V.** Description de la conception de l'application Access

# **1. INTRODUCTION : [29], [30]**

 Le travail que nous avons effectué jusqu'à présent repose sur des données récoltées, triées et synthétisées dans des tableaux Excel, Le coût global est obtenu par sommation et la courbe de la fonction de coûts par application sur Excel.

Mais le travail des entreprises nécessite un suivi continu des dépenses et de la production pour l'évaluation, la prévision et la prise de décisions. Une gestion informatisée des données réelles de l'entreprise est utile, cette gestion peut se faire à l'aide d'un système de gestion de bases de données (SGBD) qui constitue l'un des outils fondamentaux de développement des applications informatiques, il est constitué d'un ensemble de logiciels systèmes qui permet à l'utilisateur d'effectuer une consultation, une saisie ou bien une mise à jour, la modification et la recherche efficace des données spécifiques, la sauvegarde, l'interrogation, la recherche et la mise en forme de données stockées. Tout en s'assurant des droits accordés à ces derniers. Cela est d'autant plus utile que les données informatiques sont de plus en plus nombreuses.

L'avantage majeur de l'utilisation de bases de données est la possibilité d'y accéder simultanément par plusieurs utilisateurs.

Ses fonctions premières sont complétées par des fonctions plus complexes, destinées par exemple à assurer le partage des données et à protéger les données contre tout incident et à obtenir des performances acceptables.

Les données modélisées qui constituent une base de données traduisent des informations du monde réel et servent de support à une application informatique.

Dans ce chapitre, nous allons décrire la conception de la base de données crée dans le but de stocker les dépenses et la production des entreprises extractive à ciel ouvert afin d'établir leur fonction de coûts.

# **2. DESCRIPTION DES ETAPES DE LA CONCEPTION DE LA BASE DE DONNEES :**

## **2.1. Définition du projet :**

Cette application sera réalisée à partir de Microsoft Access et va nous permettre en premier lieu de stocker des données relatives aux gisements, les données d'exploitation (type, phase, méthode d'abatage....etc.), la saisie du travail journalier effectué et de son coût (le volume chargé, le volume produit et les dépenses qui l'accompagne).

Elle permettra également :

-La recherche et la modification des caractéristiques d'un gisement et son type d'exploitation -La vérification, la modification et la mise à jour des données.

-La modification des coûts unitaires des consommables en cas de changement de prix, la saisie des nouvelles entrées en stock des consommables.

-La saisie des engins nouveaux (caractéristiques et frais).

-L'obtention de la consommation en consommables (lubrifiants, graisses et pièces de rechanges) et en gasoil à une période déclarée.

-L'affichage des journées de tir et les frais engendrés par ces dernières.

-Le tableau global des dépenses et de la production journalière.

-L'obtention de la moyenne de production des dépenses à une période déclarée.

-La visualisation du développement des dépenses par rapport à la production, c'est-à-dire de la fonction de coût d'une entreprise donnée, pour un gisement donnée à une période déclarée.

## **2.2. Définition des besoins (Récolte de l'information) : [30]**

L'analyse des informations récoltées pour les besoins du logiciel qu'on veut concevoir est nécessaire pour l'optimisation de l'approche dans l'utilisation de l'application.

Le diagramme des flux est un diagramme qui montre le chemin que prend l'information de l'origine de sa récolte (flux entrant) à son traitement (flux sortant).

Le flux entrant : dans le but de réunir toutes les dépenses journalière de l'entreprise, nous nous sommes approchés des services suivant :

-« Service comptabilité »: pour récolter, les frais d'acquisition, la durée de vie et les charges financières des engins de production ainsi que les taxes et le coût de location horaire des engins privés.

-« Bureau des méthodes » : pour obtenir les bons de sortie du magasin pour quantifier les pièces de rechange consommées quotidiennement.

-« Service de maintenance Parc roulant » : pour obtenir les consommations journalières des engins de production en consommables qui sont rapportés dans des rapports journaliers de préparation et entretien, et aussi la consommation en gasoil qui est rapportée dans des rapports de consommation du carburant.

-« Service d'exploitation » : pour obtenir les volumes chargés quotidiennement et les coûts de minage.

-« Service de traitement » : pour obtenir le volume de production journalière, la valeur marchande des différentes fractions, la consommation électrique et le coût de la maintenance des installations fixes.

-« Chef du personnel » : pour obtenir la masse salariale.

Le flux sortant : la répartition des coûts récoltés se fera suite à une analyse qui tentera de regrouper les coûts de la manière la plus simple et efficace, pour une saisie facile et un résultat rapide.

Une fois le schéma logique obtenu la saisie peut être effectuée, puis vient l'étape de traitement qui est l'aboutissement du projet et qui offre la possibilité de faire de multiples actions, et l'élaboration de la fonction de coût notamment.

L'organisation des données s'est faite comme suit :

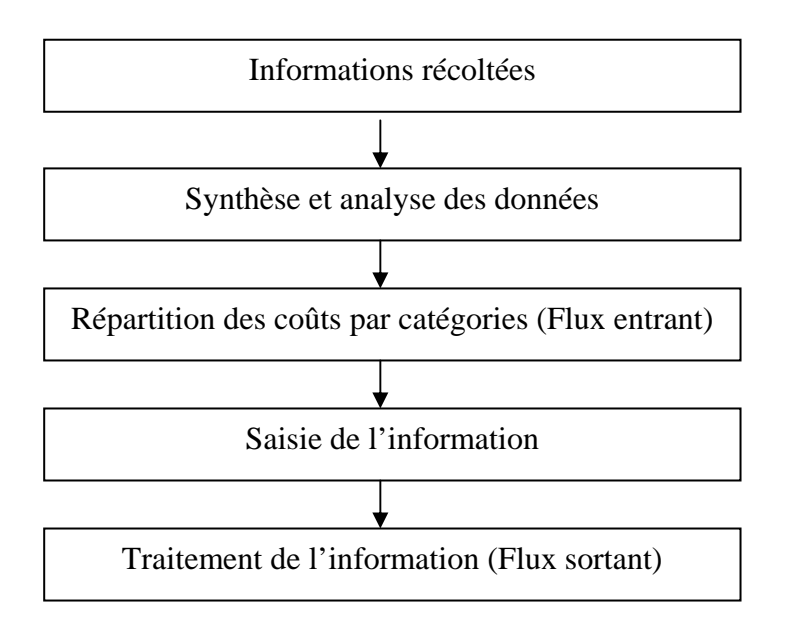

**Figure V.1 : Organigramme des donnes obtenues.** 

# **2.3. Conception de la base de données :**

Une entreprise extractive repose sur l'exploitation d'un gisement donné, sa production engendre des dépenses qui sont liées aux travaux effectués ; l'abatage, le chargement, le transport et le traitement.

Les dépenses peuvent être réparties grossièrement sur les engins et leurs consommations, les coûts de minage et le travail des ouvriers et les dépenses diverses.

En partant de ce principe, notre base de données prendra compte de ce qui suit :

## • *Les informations liées aux gisements en exploitation :*

Cette section comportera :

- -Le nom du gisement.
- -la wilaya du gisement.
- -Le minerai exploité.
- -Des données sur la géologie et la tectonique du gisement.
- -Les coordonnées du gisement.

## • *La phase d'exploitation du gisement :*

Cette partie contient :

-Le type d'exploitation du gisement.

-La phase d'exploitation.

-La méthode d'abatage.

-L'indice de découverture.

- Des informations sur les gradins stériles et les gradins en production (hauteur, largeur, angle d'inclinaison….).

*ENP 2007/2008* 77

## • *Les travaux journaliers effectués :*

Les travaux journaliers aboutissent à une production et à un total de dépenses qui est relié au travail de l'effectif, la consommation en énergie, en divers, les taxes…etc.

C'est pourquoi cette section va contenir :

-La date.

-Le volume chargé (en tonnes).

-Le volume produit (en tonnes et mètre cube).

-La valeur marchande de la production journalière (en DA).

-Le chiffre d'affaire imposable (70% de la valeur marchande imposé par la loi minière pour le calcul des taxes sur la redevance d'extraction).

-Le calcul de la taxe de la redevance d'extraction.

-Le calcul de la taxe sur l'environnement.

-Le montant journalier de la consommation électrique.

-Le montant journalier des divers.

-Le montant journalier de l'entretien curatif des installations fixes.

-Les frais du personnel.

## • *La consommation journalière des engins utilisés :*

Cette partie concerne les engins de production et leurs consommations journalières, elle comprendra :

-La date.

-La mention des engins de production (dans une liste déroulante).

-La mention des informations liés aux engins loués et le calcul du coût de location journalier.

-La consommation en consommable de chaque engin (lubrifiants, graisses et pièces de rechange).

-La consommation en gasoil des engins utilisés.

## • *Les coûts de minage :*

Les coûts de minage pour une date précise vont comprendre deux parties :

-le coût des accessoires (fil de tir, cordeau détonant, détonateurs DMR, DMI) et les prestation de transport (véhicule des accessoires, et camion des explosifs)

-le coût des explosifs utilisés.

\*Pour la consommation des engins utilisés, les accessoires, les explosifs, le coût est obtenu à partir d'un paramétrage, cette manière de faire permet de ramener le coût correspondant et calculer le montant relatif aux consommations de minage.

Une fois structurée, la base de données peut stocker les informations (dans les tables correspondant aux sections déclarées ci-dessus) et par la suite servir de support à des applications informatiques.

## **2.4. Objets et étapes de l'application Microsoft Access :**

Dans ce qui suit nous allons décrire les étapes qui nous ont mené à l'application finale sur Access, les objets utilisés et les relations établies.

La conception d'une base de données passe obligatoirement par la création de tables qui serviront à stocker des données structurées appelées enregistrements, chaque enregistrement se compose d'un ensemble d'informations élémentaires appelées champs qui sont défini par leurs nom et type.

Les tables peuvent être reliées entre elles par deux champs de même type (numérique, zone de texte…etc.) ; la table qu'on relie est appelée table primaire ou principale, la table reliée est appelée table auxiliaire.

Les tables serviront par la suite à la création de formulaires et de requêtes.

### *a) les tables utilisé dans l'application :*

Les tables utilisées pour la réalisation de notre application et leurs codes respectifs sont mentionnées dans le tableau V.1.

| <b>Table</b>                       | Nom de la table         | Nom de la clé primaire | <b>Type de relation</b> |
|------------------------------------|-------------------------|------------------------|-------------------------|
| Table gisement                     | Tgisement               | codegis                | 1:n                     |
| Table phase d'exploitation         | Tphasexpl               | codephase              | 1:n                     |
| Table travaux                      | <b>Ttraveaux</b>        | codetraveaux           | 1:n                     |
| Table engins utilisés              | <b>T ENGINS</b>         | codeengin              | 1:n                     |
| Table consommable                  | tabpdr                  | codepdr                | 1:1                     |
| Table gasoil                       | Tgasoil                 | codegasoil             | 1:1                     |
| Table accessoires                  | <b>T ACCESSOIRES</b>    | codeaccess             | 1:n                     |
| Table explosifs                    | <b>T EXPLOSIFS</b>      | codeexpl               | 1:1                     |
| Table plan de tir                  | T tir                   | codetir                | Pas de relation         |
| Table de paramétrage du carburant  | T paramétrage carburant | codeparcarbur          | Pas de relation         |
| Table de paramétrage des explosifs | T paraexplo             | codeparaexplo          | Pas de relation         |
| Table de paramétrage des           | T para Access           | codeparaaccess         | Pas de relation         |
| accessoires                        |                         |                        |                         |

**Tableau V.1 : Ensemble des tables de l'application Access.** 

1 :1 : désigne une relation un à un, c'est-à-dire que l'enregistrement de la table principale correspond au maximum à un seul enregistrement de la table liée et inversement, c'est le cas du gasoil qui est relié aux engins par un seul enregistrement et des explosifs aux accessoires.

1 : n : désigne une relation un à plusieurs, c'est-à-dire qu'un enregistrement de cette table est lié à plusieurs enregistrements de la table liée, et c'est effectivement le cas des tables mentionnées dans le tableau V.1 ; un gisement peut connaître différentes phases d'exploitation, une phase d'exploitation connaît différents travaux, les travaux nécessites des engins et des explosifs, les engins fonctionnent grâce au gasoil et aux consommables.

Les tables principales sont affichées dans la figure V.2.

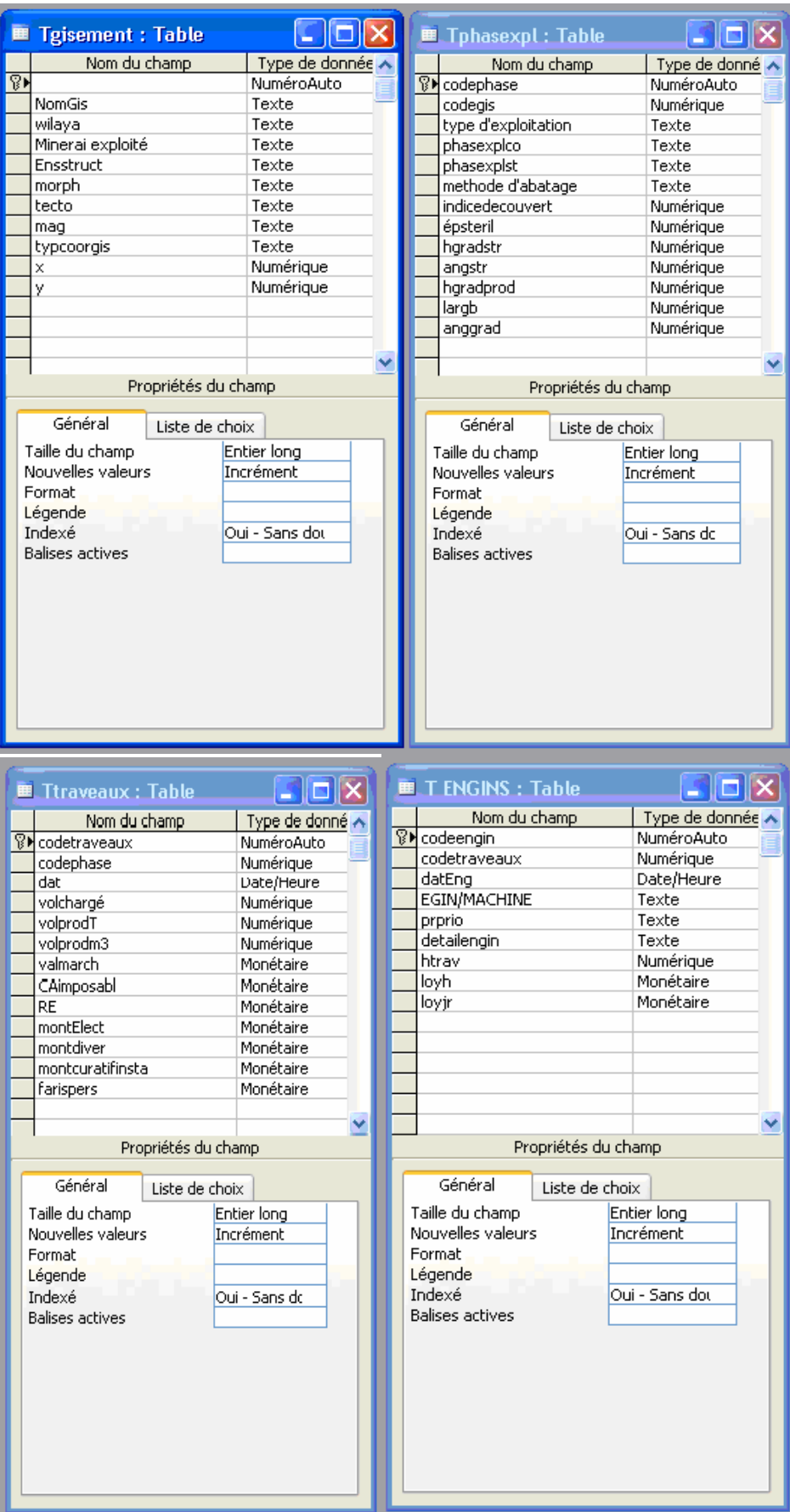

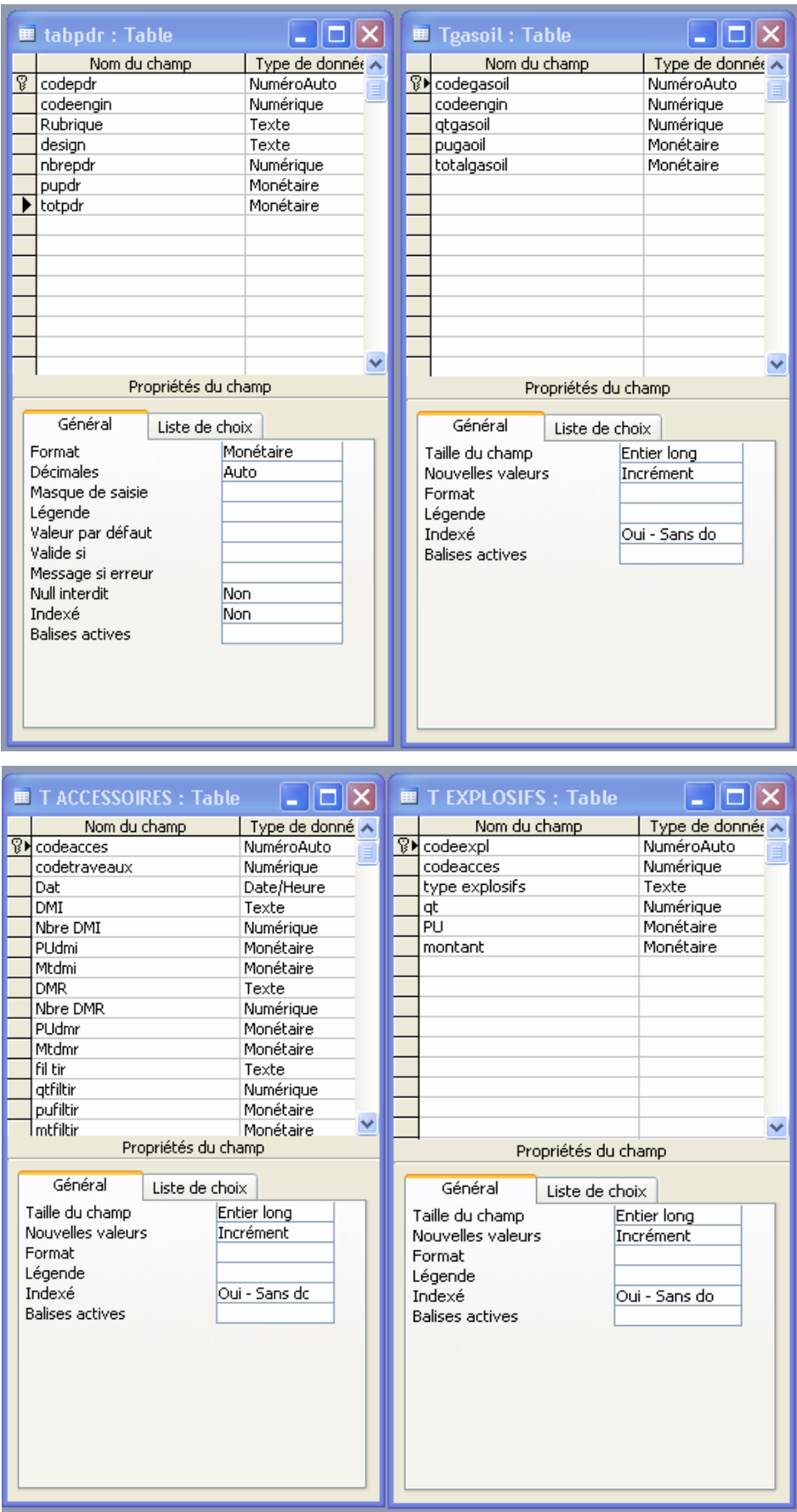

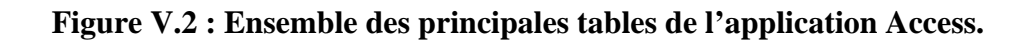

Les relations entre les tables sont résumées dans le modèle conceptuel suivant :

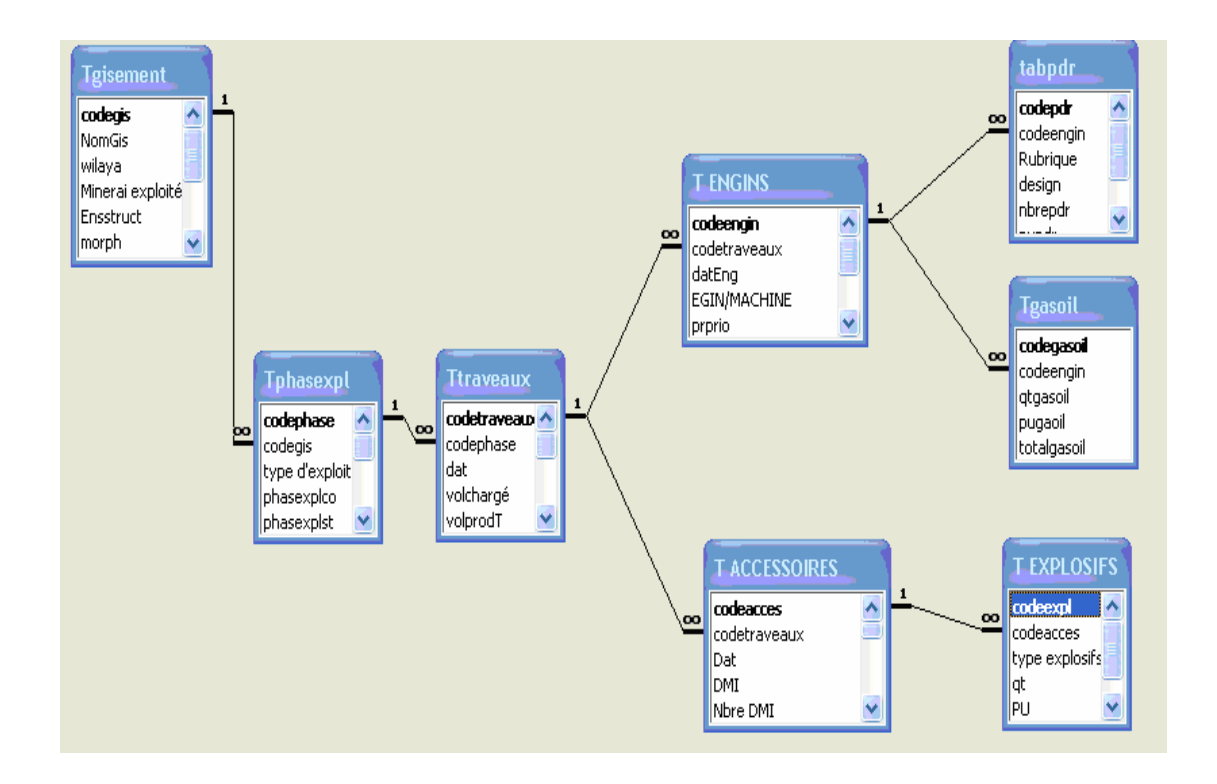

**Figure V.3 : Modèle conceptuel sur Access.** 

## **Remarque :**

Des tables supplémentaires ont été crées pour le paramétrage, nous les verrons plus en détail dans la partie paramétrage.

## *b) les formulaires utilisées dans l'application :*

Les formulaires sont définis comme étant des interfaces graphiques qui facilitent l'affichage des données de tables ou requêtes et rendent la saisie plus agréable.

Pour simplifier l'application et gagner en espace et en temps nous avons crée les formulaires et sous formulaires résumés dans le tableau V.2.

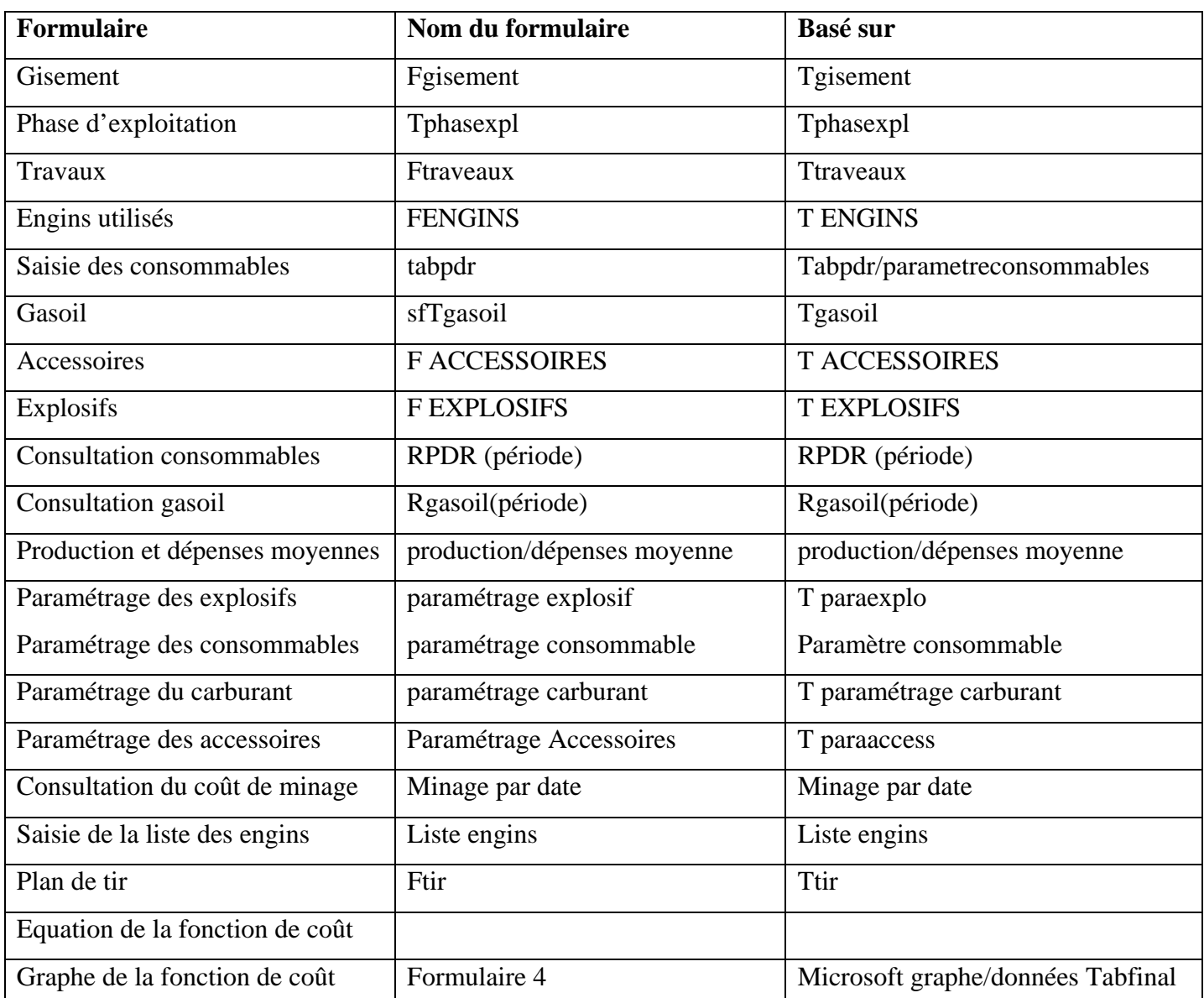

## **Tableau V.2 : Ensemble des formulaires de l'application Access.**

## **Remarque :**

-Le formulaire explosifs est un sous formulaire du formulaire accessoires, au quel on accèdera par clic sur un bouton de commande, un autre bouton permettra de retourner au formulaire accessoires.

-le formulaire gasoil et consommables sont des sous formulaires du formulaire « Engins utilisés », leurs accès se fait par boutons de commandes.

-le formulaire travaux comprendra trois boutons de commande, un bouton pour accéder au formulaire accessoires (qui est un sous formulaire du formulaire travaux), un deuxième pour afficher le formulaire engins et un bouton de retour au formulaire travaux.

## *c) les requêtes utilisées dans l'application :*

Pour filtrer et extraire les données nécessaires pour telle où telle action, nous aurons besoin de requêtes qui permettront l'extraction de l'information d'une table ou de plusieurs tables à conditions qu'elles soient liées entre elles.

Les requêtes que nous avons utilisées pour les besoins de notre application permettent de filtrer, de calculer et de synthétiser les données par rapport à une période prédéterminée.

En effet, la prise de connaissance de la consommation des engins en consommables ou en gasoil, des coûts de minage ou alors de la moyenne des dépenses totales et de la production sera possible grâce à des requêtes qui vont reliées les tables nécessaires par champ de « date » et permettre le filtrage des données.

La période est fixée par date de début et de fin à partir d'un formulaire qui activera la requête par exécution de son bouton de commande.

Le calcul du cœfficient de corrélation et de l'ordonnée à l'origine et la pente de l'équation de la régression linéaire se fera grâce à des requêtes de calcul sur les quelles nous allons répartir les opérations pour arriver au résultat final voulu.

Les requêtes principales de ce logiciel sont :

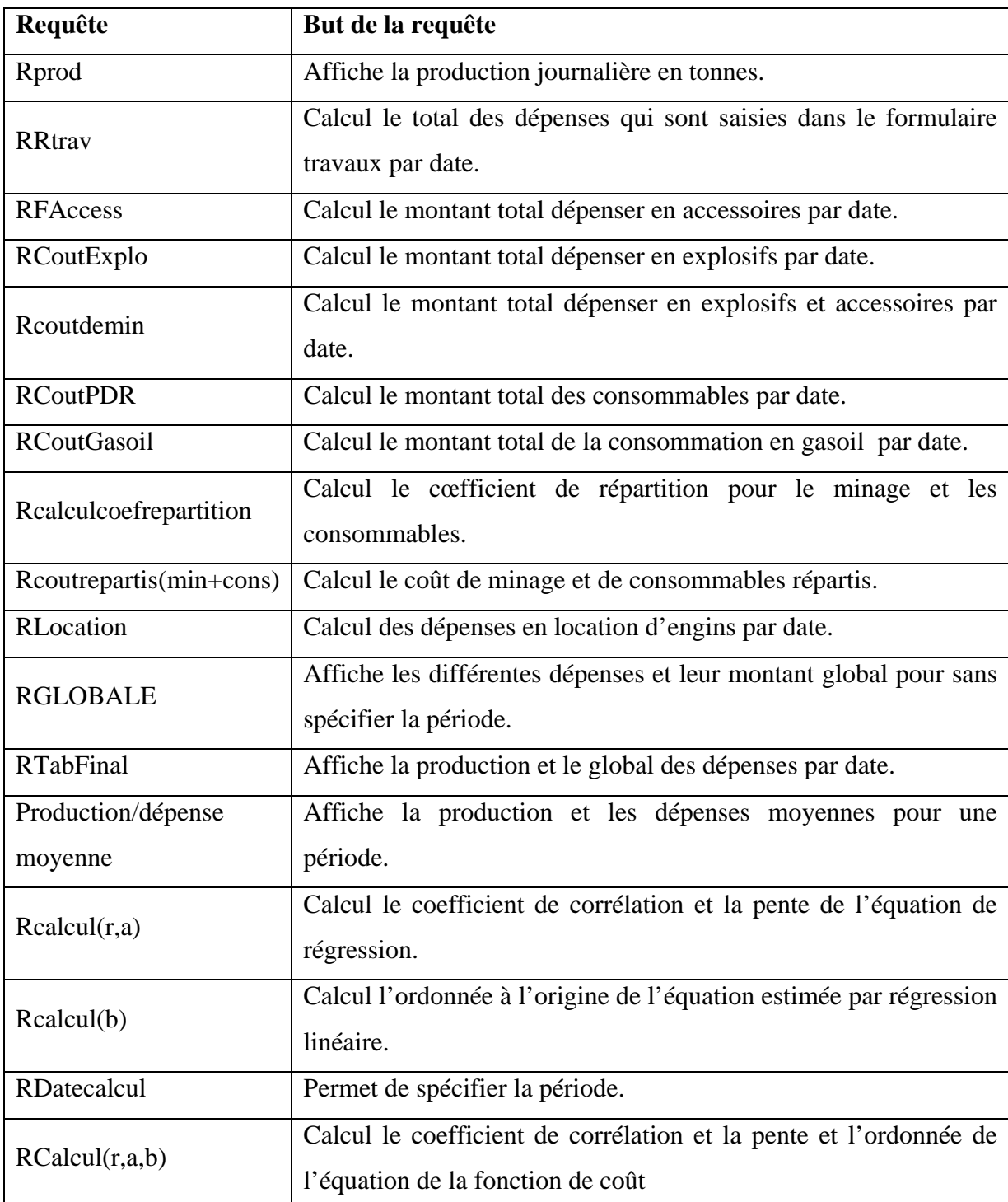

## **Tableau V.3 : Ensemble des requêtes de l'application Access.**

## *d) les macros utilisées dans l'application :*

Pour un enchaînement automatique des opérations répétitives et l'amélioration des performances de notre application, nous avons eu recours aux macros qui dans notre cas concernent en majeure partie des programmes d'ouverture de formulaires.

### *e) les modules utilisés dans l'application :*

Pour établir des tâches complexes ou non réalisables par macros on a recours aux modules qui grâce à la programmation utilisée en langage Visual Basic permettent d'accomplir plus de tâches.

Dans notre application on a recours à un module qui permet d'afficher l'équation finale de la régression linéaire et un module qui gère les codes des formulaires pour conserver les relations entre ces derniers.

### *f) Les boites des messages d'erreur :*

Dans le but d'avertir l'utilisateur du logiciel des erreurs éventuelles qu'il pourrait commettre, quelques messages d'erreurs ont été conçus à cet effet. Parmi elles ont retrouvera les boites suivantes :

A la sortie d'un enregistrement vierge :

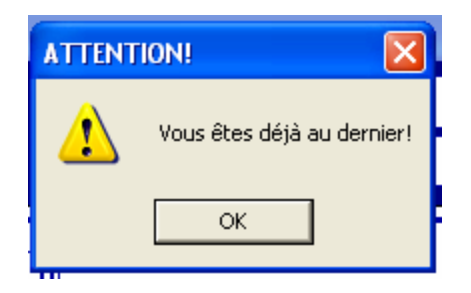

Lors de l'utilisation de précèdent dans le premier enregistrement :

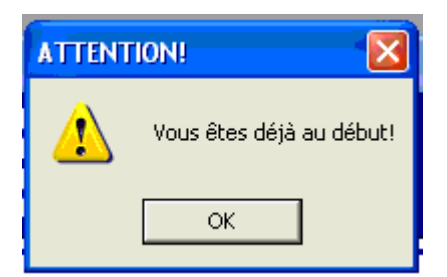

Dans le cas ou une action obligatoire n'est pas effectuée :

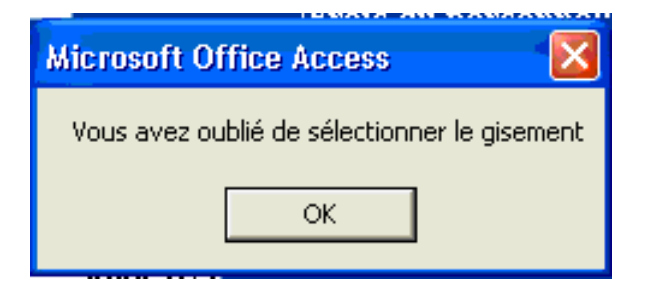

**Figure V.4: Apparence des boites de message.** 

## *g) la barre de menu principal :*

Une fois conçue, la base de donnée doit prendre une forme simplifier d'accès facile et rapide à toutes les commandes qu'elle propose, à cet effet nous avons crée une barre de menu général qui regroupe toutes les commandes de l'application.

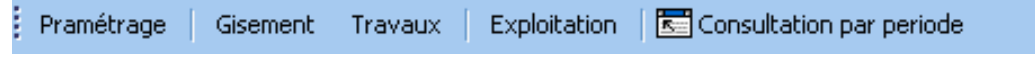

### **Figure V.5: Apparence de la barre de menu sur la fenêtre principale.**

Dans ce qui suit nous allons voir les différentes composantes des menus :

## *1) Les listes de paramétrage :* **[29]**

Pour assurer la fonction du logiciel quelque soit les changements qui peuvent survenir au cours du temps par rapport au changement de prix concernant les consommables, le gasoil et les achats nouveaux en engins et/ou machines, un paramétrage est nécessaire pour assurer la souplesse et l'actualisation continue.

Certains champs sont dotés de liste de choix afin d'optimiser le temps de saisie, sans paramétrage les données seront figées et les résultats faussés au premier changement sans pouvoir pour autant suivre l'évolution du monde réel.

Le paramétrage dans notre logiciel concerne les catégories suivantes :

- -Les listes de consommables (graisses, lubrifiants, pièces de rechanges) en cas d'achat de nouveaux éléments ou le changement de leurs prix.
- -Le carburant en cas d'utilisation d'un nouveau produit ou changement du prix des produits utilisés.
- -La liste des engins et/ou machines pour introduire les nouveaux engins et/ou machines,
- leurs caractéristiques, frais d'acquisition, durée de vie et charge financière.
- -La liste des accessoires achetés par l'unité (type, prix unitaire).
- -La liste des explosifs consommés par l'unité (type, prix unitaire).

Le paramétrage sur la fenêtre principale apparaîtra comme suit :

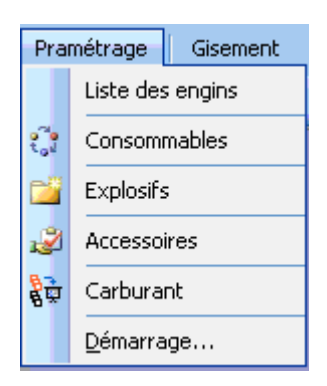

**Figure V.6: Apparence du paramétrage sur la fenêtre principale.** 

*Liste des engins :* 

| $\boxed{\times}$<br>E Liste des engins |                |                 |                 |                     |                            |                 |  |
|----------------------------------------|----------------|-----------------|-----------------|---------------------|----------------------------|-----------------|--|
| designation de l'engin                 | <b>Marque</b>  | type            | Capacité        | Année d'acquisition | <b>Frais d'acquisition</b> | Durée de vie[J] |  |
| Bulldozer n4                           | <b>KOMATSU</b> | D155A-2         | 320CV           | 1990                | 3 839 274,92 DA            | 1800            |  |
| Compresseur n3                         | <b>I.RAND</b>  | <b>DXL750</b>   | 21m3/mn         | 1978                | 246 065,28 DA              | 1800            |  |
| Compresseur n4                         | <b>I.RAND</b>  | <b>DXL750</b>   | 21m3/mm         | 1978                | 246 065,28 DA              | 1800            |  |
| Compresseur n8                         | <b>I,RAND</b>  | <b>DXL850</b>   | $24m3$ /mn      | 1986                | 225 234,15 DA              | 1800            |  |
| Compresseur n9                         | <b>I,RAND</b>  | XP750           | 21m3/mn         | 1997                | 4 221 600,41 DA            | 1800            |  |
| Crawlair n3                            | <b>I.RAND</b>  | CM350VL         |                 | 1978                | 225 666,17 DA              | 1800            |  |
| Crawlair n7                            | A.COPCO        | <b>ROC400</b>   |                 | 1985                | 271 701,65 DA              | 1800            |  |
| Crawlair n8                            | <b>I.RAND</b>  | <b>CM351</b>    |                 | 1991                | 1815 713,93 DA             | 1800            |  |
| $ {\rm G. For}$ ation ${\rm n1}$       | <b>SANDVIK</b> | <b>TITON400</b> | 1.15m/min       | 2005                | 31 423 647,08 DA           | 1800            |  |
| <b>G.Foration n2</b>                   | A.COPCO        | ECM580Y         |                 | 2007                | 20 898 024,35 DA           | 1800            |  |
| <b>G.Foration n3</b>                   | A,COPCO        | ECM580Y         |                 | 2007                | 20 898 024,35 DA           | 1800            |  |
| Chargeur n11                           | <b>KOMATSU</b> | WA600-1         | 6m3             | 1990                | 6 117 814,32 DA            | 1800            |  |
| Chargeur n12                           | KOMATSU        | 2320            | 3 <sub>m3</sub> | 1994                | 2873005,00 DA              | 1800            |  |
| Chargeur $(B,R)$ nl3                   | <b>ENMTP</b>   | 9411            |                 | 1994                | 4517085,02 DA              | 1800            |  |

**Figure V.7: Apparence de la liste des engins sur la fenêtre principale** 

*Consommables :*

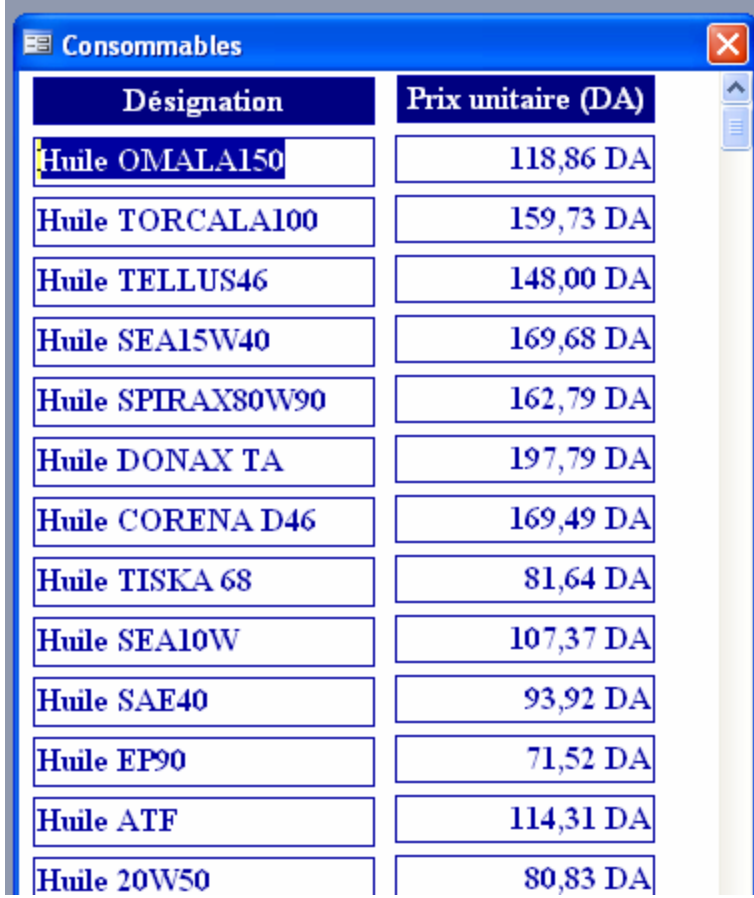

## **Figure V.8: Apparence du paramétrage des consommables sur la fenêtre principale.**

*Explosifs :* 

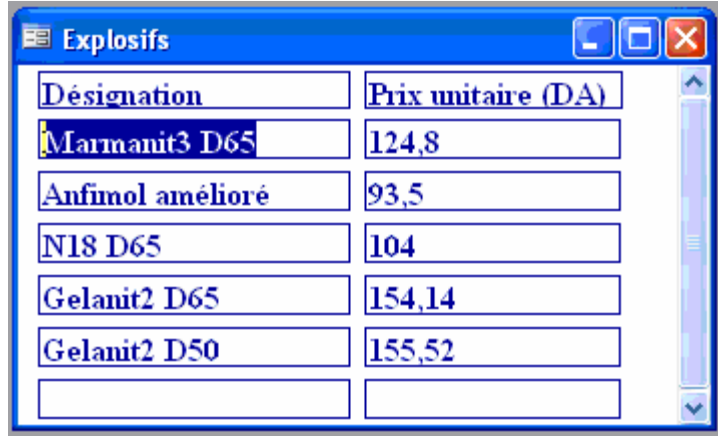

**Figure V.9: Apparence du paramétrage des explosifs sur la fenêtre principale.** 

*Accessoires :* 

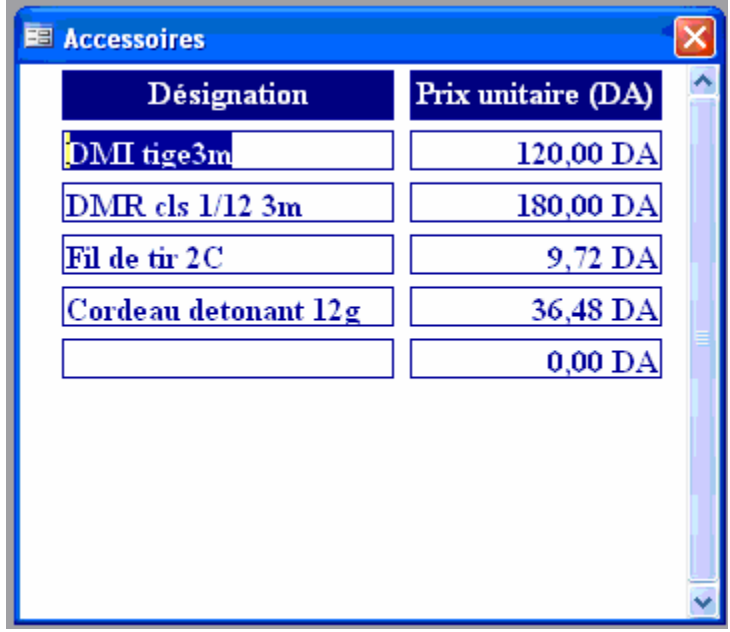

**Figure V.10 : Apparence du paramétrage des accessoires sur la fenêtre principale.** 

*Carburant :* 

| E Tparamètragecarburant |                   |                    |  |
|-------------------------|-------------------|--------------------|--|
|                         | Type de carburant | Prix unitaire (DA) |  |
|                         | Gasoil            | 13,70 DA           |  |
|                         |                   | 0,00 DA            |  |
|                         |                   |                    |  |
|                         |                   |                    |  |
|                         |                   |                    |  |

**Figure V.11 : Apparence du paramétrage du carburant sur la fenêtre principale.** 

## *2) Saisie, modification et consultation de la consommation journalière*

La saisie des consommations journalières se fait à partir du formulaire travaux qui relie l'ensemble des consommations possibles, à l'aide de macros les données du formulaire peuvent être complétées par nouvelle saisie, modifier ou bien consulter, ce menu se présente comme suit :

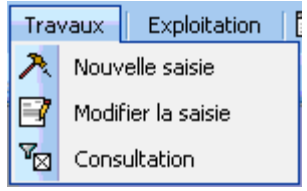

**Figure V.12 : Apparence du menu Travaux sur la fenêtre principale.** 

*3) Consultation par période de la production et des différentes consommations :* Pour se faire, une requête nommée RdateCalcul (qui prend les dates comme critère de sélection) est reliée aux requêtes qui calcule les dépenses par catégories ou la moyenne de la production et les dépenses globales, dans le but d'obtenir des résultats par intervalle.

Le menu des consommation par intervalle est représenté comme suit :

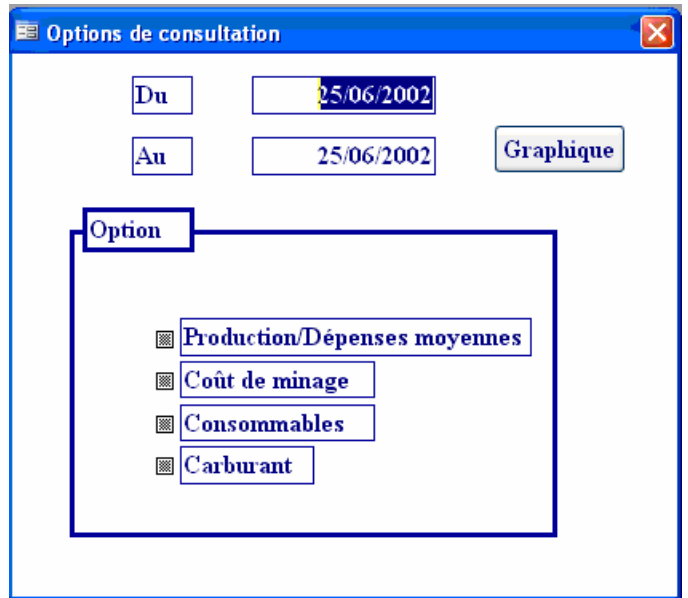

**Figure V.13: Apparence du menu consultation par période sur la fenêtre principale.** 

Une fois l'intervalle fixé, la sélection de l'une des options ouvre l'un des formulaires suivants :

 La production et les dépenses moyennes relatives à une période donnée s'affiche de la manière suivante :

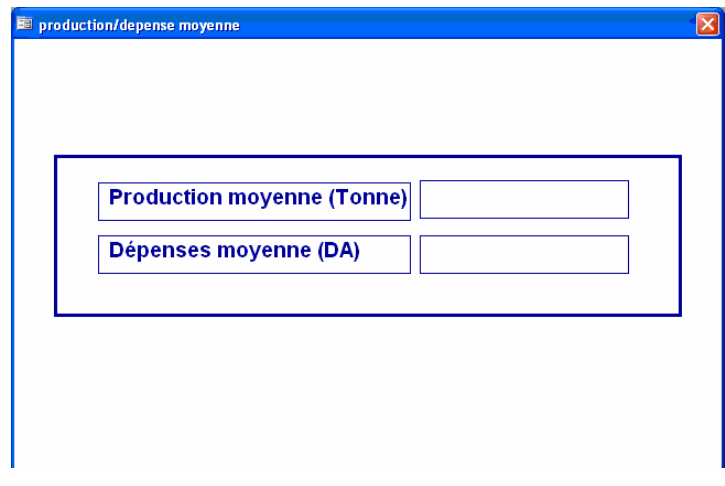

# **Figure V.14: Apparence du menu de la production et dépenses moyennes sur la fenêtre principale.**

Le coût de journées de minage de la période sélectionnée se résume de la manière suivante :

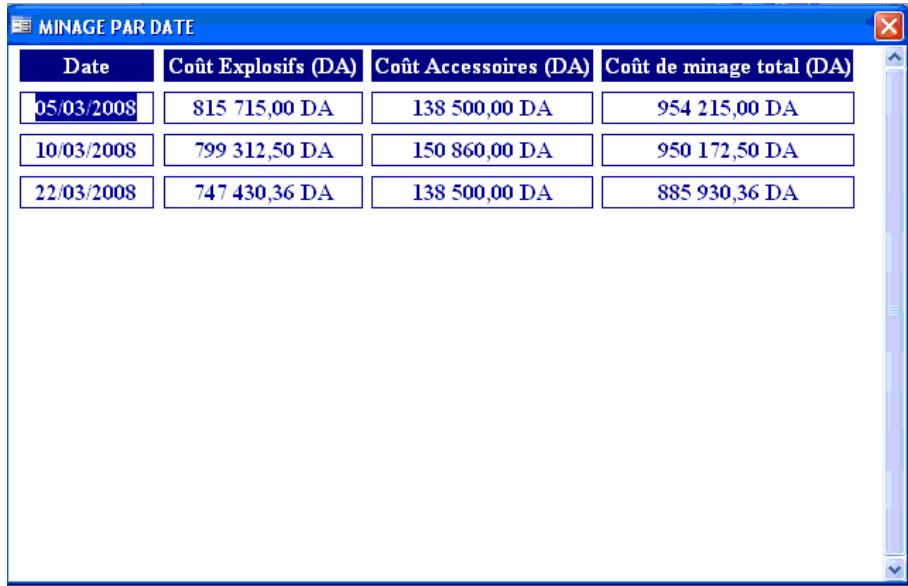

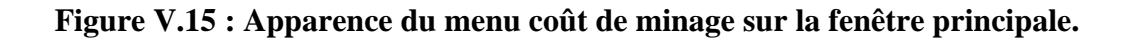

Les consommables pour une période donnée seront synthétisés comme suit :

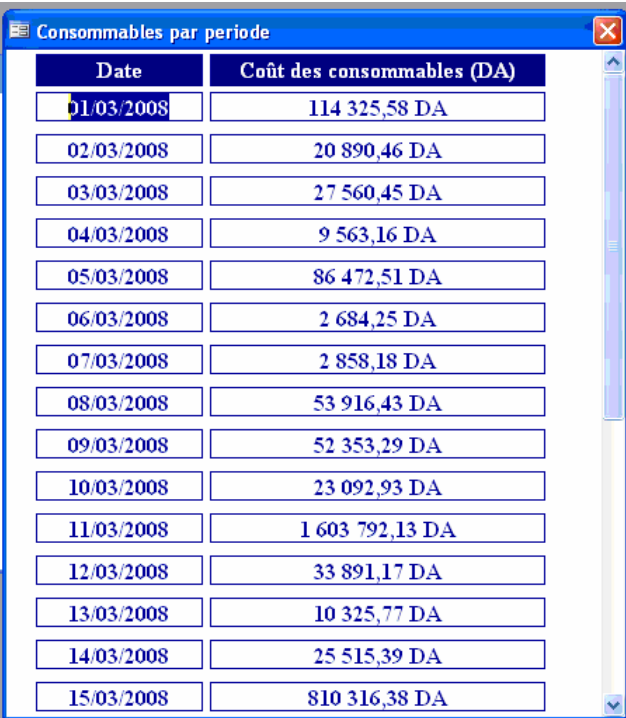

## **Figure V.16: Apparence du menu des consommables sur la fenêtre principale.**

| <b>E</b> Rgosoil(periode) |                     |  |
|---------------------------|---------------------|--|
| Date                      | <b>Total Gasoil</b> |  |
| 01/03/2008                | 45 470,30 DA        |  |
| 02/03/2008                | 32 140,20 DA        |  |
| 03/03/2008                | 38 332,60 DA        |  |
| 04/03/2008                | 35 702,20 DA        |  |
| 05/03/2008                | 23 358,50 DA        |  |
| 06/03/2008                | 27 139,70 DA        |  |
| 07/03/2008                | 14 371,30 DA        |  |
| 08/03/2008                | 32 386,80 DA        |  |
| 09/03/2008                | 28 413,80 DA        |  |
| 10/03/2008                | 35 770,70 DA        |  |
| 11/03/2008                | 24 934,00 DA        |  |
| 12/03/2008                | 44 155,10 DA        |  |
| 13/03/2008                | 21 796,70 DA        |  |
| 14/03/2008                | 34 030,80 DA        |  |

**Figure V.17: Apparence du menu gasoil sur la fenêtre principale.**
#### *4) Menu propre à l'exploitation :*

Ce menu propose de consulter ou de modifier les informations sur l'exploitation et de saisir, consulter et modifier les données des plans de tir.

|             | Exploitation     <a><br/>Consultation par periode</a>    |  |  |           |  |  |  |  |  |
|-------------|----------------------------------------------------------|--|--|-----------|--|--|--|--|--|
|             | Phase d'exploitation $\mathbf{F} \parallel \blacksquare$ |  |  | Modifier  |  |  |  |  |  |
| Plan de tir |                                                          |  |  | Consulter |  |  |  |  |  |

**Figure V.18: Apparence du menu exploitation sur la fenêtre principale.** 

*5) Saisie, consultation modification et recherche des données propres aux gisements informations propres à l'exploitation :* 

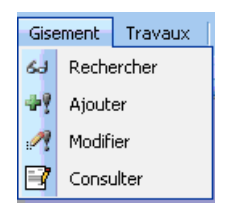

#### **Figure V.19 : Apparence du menu gisement sur la fenêtre principale.**

*6) Fonction de coût* 

La fonction de coût, son graphe et son cœfficient de corrélation sont obtenus des options de consultation, l'allure obtenue en appelant le graphe est la suivante :

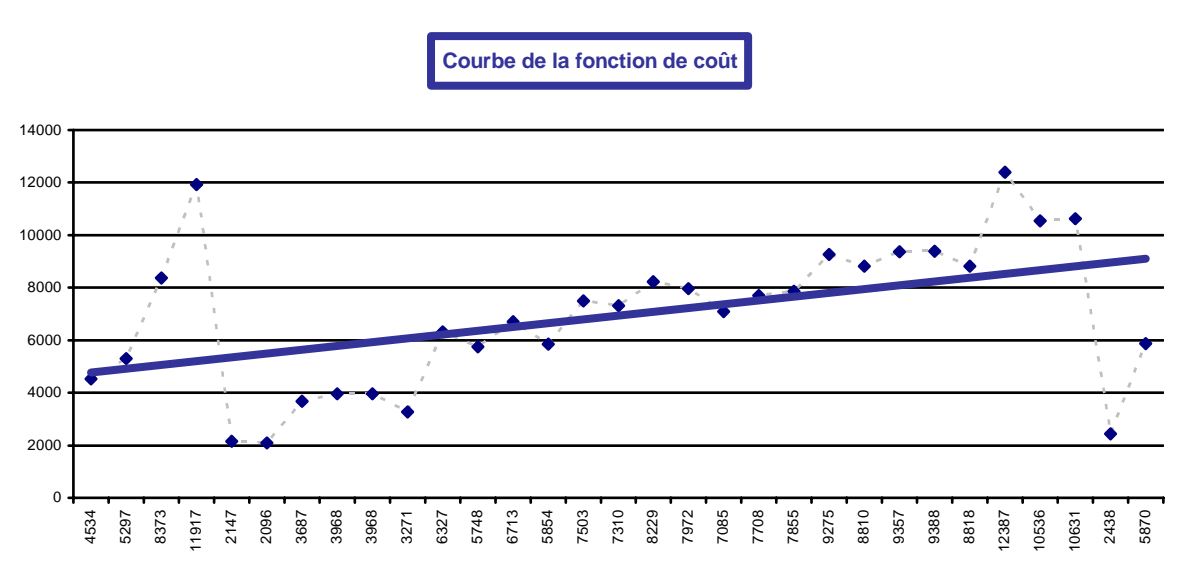

**Figure V.20 : Fonction de coûts obtenue par régression linéaire.**

Et ainsi notre application a permis le stockage, la classification et la synthèse des données par saisie et l'obtention de la fonction de coûts qui est l'objectif de notre projet.

# CONCLUSION GENERALE

## **CONCLUSION GENERALE**

Notre stage a été effectué à l'unité ALGRAN de Kéddara qui produit des granulats de différentes fractions destinées aux wilayas du centre principalement les grands projets de la capitale, sa production moyenne annuelle atteint les 500 000 tonnes.

Ce projet de fin d'étude nous a permis de déterminer la fonction de coût de l'unité de Kéddara à partir de données sur la production et les dépenses récoltées quotidiennement au sain de l'unité, cette fonction traduit les dépenses en fonction de la production et permet de ce fait de prévenir le coût des productions futures.

La vérification de cette fonction ne peut être faite que si le nombre d'échantillon est important, ce dernier doit porter sur plusieurs entreprises.

De ce fait il est indispensable d'automatiser cette façon de faire de telle manière à l'appliquer à plusieurs carrières.

Cela nous permettra de confirmer ou d'infirmer la linéarité existante entre la production et les dépenses.

Pour cela et après avoir récolter, traiter et synthétiser les données nous avons conçu une application qui permet à partir d'une saisie de déterminer la fonction de coûts ainsi que le coefficient de corrélation.

Ce travail peut assurer deux objectifs:

- La recherche d'une fonction de coûts proche de la réalité.
- La maîtrise des coûts durant un intervalle de temps.

Pour une meilleure approche du travail que nous avons effectué, l'application vous est transmise à travers le CD joint à notre mémoire. REFERENCES BIBLIOGRAPHIQUES

#### **BIBLIOGRAPHIE**

#### **CHAPITRE I**

[1] : ETUDE DE DANGER ANNEE 2008, CARRIERE DE KEDDARA-W.BOUMERDES.

[2] : DOCUMENTATION ALGRAN, PLAN D'EXPLOITATION 2008. AUTEURS : BELKBIR.

[3] : EXPLOITATION DES CARRIERES.AUTEURS : K.KOVALENKO, N.AMBARTSOUMIAN, K.M LAHMER. EDITION :OFFICE DES PUBLICATIONS UNIVERSITAIRES (ALGER).

[4] : DOCUMENT ALGRAN, DOCUMENTATION SERVICE D'EXPLOITATION. AUTEUR : MEKDOUR TAÏBE, 2007

[5] : DOCUMENT ALGRAN, SERVICE DE TRAITEMENT. DESCRIPTION DU PROCESSUS DE L'INSTALLATION DE CONCASSAGE, 2007

#### **CHAPITRE II**

[6] : LE COUT FIXE, COURS D'ECONOMIE PAR Mr. AIT YAHIATENE, ECOLE NATIONALE POLYTECHNIQUE.

[7] : « ECONOMIE INDUSTRIELLE », CHAP.3: LES COUTS DE PRODUCTION PAR DENISW.CARLTON, JEFFREYM.PERLOFF, EDITION: BE BOECK UNIVERSITE, 1998

[8] : « LES GRANDS COURANTS DE LA PENSEE ECONOMIQUE » PAR ALAIN SAMUELSON. MIR MOSCOU 1993

[9] : [HTTP://WWW.COURS-COMPTABILITE.COM/](http://www.cours-comptabilite.com/)

[10] : [HTTP://WWW.JURIS.FREESURF.FR/DROIT\\_FISCAL/AMORTISSEMENTS.HTML](http://www.juris.freesurf.fr/droit_fiscal/amortissements.html)

[11] : DOCUMENT ALGRAN, SERVICE COMPTABILITE « INVENTAIRE COMPTABLE DES INVESTISSEMENTS », ANNEE 2007

[12] : SERVICE SECRETARIAT « RAPPORT MENSUEL DU CHEF DU PERSONNEL »

[13] : « L'ENTRETIEN DE L'EQUIPEMENT D'UNE ENTREPRISE, ORGANISATION ET RENTABILITE », PAR K.SWARD, EDITION D'ORGANISATION (PARIS), 1986

[14] : DOCUMENT INTERNE UNITE DE KEDDARA (ALGRAN); SOURCE SERVICE COMPTABILITE

[15] : DOCUMENT INTERNE UNITE DE KEDDARA (ALGRAN); SOURCE SERVICE MAINTENANCE PARC ROULANT

[16] : DOCUMENT INTERNE UNITE DE KEDDARA (ALGRAN); SOURCE DERVICE **METHODE** 

[17] : DOCUMENT INTERNE UNITE DE KEDDARA (ALGRAN); SOURCE SERVICE MAINTENANCE INSTALLATION FIXE

[18] : DOCUMENT INTERNE UNITE DE KEDDARA (ALGRAN); SOURCE MAGASIN

[19] : DOCUMENT INTERNE UNITE DE KEDDARA (ALGRAN); SOURCE SERVICE EXPLOITATION CARRIERE

#### **CHARITRE III**

[20] : **«** ANALYSE DE REGRESSION APPLIQUEE » PAR Y. DODGE, V. ROUSSON, EDITION DUNOD (PARIS), 2004

[21] : « STATISTIQUE POUR L'ECONOMIE ET LA GESTION » PAR ANDERSON, SWEENY, WILLIAMS, EDITION ANGLAISE PAR CLAIRE BORSEMBERGER, 2001

[22] : « PROBABILITES, STATISTIQUE ET TECHNIQUE DE REGRESSION »PAR GERALD BAILLARGEON, EDITION LES ED. SMG, 1989

[23] : HTTP://WWW.EA3888.UNIV-RENNES1.FR

[24] : « STATISTIQUES EN GESTION ET EN ECONOMIE » PAR JEAN M. MARTEL & RAYMOND NADEAU, 1980

[25] : [HTTP://FR.WIKIPEDIA.ORG/WIKI/](http://fr.wikipedia.org/WIKI/)

[26] : MEMOIRE DE FIN D'ETUDES DE L'ECOLE NATIONALE POLYTECHNIQUE « APPROCHE D'UNE FONCTION DES COUTS DANS UNE EXPLOITATION A CIEL OUVERT, APPLICATION : CARRIERE DE CALCAIRE DE MEFTAH» PAR Mr.SIDIBE ABDOULKARIM, 2007

#### **CHARITRE IV**

[27] : « FINANCE D'ENTREPRISE », CHAPITRE2: LA DECISION D'INVESTISSEMENT PAR NATHALIE GARDES MAITRE DE CONFERENCES EN GESTION, UNIVERSUTE DE NANTES, 2003

#### **CHARITRE V**

[28] : MEMOIRE DE FIN D'ETUDES DE L'ECOLE NATIONALE POLYTECHNIQUE « ELABORATION D'UNE APPLICATION DE CODIFICATION DES GITES ALGERIENS » PAR Mlle. AMRANI AICHA, 2003

[29] : HTTP://WWW.COMMENTÇAMARCHE.NET

## ANNEXE DE REGRESSION

#### **Hypothèse du modèle de la régression [27]**

- 1. Absence d'erreur de mesure sur la variable explicative. C'est une condition souvent difficile à respecter lorsque l'on mesure des variables économiques.
- 2. Absence de biais systématique, c'est-à-dire que sur un grand nombre d'observations concernant x, terme résiduel ε est de moyenne nulle. Cette hypothèse se traduit statistiquement par

 $E(\epsilon_i/x=x_0) = 0$  pour tout i

Autrement dit, toutes les distributions conditionnelles de  $(\epsilon_i/x_i)$  sont de moyenne nulle, pour tout  $x_i$ 

Une autre condition qui doit être vérifié pour l'application de la méthode des moindres carrés est celle de l'indépendance entre les valeurs prise par x et les résiduels ε, c'est-àdire que  $COV(\varepsilon, X) = 0$ .

3. Absence de liaison entre les termes résiduels, c'est-à-dire que les écarts εi et εj relatifs à deux observations quelconque i et j (  $i =/= j$ ) sont non corrélées entre eux ; la connaissance de  $\varepsilon_i$  ne permet pas de prédire la valeur de  $\varepsilon_i$ , et l'on a

COV( $\varepsilon_i$ ,  $\varepsilon_j$ ) = E( $\varepsilon_i$ ,  $\varepsilon_j$ ) = 0, pour tout  $i = j = j$ .

Cette hypothèse n'est pas toujours vérifiée, et c'est le cas en particulier dans l'observation de phénomènes temporels, où souvent il existe une corrélation positive entre termes résiduels successifs : c'est ce qu'on appelle l'autocorrection

- 4. Une hypothèse d'homoscédasticité selon laquelle la variance des résultats possibles reste constante, quelle que soient les valeurs prises par la variable X. cette hypothèse se traduit statistiquement par  $Var(\epsilon_i/X = x_i) = E(\epsilon_i^2/X = x_i) = \sigma^2$ , pour tout  $x_i$ , c'est-àdire que dans la distribution conjointe des (x,y), toutes les distributions conditionnelles de (y/x) ont même variance.
- 5. Les erreurs aléatoires  $ε<sub>i</sub>$  suivent une distribution normale, c'est-à-dire que  $\varepsilon_i \in N(0,\sigma^2)$ , pour tout i.

#### **Propriété des estimateurs b<sub>0</sub> et b<sub>1</sub>**

Propriété de linéarité

b0 peut s'exprimer comme une combinaison linéaire des Y<sub>i</sub>:

b0 = ∑*kiyi*

Utilisons d'abord le fait que

$$
b1 = \frac{\sum (xi - \overline{x})^* (yi - \overline{y})}{\sum (xi - \overline{x})^2}
$$

$$
b1 = \frac{\sum (xi - \overline{x})^* yi}{\sum (xi - \overline{x})^2}
$$

Puisque le numérateur peut s'écrire

$$
\sum (xi - \overline{x})^* yi - \overline{y} \sum (xi - \overline{x}) \text{ et que}
$$
  

$$
\sum (xi - \overline{x}) = 0.
$$

D'autre part,  $b0 = y - b1x$ 

$$
b_0 = \frac{\sum yi}{n} - \frac{\sum (xi - \overline{x})yi \overline{x}}{\sum (xi - \overline{x})^2}
$$
  

$$
= \frac{\sum yi}{n} - \overline{x} \frac{\sum (xi - \overline{x})yi}{\sum (xi - \overline{x})^2}
$$
  

$$
= \sum \left[ \frac{1}{n} - \frac{\overline{x} * (xi - \overline{x})}{\sum (xi - \overline{x})^2} \right] y_i
$$
  
Posons k<sub>i</sub> =  $\left[ \frac{1}{n} - \frac{\overline{x} * (xi - \overline{x})}{\sum (xi - \overline{x})^2} \right]$ . Pour

une valeur particulière xi,  $k_i$  est une constante, par conséquent

$$
b_0 = \sum kiyi
$$

b1 peut s'exprimer comme une combinaison linéaire des Y<sub>i</sub>:

$$
b_1 = \sum kiyi
$$

on sait que

$$
b1 = \frac{\sum (xi - \overline{x})^* (yi - \overline{y})}{\sum (xi - \overline{x})^*}
$$

$$
= \frac{\sum (xi - \overline{x})^* yi}{\sum (xi - \overline{x})^*}
$$

Donc

$$
b_1 = \sum \left[ \frac{\left(xi - \overline{x}\right)}{\sum \left(xi - \overline{x}\right)} \right] y_i
$$

en posant

$$
k_i = \frac{\left(xi - \overline{x}\right)}{\sum \left(xi - \overline{x}\right)^2}, \text{ on obtient}
$$

$$
b_{l=} \sum \text{k} i y i \; .
$$

#### **Absence de biais**

 $b<sub>0</sub>$  est un estimateur sans biais de β<sub>0</sub>:

$$
E(b_0) = \beta_0.
$$
  
Puisque  $b_0 = \sum kiyi$ , alors  

$$
E(b_0) = E[\sum kiyi] = \sum kiE(yi).
$$
  
D'autre part, 
$$
E(Yi) = \beta_0 + \beta_1x_i.
$$
  
Alors 
$$
E(b_0) = \sum ki(\beta_0 + \beta_1xi)
$$

$$
= \beta_0 \sum ki + \beta_1 \sum kixi.
$$

Déterminons ce que vaut

$$
\sum ki \text{ et } \sum kixi
$$
  
\n
$$
k_i = \left[\frac{1}{n} - \frac{\overline{x} * (xi - \overline{x})}{\sum (xi - \overline{x})^2}\right].
$$
  
\n
$$
\sum ki = \sum \frac{1}{n} - \frac{\overline{x} \sum (xi - \overline{x})}{\sum (xi - \overline{x})^2} \text{ or }
$$
  
\n
$$
\sum (xi - \overline{x}) = 0 \text{ alors}
$$
  
\n
$$
\sum ki = \sum \frac{1}{n} = \frac{n}{n} = 1
$$
  
\n
$$
\sum ki = 1
$$

$$
\sum kixi = \sum \frac{xi}{n} - \frac{\overline{x} \sum (xi - \overline{x})xi}{\sum (xi - \overline{x})}
$$

$$
= \sum \frac{xi}{n} - \frac{\overline{x} \sum (xi - \overline{x}) (xi - \overline{x})}{\sum (xi - \overline{x})}
$$

$$
= \sum \frac{xi}{n} - \frac{\overline{x} \sum (xi - \overline{x})}{\sum (xi - \overline{x})^2} = \overline{x} - \overline{x} = 0
$$
  
On obtient alors  

$$
E(b_0) = \beta_0 \sum ki + \beta_1 \sum kixi
$$
  

$$
= (\beta_0)(0) + \beta_1(1)
$$

=  $(\beta_0)(1) + \beta_1(0) = \beta_0$ .  $B_1$  est un estimateur sans biais de  $\beta_1$ :  $E(b_1) = \beta_1$ . Puisque  $b_1 = \sum kiyi$ , alors  $E(b_1) = E[\sum kiyi] = \sum kiE(yi)$ . D'autre part,  $E(Y_i) = \beta_0 + \beta_1 x_i$ . Alors  $E(b_0) = \sum k i (\beta_0 + \beta_1 xi)$  $= \beta_0 \sum k i + \beta_1 \sum k i x i$ .

Déterminons ce que vaut

$$
\sum ki \text{ et } \sum kixi
$$
\n
$$
k_i = \frac{(xi - \overline{x})}{\sum (xi - \overline{x})^2},
$$
\n
$$
\sum ki = \frac{\sum (xi - \overline{x})}{\sum (xi - \overline{x})^2} = 0
$$
\n
$$
\sum kixi = \frac{\sum (xi - \overline{x})xi}{\sum (xi - \overline{x})^2}
$$
\n
$$
= \frac{\sum (xi - \overline{x})(xi - \overline{x})}{\sum (xi - \overline{x})^2}
$$
\n
$$
= \frac{\sum (xi - \overline{x})(xi - \overline{x})}{\sum (xi - \overline{x})^2} = 1
$$

On obtient alors  
\n
$$
E(b_0) = \beta_0 \sum ki + \beta_1 \sum kixi
$$
\n
$$
= (\beta_0)(0) + \beta_1(1) = \beta_1
$$

#### **Tableau de Student**

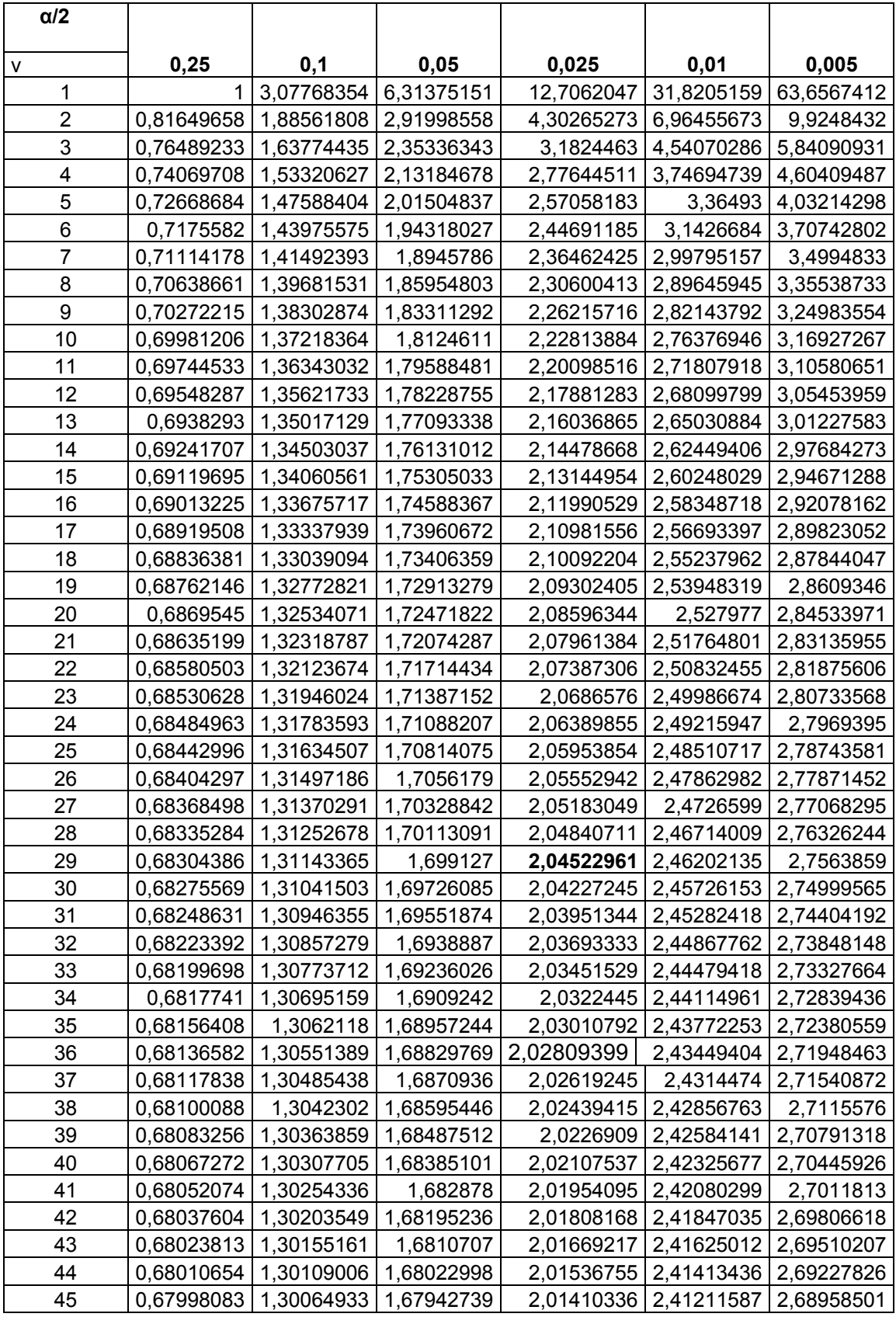

α **:** représente le niveau de confiance

ν : représente le degré de liberté ; ν = n-2 ; n étant la taille de l'échantillon

# ANNEXE DES COUTS

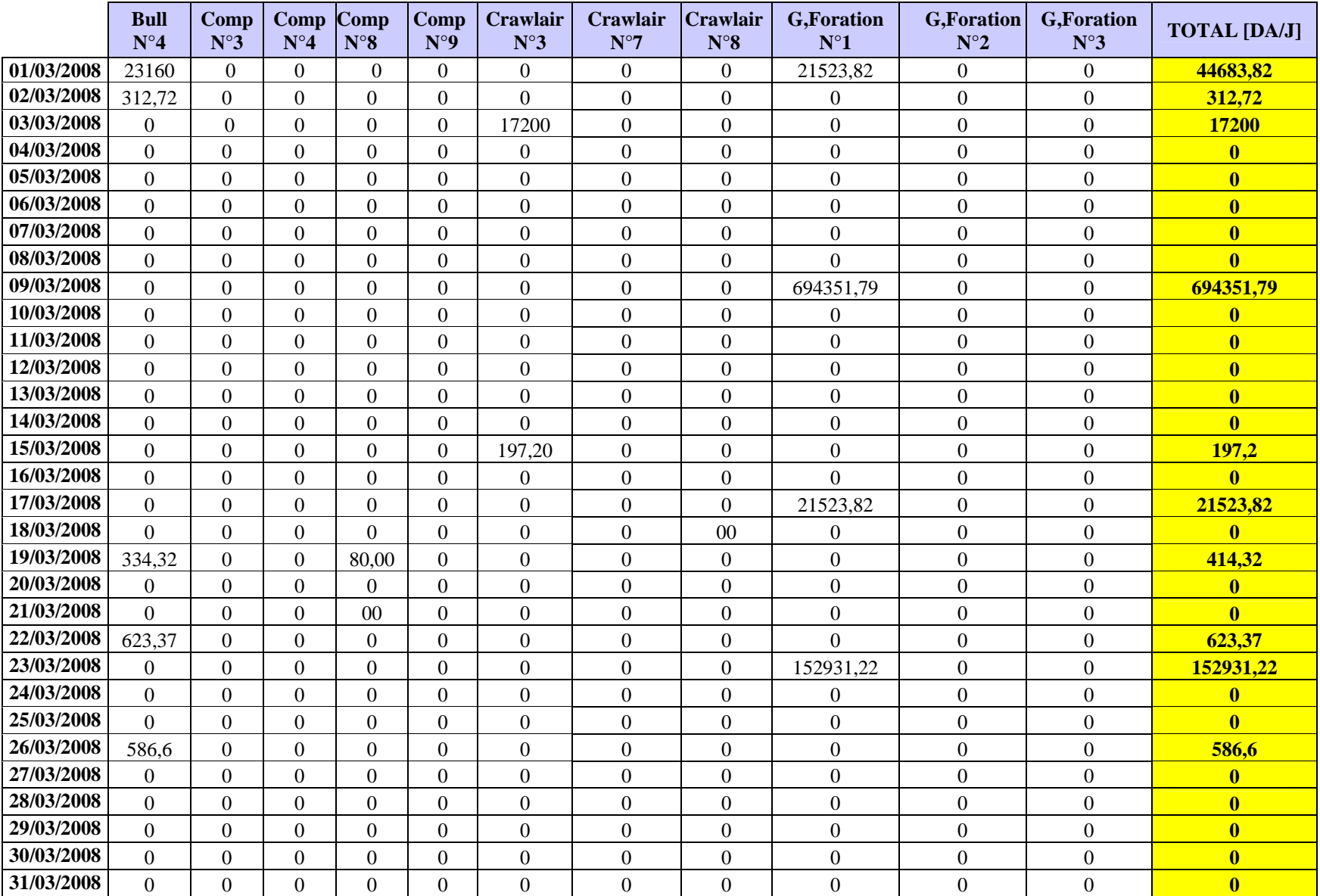

#### **Tableau 01 : Le coût de l'entretien curatif journalier des engins de découverture et foration**

|            | <b>Chargeur</b><br>$N^{\circ}11$ | <b>Chargeur</b><br>$N^{\circ}12$ | <b>Chargeur</b><br>$N^{\circ}13$ | $N^{\circ}14$    | <b>Chargeur Chargeur</b><br>$N^{\circ}15$ | <b>Chargeur</b><br>$N^{\circ}16$ | <b>Chargeur</b><br>$N^{\circ}17$ | <b>TOTAL [DA/J]</b>     |
|------------|----------------------------------|----------------------------------|----------------------------------|------------------|-------------------------------------------|----------------------------------|----------------------------------|-------------------------|
| 01/03/2008 | 23160                            | $\boldsymbol{0}$                 | $\boldsymbol{0}$                 | $\mathbf{0}$     | $\theta$                                  | $\mathbf{0}$                     | $\mathbf{0}$                     | 23160                   |
| 02/03/2008 | $\boldsymbol{0}$                 | $\overline{0}$                   | $\overline{0}$                   | $\overline{0}$   | $\overline{0}$                            | $\overline{0}$                   | $\mathbf{0}$                     | $\overline{\mathbf{0}}$ |
| 03/03/2008 | $\overline{0}$                   | $\overline{0}$                   | $\Omega$                         | 41,96            | $\Omega$                                  | $\overline{0}$                   | $\overline{0}$                   | 41,96                   |
| 04/03/2008 | $\boldsymbol{0}$                 | $\boldsymbol{0}$                 | $\overline{0}$                   | 261,72           | $\boldsymbol{0}$                          | $\mathbf{0}$                     | $\boldsymbol{0}$                 | 261,72                  |
| 05/03/2008 | $\overline{0}$                   | $\overline{0}$                   | 300                              | $\Omega$         | $\overline{0}$                            | 497,16                           | $\overline{0}$                   | 79313,98                |
| 06/03/2008 | $\mathbf{0}$                     | $\mathbf{0}$                     | $\boldsymbol{0}$                 | $\mathbf{0}$     | $\overline{0}$                            | $\mathbf{0}$                     | $\boldsymbol{0}$                 | $\bf{0}$                |
| 07/03/2008 | $\mathbf{0}$                     | $\boldsymbol{0}$                 | $\overline{0}$                   | $\overline{0}$   | $\mathbf{0}$                              | $\mathbf{0}$                     | $\overline{0}$                   | $\overline{\mathbf{0}}$ |
| 08/03/2008 | $\overline{0}$                   | $\overline{0}$                   | $\Omega$                         | 292,80           | $\overline{0}$                            | $\overline{0}$                   | 156,36                           | 449,16                  |
| 09/03/2008 | $\mathbf{0}$                     | $\mathbf{0}$                     | 648                              | $\boldsymbol{0}$ | $\boldsymbol{0}$                          | $\mathbf{0}$                     | $\overline{0}$                   | 648                     |
| 10/03/2008 | $\mathbf{0}$                     | $\mathbf{0}$                     | $\mathbf{0}$                     | $\mathbf{0}$     | $\mathbf{0}$                              | $\overline{0}$                   | $\overline{0}$                   | $\bf{0}$                |
| 11/03/2008 | $\overline{0}$                   | $\overline{0}$                   | $\overline{0}$                   | $\mathbf{0}$     | $\Omega$                                  | $\mathbf{0}$                     | $\mathbf{0}$                     | $\overline{\mathbf{0}}$ |
| 12/03/2008 | 8204,63                          | $\boldsymbol{0}$                 | $\overline{0}$                   | $\mathbf{0}$     | $\mathbf{0}$                              | $\mathbf{0}$                     | $\mathbf{0}$                     | 8204,63                 |
| 13/03/2008 | $\boldsymbol{0}$                 | $\overline{0}$                   | $\overline{0}$                   | $\mathbf{0}$     | $\overline{0}$                            | $\overline{0}$                   | $\overline{0}$                   | $\bf{0}$                |
| 14/03/2008 | $\overline{0}$                   | $\Omega$                         | $\Omega$                         | $\overline{0}$   | $\Omega$                                  | $\Omega$                         | $\overline{0}$                   | $\mathbf{0}$            |
| 15/03/2008 | $\mathbf{0}$                     | 105000,00                        | 155000,00                        | $\mathbf{0}$     | 694695,43                                 | 63,00                            | $\mathbf{0}$                     | 954758,43               |
| 16/03/2008 | $\theta$                         | $\boldsymbol{0}$                 | $\boldsymbol{0}$                 | $\overline{0}$   | $\Omega$                                  | 146,16                           | $\mathbf{0}$                     | 146,16                  |
| 17/03/2008 | 480214,5                         | $\mathbf{0}$                     | $\overline{0}$                   | $\overline{0}$   | $\mathbf{0}$                              | $\mathbf{0}$                     | $\overline{0}$                   | 480370,86               |
| 18/03/2008 | $\boldsymbol{0}$                 | $\mathbf{0}$                     | $\overline{0}$                   | 55195,97         | $\overline{0}$                            | $\mathbf{0}$                     | $\overline{0}$                   | 55195,97                |
| 19/03/2008 | $\overline{0}$                   | $\overline{0}$                   | $\theta$                         | $\Omega$         | $\Omega$                                  | $\mathbf{0}$                     | $\overline{0}$                   | $\mathbf{0}$            |
| 20/03/2008 | $\overline{0}$                   | $\mathbf{0}$                     | $\overline{0}$                   | $\mathbf{0}$     | $\overline{0}$                            | $\overline{0}$                   | $\overline{0}$                   | $\mathbf{0}$            |
| 21/03/2008 | $\overline{0}$                   | $\mathbf{0}$                     | $\overline{0}$                   | $\mathbf{0}$     | $\overline{0}$                            | $\overline{0}$                   | $\mathbf{0}$                     | $\overline{\mathbf{0}}$ |
| 22/03/2008 | $\Omega$                         | $\overline{0}$                   | $\overline{0}$                   | $\overline{0}$   | $\Omega$                                  | $\mathbf{0}$                     | $\mathbf{0}$                     | 6279,24                 |
| 23/03/2008 | $\mathbf{0}$                     | $\mathbf{0}$                     | $\overline{0}$                   | $\mathbf{0}$     | $\mathbf{0}$                              | $\mathbf{0}$                     | $\boldsymbol{0}$                 | $\overline{\mathbf{0}}$ |
| 24/03/2008 | $\overline{0}$                   | $\mathbf{0}$                     | $\overline{0}$                   | $\mathbf{0}$     | $\overline{0}$                            | $\overline{0}$                   | $\overline{0}$                   | $\overline{\mathbf{0}}$ |
| 25/03/2008 | $\boldsymbol{0}$                 | $\overline{0}$                   | $\overline{0}$                   | $\boldsymbol{0}$ | $\overline{0}$                            | $\mathbf{0}$                     | $\mathbf{0}$                     | 2128,86                 |
| 26/03/2008 | $\overline{0}$                   | $\boldsymbol{0}$                 | $\overline{0}$                   | $\overline{0}$   | $\overline{0}$                            | $\mathbf{0}$                     | $\mathbf{0}$                     | $\bf{0}$                |
| 27/03/2008 | $\overline{0}$                   | $\mathbf{0}$                     | $\overline{0}$                   | $\boldsymbol{0}$ | $\overline{0}$                            | $\mathbf{0}$                     | $\overline{0}$                   | $\overline{\mathbf{0}}$ |
| 28/03/2008 | $\overline{0}$                   | $\overline{0}$                   | $\overline{0}$                   | $\overline{0}$   | $\overline{0}$                            | $\overline{0}$                   | $\overline{0}$                   | $\overline{\mathbf{0}}$ |
| 29/03/2008 | $\boldsymbol{0}$                 | $\mathbf{0}$                     | $\overline{0}$                   | $\mathbf{0}$     | $\boldsymbol{0}$                          | $\mathbf{0}$                     | $\mathbf{0}$                     | $\bf{0}$                |
| 30/03/2008 | $\mathbf{0}$                     | $\boldsymbol{0}$                 | $\overline{0}$                   | $\overline{0}$   | $\boldsymbol{0}$                          | $\mathbf{0}$                     | $\overline{0}$                   | $\overline{\mathbf{0}}$ |
| 31/03/2008 | $\overline{0}$                   | $\mathbf{0}$                     | $\overline{0}$                   | $\mathbf{0}$     | $\mathbf{0}$                              | $\overline{0}$                   | $\mathbf{0}$                     | $\overline{\mathbf{0}}$ |

**Tableau 02: Le coût de l'entretien curatif journalier des engins de chargement** 

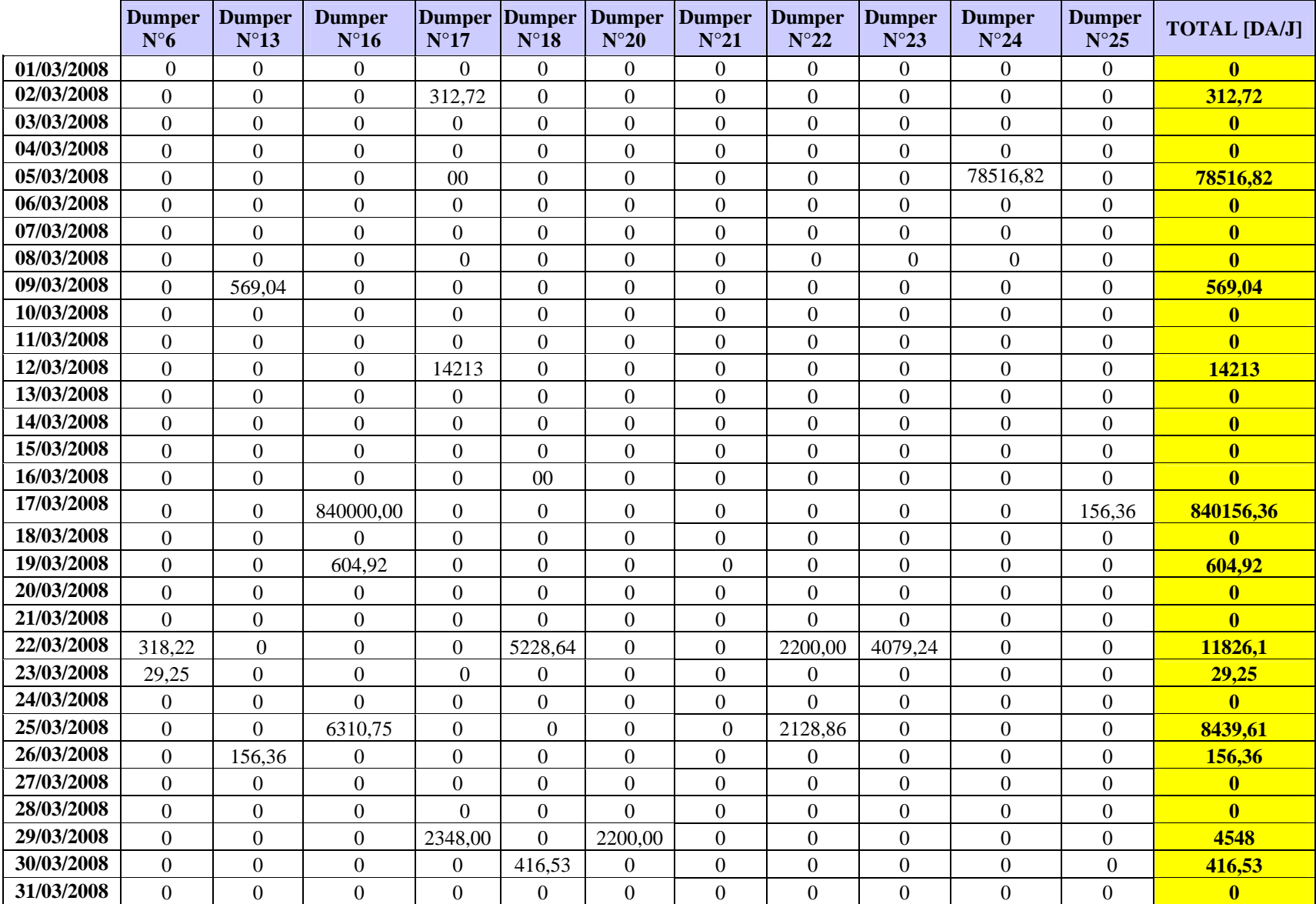

## **Tableau 03 : Le coût de l'entretien curatif journalier des engins de roulage**

## **Coût de l'entretien préventif des engins et installations de l'unité de KEDDARA « Mars 2008 »**

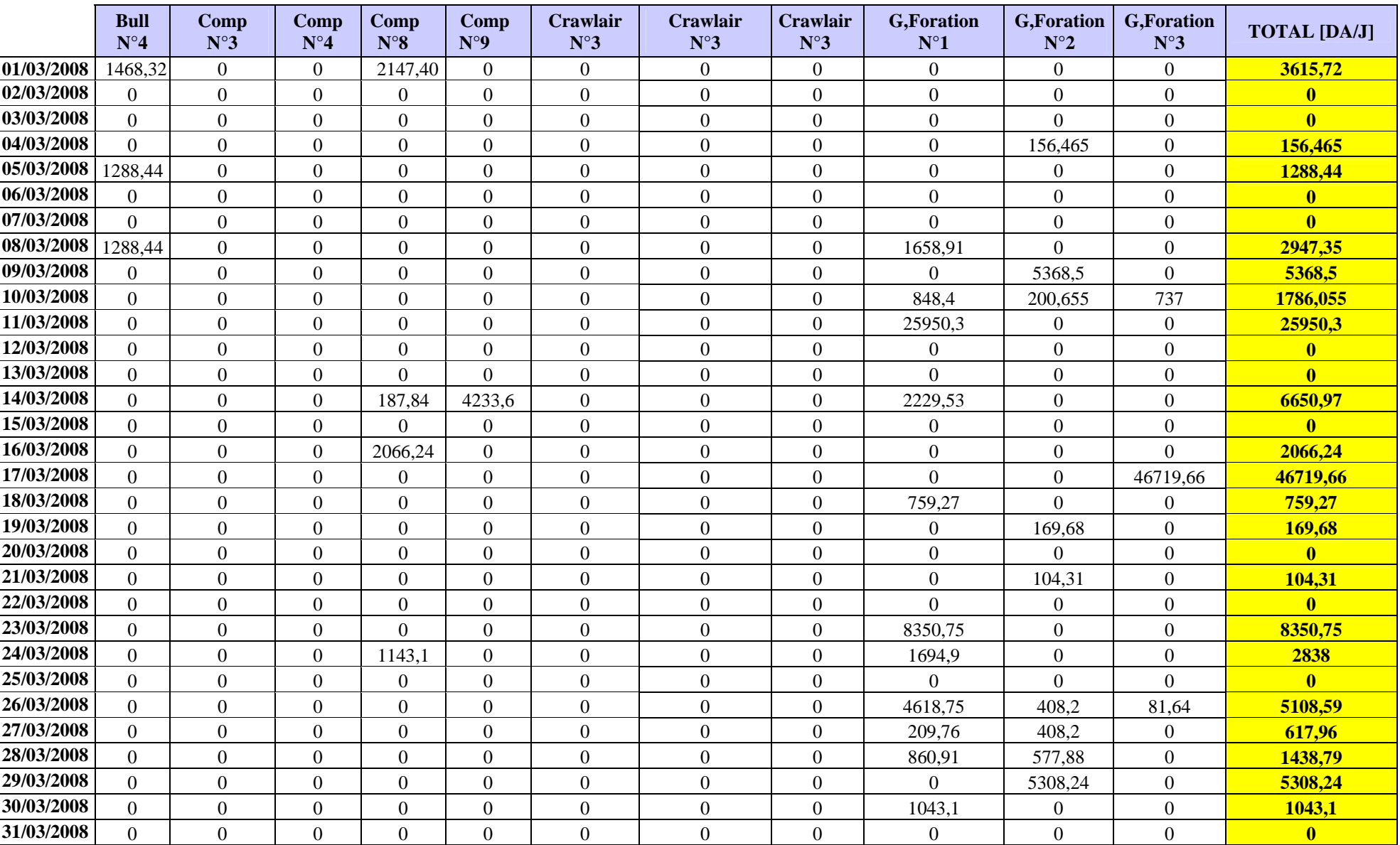

#### **Tableau 04 : Le coût de la consommation en consommables des engins de découverture et foration**

|            | <b>Chargeur</b><br>$N^{\circ}11$ | <b>Chargeur</b><br>$N^{\circ}12$ | <b>Chargeur</b><br>$N^{\circ}13$ | <b>Chargeur</b><br>$N^{\circ}14$ | <b>Chargeur</b><br>$N^{\circ}15$ | <b>Chargeur</b><br>$N^{\circ}16$ | <b>Chargeur</b><br>$N^{\circ}17$ | <b>TOTAL [DA/J]</b>     |
|------------|----------------------------------|----------------------------------|----------------------------------|----------------------------------|----------------------------------|----------------------------------|----------------------------------|-------------------------|
| 01/03/2008 | 2684,25                          | 16479,79                         | 1073,7                           | 3556,2                           | 2429,16                          | 2147,4                           | $\mathbf{0}$                     | 28370,5                 |
| 02/03/2008 | 1468,32                          | $\Omega$                         | 179,69                           | 12364,68                         | 1073,7                           | 5108,63                          | $\mathbf{0}$                     | 20195,02                |
| 03/03/2008 | 1408,8                           | 1261,54                          | $\boldsymbol{0}$                 | 2012,9                           | 2546,27                          | 1288,44                          | $\mathbf{0}$                     | 8517,95                 |
| 04/03/2008 | 3435,84                          | $\mathbf{0}$                     | $\boldsymbol{0}$                 | $\boldsymbol{0}$                 | $\boldsymbol{0}$                 | $\boldsymbol{0}$                 | $\boldsymbol{0}$                 | 3435,84                 |
| 05/03/2008 | $\overline{0}$                   | $\overline{0}$                   | $\overline{0}$                   | $\overline{0}$                   | $\overline{0}$                   | 5870,09                          | $\mathbf{0}$                     | 5870,09                 |
| 06/03/2008 | 1610,55                          | $\overline{0}$                   | $\overline{0}$                   | 1073,7                           | $\overline{0}$                   | $\mathbf{0}$                     | $\mathbf{0}$                     | 2684,25                 |
| 07/03/2008 | 2482,5                           | $\overline{0}$                   | $\mathbf{0}$                     | $\Omega$                         | $\overline{0}$                   | $\mathbf{0}$                     | $\mathbf{0}$                     | 2482,5                  |
| 08/03/2008 | 2012,9                           | $\overline{0}$                   | 2147,4                           | 3995,68                          | 1614,72                          | $\boldsymbol{0}$                 | $\mathbf{0}$                     | 9770,7                  |
| 09/03/2008 | 4831,65                          | $\mathbf{0}$                     | $\boldsymbol{0}$                 | $\mathbf{0}$                     | 2147,4                           | $\boldsymbol{0}$                 | $\mathbf{0}$                     | 6979,05                 |
| 10/03/2008 | 3221,1                           | $\overline{0}$                   | 3757,95                          | 1073,7                           | 1073,7                           | $\mathbf{0}$                     | $\mathbf{0}$                     | 9126,45                 |
| 11/03/2008 | $\mathbf{0}$                     | $\overline{0}$                   | 8589,6                           | 1610,55                          | 1073,7                           | $\mathbf{0}$                     | $\mathbf{0}$                     | 11273,85                |
| 12/03/2008 | 10056,59                         | 1288,44                          | $\overline{0}$                   | 2542,02                          | 1073,7                           | $\mathbf{0}$                     | $\mathbf{0}$                     | 14960,75                |
| 13/03/2008 | 2012,9                           | 1610,55                          | 2147,4                           | 1468,32                          | $\overline{0}$                   | $\mathbf{0}$                     | $\mathbf{0}$                     | 7239,17                 |
| 14/03/2008 | 1468,32                          | $\overline{0}$                   | 2147,4                           | 1408,8                           | 6768,42                          | 5997,78                          | $\mathbf{0}$                     | 17790,72                |
| 15/03/2008 | 939,2                            | $\overline{0}$                   | $\mathbf{0}$                     | 939,2                            | $\Omega$                         | 2147,4                           | $\boldsymbol{0}$                 | 4025,8                  |
| 16/03/2008 | 13864,8                          | 2122,5                           | 5368,5                           | 2147,4                           | $\theta$                         | 3615,72                          | $\mathbf{0}$                     | 27118,92                |
| 17/03/2008 | 1073,7                           | 187,84                           | 2684,25                          | 6768,42                          | $\overline{0}$                   | $\boldsymbol{0}$                 | $\boldsymbol{0}$                 | 10714,21                |
| 18/03/2008 | $\mathbf{0}$                     | 1073,7                           | 8589,6                           | 8589,6                           | 1610,55                          | 1143,1                           | $\mathbf{0}$                     | 21006,55                |
| 19/03/2008 | $\overline{0}$                   | $\overline{0}$                   | 4618,12                          | 1073,7                           | $\overline{0}$                   | $\boldsymbol{0}$                 | $\mathbf{0}$                     | 5691,82                 |
| 20/03/2008 | $\overline{0}$                   | $\overline{0}$                   | $\mathbf{0}$                     | $\mathbf{0}$                     | $\theta$                         | $\theta$                         | $\mathbf{0}$                     | $\overline{\mathbf{0}}$ |
| 21/03/2008 | $\overline{0}$                   | $\overline{0}$                   | $\overline{0}$                   | $\mathbf{0}$                     | 820,83                           | 34375                            | $\boldsymbol{0}$                 | 35195,83                |
| 22/03/2008 | $\overline{0}$                   | 939,2                            | 2348                             | 3086,6                           | $\Omega$                         | $\mathbf{0}$                     | $\mathbf{0}$                     | 6373,8                  |
| 23/03/2008 | $\overline{0}$                   | 1073,7                           | $\mathbf{0}$                     | 2012,9                           | 5143,34                          | $\mathbf{0}$                     | $\mathbf{0}$                     | 8229,94                 |
| 24/03/2008 | $\overline{0}$                   | $\Omega$                         | 10092,32                         | 2012,9                           | $\overline{0}$                   | $\overline{0}$                   | $\mathbf{0}$                     | 12105,22                |
| 25/03/2008 | 939,2                            | 2505,99167                       | $\mathbf{0}$                     | 2747,06                          | 939,2                            | 2052,07                          | $\boldsymbol{0}$                 | 9183,52667              |
| 26/03/2008 | $\overline{0}$                   | $\overline{0}$                   | $\overline{0}$                   | 1073,7                           | $\theta$                         | $\mathbf{0}$                     | $\mathbf{0}$                     | 1073,7                  |
| 27/03/2008 | $\overline{0}$                   | $\overline{0}$                   | $\boldsymbol{0}$                 | 1610,55                          | 1610,55                          | 3313,53                          | $\mathbf{0}$                     | 6534,63                 |
| 28/03/2008 | $\overline{0}$                   | $\overline{0}$                   | $\overline{0}$                   | 2804,84                          | 1468,32                          | $\boldsymbol{0}$                 | $\overline{0}$                   | 4273,16                 |
| 29/03/2008 | $\overline{0}$                   | 1288,44                          | $\mathbf{0}$                     | 1073,7                           | 1468,32                          | $\boldsymbol{0}$                 | $\boldsymbol{0}$                 | 3830,46                 |
| 30/03/2008 | $\overline{0}$                   | 2551,52                          | $\mathbf{0}$                     | $\overline{0}$                   | $\overline{0}$                   | $\mathbf{0}$                     | $\mathbf{0}$                     | 2551,52                 |
| 31/03/2008 | $\overline{0}$                   | 1288,44                          | $\mathbf{0}$                     | 2227,64                          | 2012,9                           | 1048,8                           | $\boldsymbol{0}$                 | 6577,78                 |

**Tableau 05 : Le coût de la consommation en consommables des engins de chargement** 

|            | <b>Dumper</b><br>$N^{\circ}6$ | <b>Dumper</b><br>$N^{\circ}13$ | <b>Dumper</b><br>$N^{\circ}16$ | <b>Dumper</b><br>$N^{\circ}17$ | <b>Dumper</b><br>$N^{\circ}18$ | <b>Dumper</b><br>$N^{\circ}20$ | <b>Dumper</b><br>$N^{\circ}21$ | <b>Dumper</b><br>$N^{\circ}22$ | <b>Dumper</b><br>$N^{\circ}23$ | <b>Dumper</b><br>$N^{\circ}24$ | <b>Dumper</b><br>$N^{\circ}25$ | <b>TOTAL [DA/J]</b>     |
|------------|-------------------------------|--------------------------------|--------------------------------|--------------------------------|--------------------------------|--------------------------------|--------------------------------|--------------------------------|--------------------------------|--------------------------------|--------------------------------|-------------------------|
| 01/03/2008 | $\Omega$                      | 281,76                         | $\Omega$                       | 1449,38                        | 469,6                          | 2286,2                         | $\Omega$                       | $\Omega$                       | $\Omega$                       | $\Omega$                       | 469,6                          | 4956,54                 |
| 02/03/2008 | $\Omega$                      | $\Omega$                       | $\Omega$                       | 1073,7                         | 281,76                         | $\Omega$                       | 209,76                         | $\Omega$                       | $\Omega$                       | $\Omega$                       | 1288,44                        | 2853,66                 |
| 03/03/2008 | $\mathbf{0}$                  | 187,84                         | $\overline{0}$                 | $\boldsymbol{0}$               | $\mathbf{0}$                   | 1143,1                         | $\Omega$                       | $\overline{0}$                 | $\boldsymbol{0}$               | 281,76                         | $\overline{0}$                 | 1800,54                 |
| 04/03/2008 | $\theta$                      | $\Omega$                       | 5953,83                        | $\overline{0}$                 | $\Omega$                       | $\boldsymbol{0}$               | $\Omega$                       | $\overline{0}$                 | $\boldsymbol{0}$               | $\mathbf{0}$                   | $\theta$                       | 5953,83                 |
| 05/03/2008 | $\Omega$                      | $\overline{0}$                 | $\boldsymbol{0}$               | $\overline{0}$                 | $\overline{0}$                 | $\mathbf{0}$                   | $\Omega$                       | $\overline{0}$                 | $\mathbf{0}$                   | $\overline{0}$                 | $\mathbf{0}$                   | $\overline{\mathbf{0}}$ |
| 06/03/2008 | 00                            | $\theta$                       | $\Omega$                       | $\overline{0}$                 | $\Omega$                       | $\mathbf{0}$                   | 00                             | $\Omega$                       | $\boldsymbol{0}$               | $\overline{0}$                 | $\Omega$                       | $\overline{\mathbf{0}}$ |
| 07/03/2008 | $\theta$                      | $\theta$                       | $\overline{0}$                 | 1073,7                         | 375,68                         | $\boldsymbol{0}$               | $\Omega$                       | $\Omega$                       | $\boldsymbol{0}$               | $\Omega$                       | $\Omega$                       | 375,68                  |
| 08/03/2008 | $\overline{0}$                | $\overline{0}$                 | $\overline{0}$                 | 2643,67                        | 563,52                         | $\boldsymbol{0}$               | $\mathbf{0}$                   | 32814,72                       | $\overline{0}$                 | 4145,52                        | 2952,1                         | 41549,56                |
| 09/03/2008 | $\mathbf{0}$                  | $\theta$                       | $\overline{0}$                 | $\boldsymbol{0}$               | 281,76                         | $\boldsymbol{0}$               | $\mathbf{0}$                   | $\overline{0}$                 | $\overline{0}$                 | $\boldsymbol{0}$               | $\Omega$                       | 2925,43                 |
| 10/03/2008 | $\overline{0}$                | $\overline{0}$                 | $\overline{0}$                 | 563,52                         | $\mathbf{0}$                   | $\mathbf{0}$                   | $\mathbf{0}$                   | $\Omega$                       | $\mathbf{0}$                   | $\overline{0}$                 | 1073,7                         | 1637,22                 |
| 11/03/2008 | $\Omega$                      | $\overline{0}$                 | $\overline{0}$                 | $\Omega$                       | $\Omega$                       | 1143,1                         | $\mathbf{0}$                   | 1143,1                         | $\mathbf{0}$                   | $\Omega$                       | $\theta$                       | 2286,2                  |
| 12/03/2008 | $\Omega$                      | $\Omega$                       | $\theta$                       | 1073,7                         | 563,52                         | $\boldsymbol{0}$               | $\Omega$                       | $\Omega$                       | $\overline{0}$                 | $\Omega$                       | 1073,7                         | 2710,92                 |
| 13/03/2008 | $\Omega$                      | $\Omega$                       | $\overline{0}$                 | 1073,7                         | $\theta$                       | $\boldsymbol{0}$               | $\Omega$                       | $\Omega$                       | $\mathbf{0}$                   | $\overline{0}$                 | $\theta$                       | 1073,7                  |
| 14/03/2008 | $\overline{0}$                | $\overline{0}$                 | $\overline{0}$                 | 1073,7                         | $\Omega$                       | $\mathbf{0}$                   | $\overline{0}$                 | $\overline{0}$                 | $\boldsymbol{0}$               | $\overline{0}$                 | $\mathbf{0}$                   | 1073,7                  |
| 15/03/2008 | $\Omega$                      | $\theta$                       | $\overline{0}$                 | 1073,7                         | 939,2                          | $\boldsymbol{0}$               | $\mathbf{0}$                   | $\Omega$                       | $\boldsymbol{0}$               | $\boldsymbol{0}$               | $\mathbf{0}$                   | 2012,9                  |
| 16/03/2008 | $\Omega$                      | $\overline{0}$                 | 2817,9                         | 2952,1                         | $\Omega$                       | $\overline{0}$                 | $\mathbf{0}$                   | $\overline{0}$                 | $\mathbf{0}$                   | $\overline{0}$                 | $\Omega$                       | 5770                    |
| 17/03/2008 | $\Omega$                      | $\theta$                       | 4897,75                        | 2012,9                         | 187,84                         | 2286,2                         | $\mathbf{0}$                   | $\Omega$                       | $\overline{0}$                 | $\overline{0}$                 | 1073,7                         | 10458,39                |
| 18/03/2008 | $\theta$                      | $\Omega$                       | $\theta$                       | $\Omega$                       | $\theta$                       | $\Omega$                       | $\Omega$                       | $\Omega$                       | $\boldsymbol{0}$               | $\Omega$                       | 1073,7                         | 1073,7                  |
| 19/03/2008 | $\Omega$                      | $\boldsymbol{0}$               | $\boldsymbol{0}$               | 1073,7                         | $\mathbf{0}$                   | 339,36                         | 1544,41                        | $\Omega$                       | $\overline{0}$                 | $\boldsymbol{0}$               | 1073,7                         | 4031,17                 |
| 20/03/2008 | $\overline{0}$                | $\Omega$                       | $\overline{0}$                 | $\Omega$                       | $\theta$                       | $\boldsymbol{0}$               | $\Omega$                       | $\overline{0}$                 | $\boldsymbol{0}$               | $\overline{0}$                 | $\Omega$                       | $\overline{\mathbf{0}}$ |
| 21/03/2008 | $\Omega$                      | 281,76                         | 939,2                          | 3086,6                         | 563,52                         | $\boldsymbol{0}$               | 509,04                         | $\overline{0}$                 | $\mathbf{0}$                   | $\overline{0}$                 | 2523,08                        | 7903,2                  |
| 22/03/2008 | $\Omega$                      | 1610,55                        | $\Omega$                       | 939,2                          | 9257,93                        | $\mathbf{0}$                   | $\Omega$                       | $\Omega$                       | $\mathbf{0}$                   | $\Omega$                       | $\overline{0}$                 | 11807,68                |
| 23/03/2008 | $\Omega$                      | $\Omega$                       | $\Omega$                       | 6164,32                        | $\Omega$                       | $\boldsymbol{0}$               | $\Omega$                       | $\Omega$                       | $\overline{0}$                 | $\Omega$                       | $\Omega$                       | 6164,32                 |
| 24/03/2008 | $\Omega$                      | 3585,02                        | $\Omega$                       | $\Omega$                       | $\Omega$                       | $\overline{0}$                 | $\Omega$                       | $\Omega$                       | $\Omega$                       | $\Omega$                       | 939,2                          | 4524,22                 |
| 25/03/2008 | $\overline{0}$                | $\boldsymbol{0}$               | $\overline{0}$                 | 2952,1                         | 1355,46                        | $\boldsymbol{0}$               | 5385,36                        | $\overline{0}$                 | $\boldsymbol{0}$               | $\boldsymbol{0}$               | 2952,1                         | 12645,02                |
| 26/03/2008 | $\Omega$                      | $\boldsymbol{0}$               | $\boldsymbol{0}$               | 375,68                         | $\theta$                       | $\boldsymbol{0}$               | $\mathbf{0}$                   | $\Omega$                       | $\overline{0}$                 | $\boldsymbol{0}$               | 1330,56                        | 1706,24                 |
| 27/03/2008 | $\overline{0}$                | $\mathbf{0}$                   | $\theta$                       | 1073,7                         | 469,6                          | $\mathbf{0}$                   | $\mathbf{0}$                   | $\overline{0}$                 | $\mathbf{0}$                   | $\overline{0}$                 | 1073,7                         | 2617                    |
| 28/03/2008 | $\Omega$                      | $\theta$                       | $\Omega$                       | 1261,54                        | 375,68                         | $\mathbf{0}$                   | $\boldsymbol{0}$               | $\Omega$                       | $\boldsymbol{0}$               | $\boldsymbol{0}$               | 2617                           | 4254,22                 |
| 29/03/2008 | $\Omega$                      | $\overline{0}$                 | $\boldsymbol{0}$               | 4294,8                         | $\theta$                       | $\overline{0}$                 | $\theta$                       | $\overline{0}$                 | $\boldsymbol{0}$               | $\overline{0}$                 | $\Omega$                       | 4294,8                  |
| 30/03/2008 | $\Omega$                      | $\boldsymbol{0}$               | $\boldsymbol{0}$               | $\mathbf{0}$                   | $\overline{0}$                 | 1143,1                         | $\boldsymbol{0}$               | $\Omega$                       | $\boldsymbol{0}$               | $\boldsymbol{0}$               | 22336,05                       | 23479,15                |
| 31/03/2008 | 19638,9                       | $\overline{0}$                 | $\overline{0}$                 | 1073,7                         | $\Omega$                       | 629,28                         | $\mathbf{0}$                   | $\Omega$                       | $\boldsymbol{0}$               | $\overline{0}$                 | $\boldsymbol{0}$               | 21341,88                |

**Tableau 06 : Le coût de la consommation en consommables des engins de roulage** 

## **Consommation en gasoil des engins de production de l'unité de KEDDARA « Mars 2008 »**

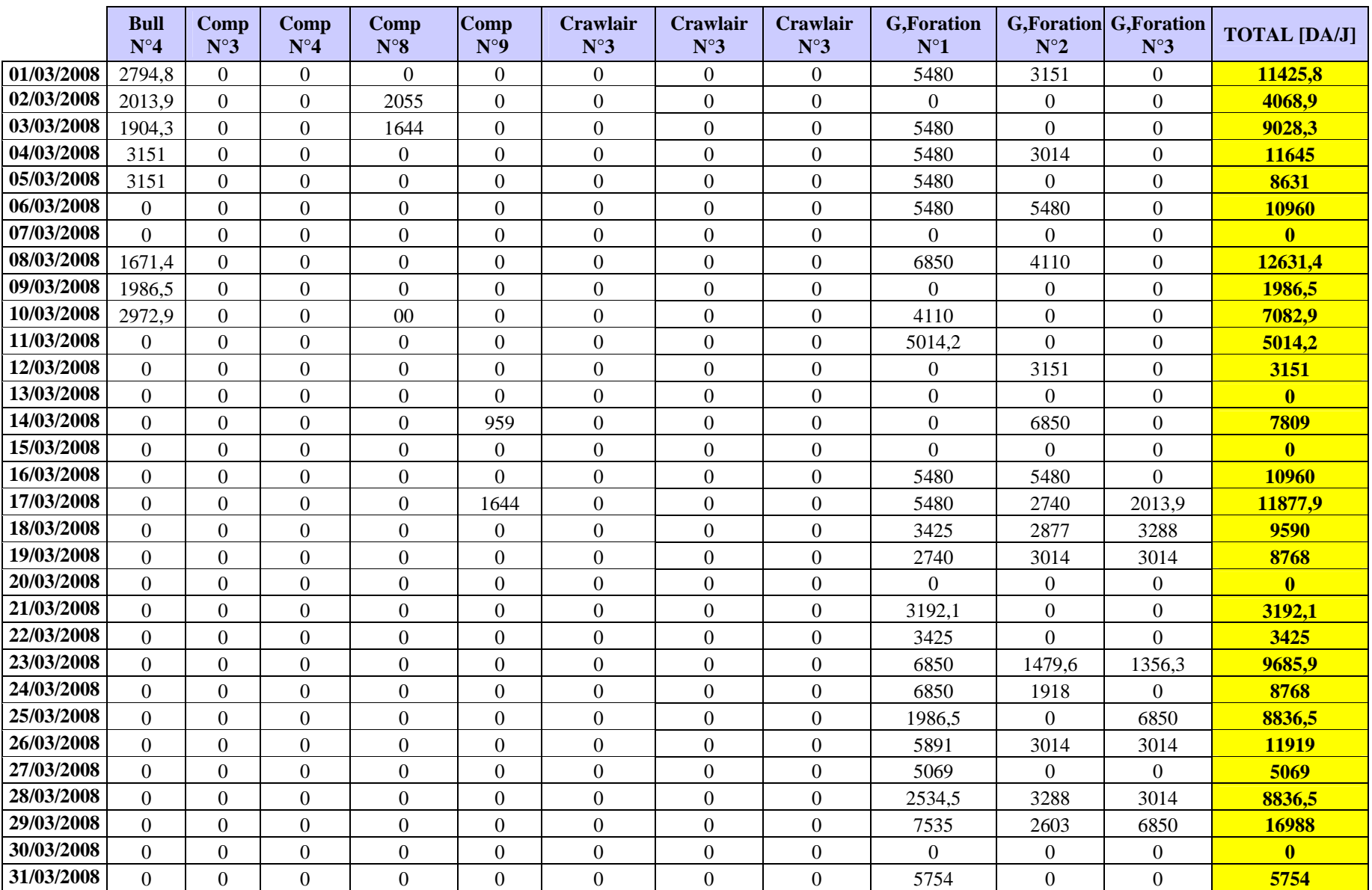

#### **Tableau 07 : Le coût de la consommation en gasoil des engins de découverture et foration**

|            | <b>Chargeur</b><br>$N^{\circ}11$ | <b>Chargeur</b><br>$N^{\circ}12$ | <b>Chargeur</b><br>$N^{\circ}13$ | <b>Chargeur</b><br>$N^{\circ}14$ | <b>Chargeur</b><br>$N^{\circ}15$ | <b>Chargeur</b><br>$N^{\circ}16$ | <b>Chargeur</b><br>$N^{\circ}17$ | <b>TOTAL [DA/J]</b> |
|------------|----------------------------------|----------------------------------|----------------------------------|----------------------------------|----------------------------------|----------------------------------|----------------------------------|---------------------|
| 01/03/2008 | $\overline{0}$                   | 1027,5                           | $\overline{0}$                   | 3808,6                           | 4205,9                           | 5480                             | $\Omega$                         | 14522               |
| 02/03/2008 | 1164,5                           | 1137,1                           | $\overline{0}$                   | 4137,4                           | 5575,9                           | 2740                             | $\Omega$                         | 14754,9             |
| 03/03/2008 | 1561,8                           | $\boldsymbol{0}$                 | $\overline{0}$                   | 3466,1                           | 4178,5                           | 3288                             | $\overline{0}$                   | 12494,4             |
| 04/03/2008 | 4822,4                           | $\Omega$                         | $\Omega$                         | $\theta$                         | 4411,4                           | 3562                             | $\Omega$                         | 12795,8             |
| 05/03/2008 | 2945,5                           | $\overline{0}$                   | $\overline{0}$                   | $\overline{0}$                   | 4110                             | $\mathbf{0}$                     | 1863,2                           | 8918,7              |
| 06/03/2008 | 3836                             | $\overline{0}$                   | $\overline{0}$                   | $\overline{0}$                   | 4110                             | $\overline{0}$                   | $\overline{0}$                   | 7946                |
| 07/03/2008 | 3562                             | $\overline{0}$                   | $\boldsymbol{0}$                 | $\mathbf{0}$                     | 2849,6                           | $\mathbf{0}$                     | $\Omega$                         | 6411,6              |
| 08/03/2008 | 4521                             | $\overline{0}$                   | $\overline{0}$                   | $\theta$                         | 5521,1                           | $\overline{0}$                   | 2808,5                           | 12850,6             |
| 09/03/2008 | $\overline{0}$                   | 890,5                            | 1712,5                           | 2096,1                           | 5959,5                           | $\boldsymbol{0}$                 | 3205,8                           | 13864,4             |
| 10/03/2008 | $\overline{0}$                   | 630,2                            | 1301,5                           | 4178,5                           | 4548,4                           | $\mathbf{0}$                     | $\Omega$                         | 10658,6             |
| 11/03/2008 | $\overline{0}$                   | 616,5                            | $\theta$                         | 5137,5                           | 5548,5                           | $\mathbf{0}$                     | $\Omega$                         | 11302,5             |
| 12/03/2008 | 1534,4                           | 822                              | $\overline{0}$                   | 6439                             | 5685,5                           | $\overline{0}$                   | $\overline{0}$                   | 14480,9             |
| 13/03/2008 | 2740                             | 1178,2                           | $\overline{0}$                   | 6302                             | 5315,6                           | $\overline{0}$                   | $\Omega$                         | 15535,8             |
| 14/03/2008 | 3890,8                           | $\overline{0}$                   | $\overline{0}$                   | 5671,8                           | $\Omega$                         | 4658                             | $\Omega$                         | 14220,6             |
| 15/03/2008 | 1370                             | 438,4                            | $\Omega$                         | 4205,9                           | 3699                             | 2561,9                           | 1644                             | 13919,2             |
| 16/03/2008 | 4370,3                           | 959                              | $\overline{0}$                   | 5014,2                           | $\theta$                         | 5151,2                           | $\Omega$                         | 15494,7             |
| 17/03/2008 | 1602,9                           | 945,3                            | 2740                             | 5329,3                           | $\overline{0}$                   | 2740                             | 2438,6                           | 15796,1             |
| 18/03/2008 | $\overline{0}$                   | $\boldsymbol{0}$                 | 1178,2                           | $\boldsymbol{0}$                 | 6260,9                           | 3288                             | 3329,1                           | 14056,2             |
| 19/03/2008 | $\overline{0}$                   | $\overline{0}$                   | $\overline{0}$                   | 6425,3                           | 7562,4                           | $\boldsymbol{0}$                 | $\overline{0}$                   | 13987,7             |
| 20/03/2008 | $\overline{0}$                   | $\overline{0}$                   | $\boldsymbol{0}$                 | $\overline{0}$                   | $\Omega$                         | $\overline{0}$                   | $\overline{0}$                   | $\bf{0}$            |
| 21/03/2008 | $\overline{0}$                   | $\overline{0}$                   | $\Omega$                         | 3233,2                           | 5617                             | 6397,9                           | $\overline{0}$                   | 15248,1             |
| 22/03/2008 | $\overline{0}$                   | 1274,1                           | 1972,8                           | 3233,2                           | 5534,8                           | 3288                             | $\boldsymbol{0}$                 | 15302,9             |
| 23/03/2008 | $\overline{0}$                   | 890,5                            | $\overline{0}$                   | 3452,4                           | 5671,8                           | 3288                             | $\overline{0}$                   | 13302,7             |
| 24/03/2008 | $\overline{0}$                   | 794,6                            | 2466                             | 5699,2                           | 5891                             | 2877                             | $\overline{0}$                   | 17727,8             |
| 25/03/2008 | 1465,9                           | 465,8                            | $\boldsymbol{0}$                 | 5548,5                           | 5521,1                           | 4110                             | $\overline{0}$                   | 17111,3             |
| 26/03/2008 | $\overline{0}$                   | 356,2                            | $\overline{0}$                   | 5411,5                           | 4466,2                           | $\Omega$                         | $\overline{0}$                   | 10233,9             |
| 27/03/2008 | $\overline{0}$                   | 972,7                            | $\overline{0}$                   | 6630,8                           | 5301,9                           | 3356,5                           | $\overline{0}$                   | 16261,9             |
| 28/03/2008 | $\overline{0}$                   | $\boldsymbol{0}$                 | $\overline{0}$                   | 6603,4                           | 5863,6                           | 3699                             | $\overline{0}$                   | 16166               |
| 29/03/2008 | $\overline{0}$                   | 630,2                            | $\boldsymbol{0}$                 | 6891,1                           | 3849,7                           | 4110                             | $\overline{0}$                   | 15481               |
| 30/03/2008 | $\boldsymbol{0}$                 | 685                              | $\overline{0}$                   | 4658                             | 5452,6                           | $\Omega$                         | $\boldsymbol{0}$                 | 10795,6             |
| 31/03/2008 | $\overline{0}$                   | 575,4                            | $\boldsymbol{0}$                 | 7014,4                           | 4452,5                           | 3123,6                           | $\mathbf{0}$                     | 15165,9             |

**Tableau 08 : Le coût de la consommation en gasoil des engins de chargement** 

|            | <b>Dumper</b><br>$N^{\circ}6$ | <b>Dumper</b><br>$N^{\circ}13$ | <b>Dumper</b><br>$N^{\circ}16$ | <b>Dumper</b><br>$N^{\circ}17$ | <b>Dumper</b><br>$N^{\circ}18$ | <b>Dumper</b><br>$N^{\circ}20$ | <b>Dumper</b><br>$N^{\circ}20$ | <b>Dumper</b><br>$N^{\circ}22$ | <b>Dumper</b><br>$N^{\circ}23$ | <b>Dumper</b><br>$N^{\circ}24$ | <b>Dumper</b><br>$N^{\circ}25$ | <b>TOTAL [DA/J]</b>     |
|------------|-------------------------------|--------------------------------|--------------------------------|--------------------------------|--------------------------------|--------------------------------|--------------------------------|--------------------------------|--------------------------------|--------------------------------|--------------------------------|-------------------------|
| 01/03/2008 | $\Omega$                      | $\mathbf{0}$                   | $\Omega$                       | 3767,5                         | 959                            | 2507,1                         | $\Omega$                       | $\Omega$                       | $\Omega$                       | $\Omega$                       | 2767,4                         | <b>10001</b>            |
| 02/03/2008 | 959                           | $\mathbf{0}$                   | $\overline{0}$                 | 2329                           | $\overline{0}$                 | $\mathbf{0}$                   | 2192                           | 1918                           | $\Omega$                       | $\overline{0}$                 | 1808,4                         | 9206,4                  |
| 03/03/2008 | $\boldsymbol{0}$              | $\boldsymbol{0}$               | $\boldsymbol{0}$               | 2808,5                         | 1370                           | 1781                           | $\boldsymbol{0}$               | $\overline{0}$                 | $\Omega$                       | $\boldsymbol{0}$               | 2329                           | 8288,5                  |
| 04/03/2008 | 890,5                         | $\mathbf{0}$                   | $\boldsymbol{0}$               | 2835,9                         | $\overline{0}$                 | $\boldsymbol{0}$               | 1438,5                         | 1644                           | $\Omega$                       | $\overline{0}$                 | 3014                           | 9822,9                  |
| 05/03/2008 | $\Omega$                      | $\boldsymbol{0}$               | $\boldsymbol{0}$               | 1657,7                         | 1370                           | $\mathbf{0}$                   | $\Omega$                       | $\Omega$                       | $\Omega$                       | $\overline{0}$                 | $\Omega$                       | 3027,7                  |
| 06/03/2008 | 904,2                         | $\overline{0}$                 | $\overline{0}$                 | $\Omega$                       | $\theta$                       | 2534,5                         | 1822,1                         | 1739,9                         | $\Omega$                       | $\Omega$                       | $\Omega$                       | 7000,7                  |
| 07/03/2008 | $\boldsymbol{0}$              | $\boldsymbol{0}$               | $\overline{0}$                 | 3151                           | 1685,1                         | 1479,6                         | $\theta$                       | $\boldsymbol{0}$               | $\Omega$                       | $\overline{0}$                 | $\Omega$                       | 6315,7                  |
| 08/03/2008 | $\overline{0}$                | $\boldsymbol{0}$               | $\overline{0}$                 | 3068,8                         | $\theta$                       | 1370                           | 2192                           | $\overline{0}$                 | $\overline{0}$                 | $\overline{0}$                 | 1370                           | 8000,8                  |
| 09/03/2008 | 2383,8                        | $\mathbf{0}$                   | $\overline{0}$                 | 2753,7                         | 1438,5                         | $\mathbf{0}$                   | 1424,8                         | 2767,4                         | $\Omega$                       | $\overline{0}$                 | $\Omega$                       | 10768,2                 |
| 10/03/2008 | 1465,9                        | $\boldsymbol{0}$               | $\boldsymbol{0}$               | 10754,5                        | $\overline{0}$                 | 1575,5                         | $\theta$                       | $\Omega$                       | $\Omega$                       | $\overline{0}$                 | 2835,9                         | 16631,8                 |
| 11/03/2008 | $\Omega$                      | $\boldsymbol{0}$               | $\boldsymbol{0}$               | 1027,5                         | $\Omega$                       | 1849,5                         | 1575,5                         | 1575,5                         | $\Omega$                       | $\Omega$                       | 1287,8                         | 7315,8                  |
| 12/03/2008 | $\overline{0}$                | $\boldsymbol{0}$               | $\boldsymbol{0}$               | 2534,5                         | 835,7                          | 685                            | 1781                           | $\Omega$                       | $\Omega$                       | $\overline{0}$                 | $\Omega$                       | 5836,2                  |
| 13/03/2008 | $\overline{0}$                | $\mathbf{0}$                   | $\overline{0}$                 | 1370                           | $\boldsymbol{0}$               | $\mathbf{0}$                   | $\overline{0}$                 | 3288                           | $\overline{0}$                 | $\boldsymbol{0}$               | $\boldsymbol{0}$               | 4658                    |
| 14/03/2008 | $\overline{0}$                | $\mathbf{0}$                   | $\overline{0}$                 | 3425                           | $\Omega$                       | 3699                           | 3205,8                         | $\overline{0}$                 | $\Omega$                       | $\overline{0}$                 | $\mathbf{0}$                   | 10329,8                 |
| 15/03/2008 | $\Omega$                      | $\mathbf{0}$                   | $\overline{0}$                 | 4178,5                         | 2671,5                         | $\Omega$                       | $\theta$                       | 3370,2                         | $\Omega$                       | $\overline{0}$                 | $\Omega$                       | 10220,2                 |
| 16/03/2008 | $\overline{0}$                | $\theta$                       | $\overline{0}$                 | 3082,5                         | $\Omega$                       | 2904,4                         | 2740                           | 1397,4                         | $\Omega$                       | $\overline{0}$                 | 4658                           | 14782,3                 |
| 17/03/2008 | $\overline{0}$                | 2644,1                         | $\overline{0}$                 | 3205,8                         | 1890,6                         | 1260,4                         | $\boldsymbol{0}$               | $\mathbf{0}$                   | $\overline{0}$                 | $\overline{0}$                 | $\mathbf{0}$                   | 9000,9                  |
| 18/03/2008 | $\overline{0}$                | 1205,6                         | $\boldsymbol{0}$               | 2863,3                         | $\mathbf{0}$                   | $\Omega$                       | 12384,8                        | 2383,8                         | $\Omega$                       | $\boldsymbol{0}$               | 5891                           | 24728,5                 |
| 19/03/2008 | $\Omega$                      | 890,5                          | $\boldsymbol{0}$               | 2192                           | $\boldsymbol{0}$               | 2918,1                         | 1370                           | 1342,6                         | $\Omega$                       | $\theta$                       | 1507                           | 10220,2                 |
| 20/03/2008 | $\overline{0}$                | $\Omega$                       | $\Omega$                       | $\Omega$                       | $\Omega$                       | $\Omega$                       | $\Omega$                       | $\overline{0}$                 | $\Omega$                       | $\overline{0}$                 | $\Omega$                       | $\overline{\mathbf{0}}$ |
| 21/03/2008 | $\overline{0}$                | 753,5                          | 4493,6                         | 3904,5                         | 931,6                          | $\mathbf{0}$                   | 1260,4                         | $\boldsymbol{0}$               | $\Omega$                       | $\overline{0}$                 | 3151                           | 14494,6                 |
| 22/03/2008 | $\Omega$                      | 1972,8                         | $\overline{0}$                 | 2904,4                         | $\boldsymbol{0}$               | 3151                           | $\theta$                       | $\boldsymbol{0}$               | $\Omega$                       | $\Omega$                       | 2959,2                         | 10987,4                 |
| 23/03/2008 | $\overline{0}$                | 1370                           | $\overline{0}$                 | 55250                          | 2260,5                         | $\overline{0}$                 | 3466,1                         | $\mathbf{0}$                   | $\Omega$                       | $\overline{0}$                 | 2466                           | 64812,6                 |
| 24/03/2008 | $\overline{0}$                | $\Omega$                       | $\overline{0}$                 | 3425                           | 9507,8                         | 3767,5                         | $\theta$                       | $\boldsymbol{0}$               | $\Omega$                       | $\theta$                       | 4110                           | 20810,3                 |
| 25/03/2008 | $\Omega$                      | 2863,3                         | $\overline{0}$                 | 2466                           | $\theta$                       | 2192                           | $\Omega$                       | $\theta$                       | $\Omega$                       | $\overline{0}$                 | 2740                           | 10261,3                 |
| 26/03/2008 | $\overline{0}$                | 931,6                          | $\boldsymbol{0}$               | 3562                           | $\theta$                       | $\boldsymbol{0}$               | 1109,7                         | 1849,5                         | $\Omega$                       | $\overline{0}$                 | 2877                           | 10329,8                 |
| 27/03/2008 | $\overline{0}$                | $\boldsymbol{0}$               | $\overline{0}$                 | 3562                           | 1712,5                         | 2150,9                         | 2109,8                         | $\Omega$                       | $\Omega$                       | $\overline{0}$                 | 3288                           | 12823,2                 |
| 28/03/2008 | $\overline{0}$                | $\mathbf{0}$                   | $\overline{0}$                 | 2329                           | 863,1                          | 2192                           | 1548,1                         | 2192                           | $\overline{0}$                 | $\overline{0}$                 | 2808,5                         | 11932,7                 |
| 29/03/2008 | $\Omega$                      | $\mathbf{0}$                   | $\boldsymbol{0}$               | 2740                           | $\Omega$                       | $\boldsymbol{0}$               | $\Omega$                       | 1753,6                         | $\Omega$                       | $\Omega$                       | 2630,4                         | 7124                    |
| 30/03/2008 | $\Omega$                      | $\overline{0}$                 | $\boldsymbol{0}$               | 1808,4                         | $\Omega$                       | $\Omega$                       | 2603                           | $\boldsymbol{0}$               | $\Omega$                       | $\Omega$                       | 1712,5                         | 6123,9                  |
| 31/03/2008 | 1712,5                        | 1726,2                         | $\overline{0}$                 | 2808,5                         | $\overline{0}$                 | 3534,6                         | $\boldsymbol{0}$               | $\mathbf{0}$                   | $\overline{0}$                 | $\overline{0}$                 | $\overline{0}$                 | 9781,8                  |

**Tableau 09 : Le coût de la consommation en gasoil des engins de roulage**

#### **Coût de minage de l'unité de KEDDARA « Mars 2008 »**

**Tableau10: Coût de minage pour le premier tir du mois (05/03/2008)** 

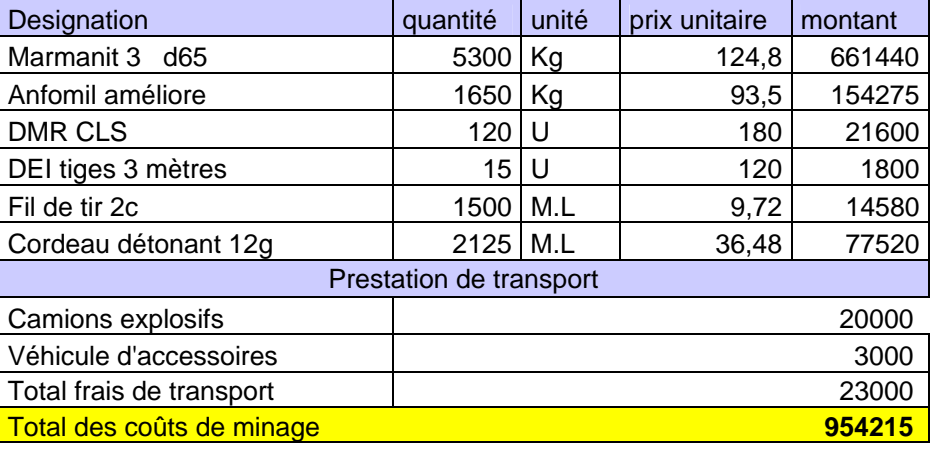

#### **Tableau12: Coût de minage pour le troisième tir du mois (22/03/2008)**

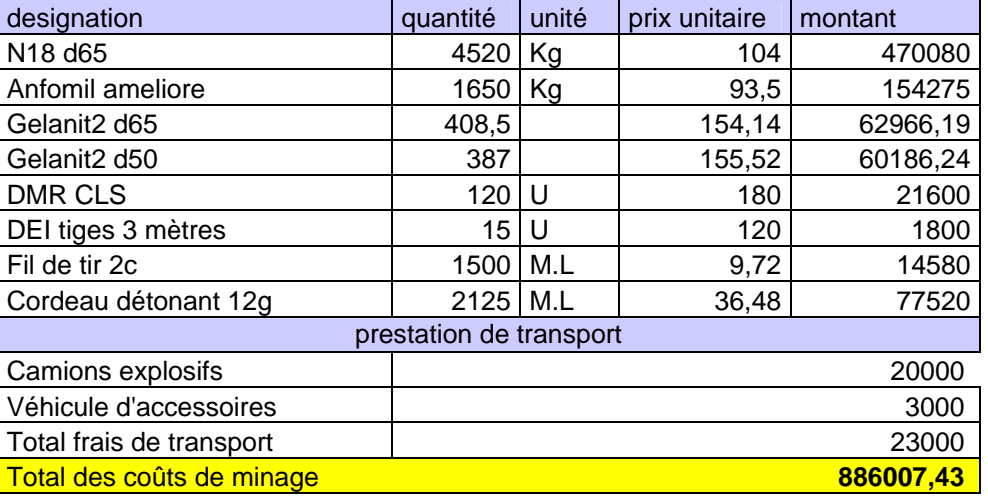

# **Tableau11:Coût de minage pour le deuxième tir du mois**

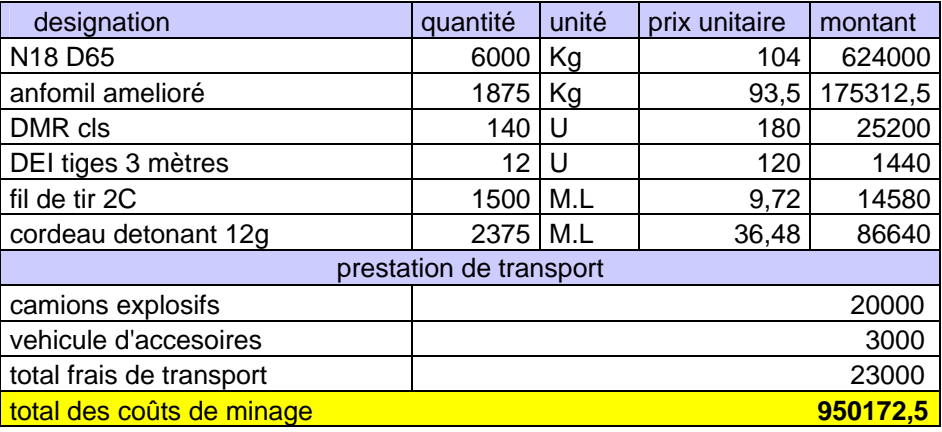

# **(10/03/2008) Tableau13: Coût de minage pour le troisième tir du mois (29/03/2008)**

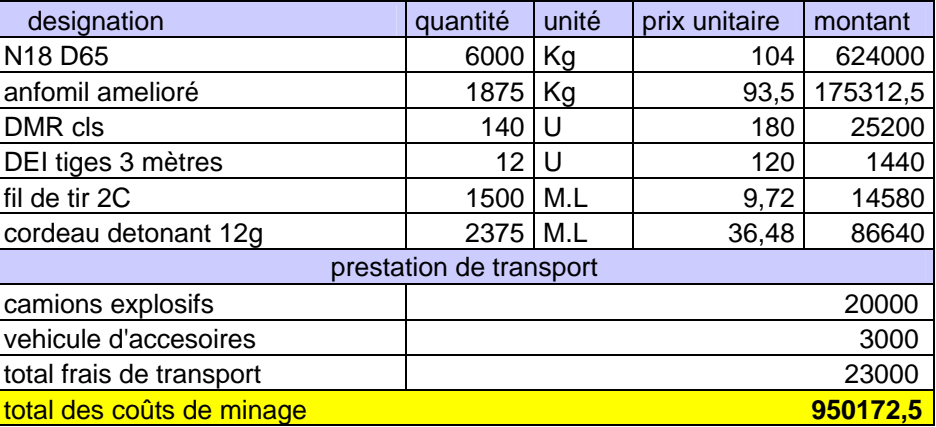

#### **Taxes sur la production « Mars 2008 »**

#### **1. Redevance d'extraction :**

La redevance d'extraction est le prix à payer à l'état pour l'extraction des granulats, la loi minière n°10-01 du 03/07/2001 dans son annexe III relatif à la redevance d'extraction dispose d'un taux de 4,22% de chiffre d'affaire dans le cas de la petite et moyenne mine et ce à partir de la première année de production.

Donc pour l'unit é de KEDDARA la redevance d'extraction sera de 6% de la valeur de quantité produite annuelle

Le taux de la redevance d'extraction se calcule par la soustraction de 6% de 70% de la valeur marchande des produits finis produits (les 30% restant étant des taxes)

On entend par produit finis tous les produits de classes granulométriques conventionnelles, les différentes productions, les valeurs marchandes et le taux journalier de la redevance d'extraction sont motionnés dans les tableaux qui suivant :

| Production des différentes fractions en m <sup>3</sup> |           |                |            |                  |                  |                  |              |  |  |  |
|--------------------------------------------------------|-----------|----------------|------------|------------------|------------------|------------------|--------------|--|--|--|
| <b>Fraction</b>                                        | 0/4       | 15/25          | 25/40      | 40/70            | $0/3$ mm         | 3/8              | 8/15         |  |  |  |
| <b>Densité</b>                                         | 1,44      | 1,38           | 1,39       | 1,42             | 1,46             | 1,35             | 1,35         |  |  |  |
| Le 01/03/2008                                          | 350,784   | 543,0438       | 1336,624   | 230,608          | 261,033          | 63,5175          | 215,96       |  |  |  |
| Le 02/03/2008                                          | 616,20652 | 737,17447      | 760,082024 | 635,706736       | 62,4261          | 78,7077          | 51,6467      |  |  |  |
| Le 03/03/2008                                          | 476,28    | 767,94792      | 2039,1578  | 948,816736       | 410,386          | 178,5672         | 339,522      |  |  |  |
| Le 04/03/2008                                          | 599,6592  | 970,4298       | 2593,3786  | 1343,03714       | 523,176          | 305,8722         | 432,837      |  |  |  |
| Le 05/03/2008                                          | 505,6128  | 813,4962       | 2151,9424  | 1675,43074       | 432,467          | 411,1047         | 357,791      |  |  |  |
| Le 06/03/2008                                          | 272,16    | 515,43         | 1726,38    | 1854,35074       | 374,49           | 502,2297         | 309,825      |  |  |  |
| Le 07/03/2008                                          | 617,5008  | 704,49         | 510,9084   | 2260,30034       | $\mathbf{0}$     | 502,2297         | $\Omega$     |  |  |  |
| Le 08/03/2008                                          | 500,7744  | 924,5586       | 3001,9552  | 2589,51314       | 645,51           | 659,3022         | 534,047      |  |  |  |
| Le 09/03/2008                                          | 471,4416  | 793,1826       | 2260,4458  | 2899,44234       | 466,587          | 772,8372         | 386,019      |  |  |  |
| Le 10/03/2008                                          | 700,3584  | 899,8152       | 1317,8312  | 3359,86314       | 184,194          | 817,6572         | 152,388      |  |  |  |
| Le 11/03/2008                                          | 869,0976  | 1163,9748      | 1982,3068  | 3931,21434       | 315,126          | 894,3372         | 260,712      |  |  |  |
| Le 12/03/2008                                          | 787,4496  | 943,4646       | 981,7848   | 4448,88954       | 82,3878          | 914,3847         | 68,1615      |  |  |  |
| Le 13/03/2008                                          | 615,6864  | 944,3892       | 2281,9352  | 4853,64634       | 442,176          | 1021,98          | 365,823      |  |  |  |
| Le 14/03/2008                                          | 441,2016  | 733,0284       | 2047,4978  | 5143,69554       | 419,706          | 1124,107         | 347,234      |  |  |  |
| Le 15/03/2008                                          | 231,336   | 629,3076       | 2867,987   | 5295,77754       | 667,702          | 1286,58          | 552,407      |  |  |  |
| Le 16/03/2008                                          | 668,31609 | 942,50467      | 1871,82849 | 5735,13349       | 329,007          | 1366,637         | 272,196      |  |  |  |
| Le 17/03/2008                                          | 376,27632 | 551,5584       | 1207,03986 | 5982,50033       | 223,446          | 1421,009         | 184,862      |  |  |  |
| Le 18/03/2008                                          | 560,6496  | 754,239        | 1303,4308  | 6351,07553       | 209,437          | 1471,971         | 173,273      |  |  |  |
| Le 19/03/2008                                          | 602,0784  | 771,903        | 1120,8682  | 6746,88633       | 155,344          | 1509,771         | 128,52       |  |  |  |
| Le 20/03/2008                                          | $\Omega$  | $\overline{0}$ | $\theta$   | 6746,88633       | $\boldsymbol{0}$ | 1509,771         | $\mathbf{0}$ |  |  |  |
| Le 21/03/2008                                          | 656,8128  | 946,0728       | 1984,5864  | 7178,67993       | 359,51           | 1597,251         | 297,432      |  |  |  |
| Le 22/03/2008                                          | 725,76    | 858,2082       | 821,768    | 7655,79993       | 55,2026          | 1610,684         | 45,6705      |  |  |  |
| Le 23/03/2008                                          | 733,07808 | 874,78476      | 888,09324  | 8137,73089       | 70,2377          | 1627,775         | 58,1094      |  |  |  |
| Le 24/03/2008                                          | 641,6928  | 820,134        | 1175,8844  | 8559,58449       | 160,892          | 1666,925         | 133,11       |  |  |  |
| Le 25/03/2008                                          | 755,6976  | 882,4203       | 773,7018   | 9056,38569       | 37,0329          | 1675,936         | 30,6383      |  |  |  |
| Le 26/03/2008                                          | 332,0352  | 418,18692      | 563,1724   | 9274,66809       | 71,9576          | 1693,445         | 59,5323      |  |  |  |
| Le 27/03/2008                                          | 924,07392 | 1309,275       | 2632,72116 | 9882,16113       | 466,032          | 1806,845         | 385,56       |  |  |  |
| Le 28/03/2008                                          | 683,1216  | 834,1548       | 966,6338   | 10331,2503       | 100,141          | 1831,213         | 82,8495      |  |  |  |
| Le 29/03/2008                                          | 768,096   | 1026,2784      | 1734,164   | 10836,2023       | 274,071          | 1897,903         | 226,746      |  |  |  |
| Le 30/03/2008                                          | 831,6     | 1050,8734      | 1436,148   | $\boldsymbol{0}$ | 186,621          | $\boldsymbol{0}$ | 154,396      |  |  |  |
| Le 31/03/2008                                          | 867,2832  | 1061,4132      | 1244,6616  | $\boldsymbol{0}$ | 131,488          | $\boldsymbol{0}$ | 108,783      |  |  |  |

**Tableau14: Production journalière des différentes fractions marchandes de l'unité de KEDDARA pour le mois de Mars 2008** 

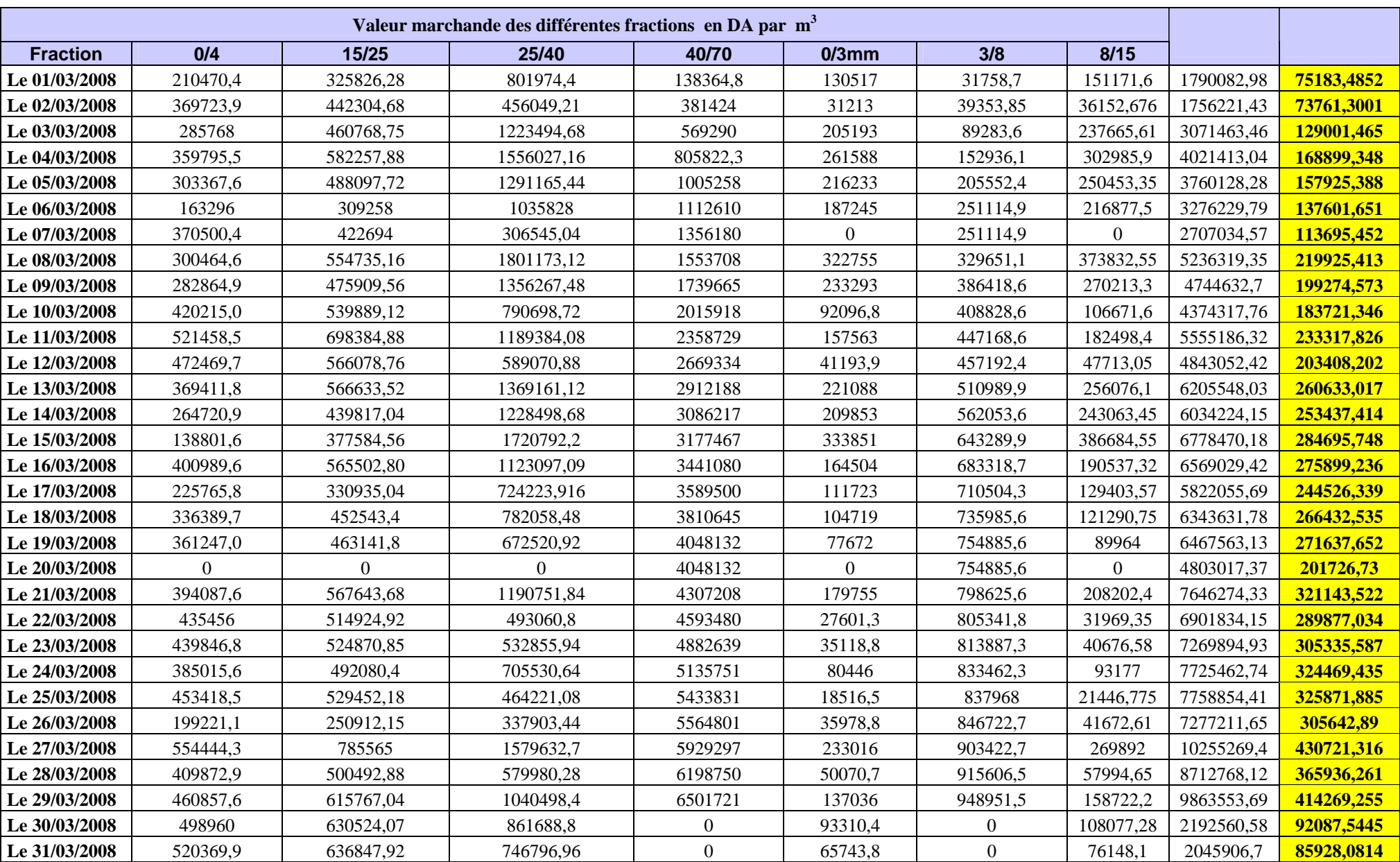

## **Tableau15 : Valeur marchande et redevance d'extraction des produits finis durant le Mars 2008**

#### **2. Taxes sur l'environnement :**

Le taux de la taxe sur l'environnement est de 0,5% du chiffre d'affaire annuel, la valeur de la taxe journalière sur l'environnement est calculé dans le tableau qui suit :

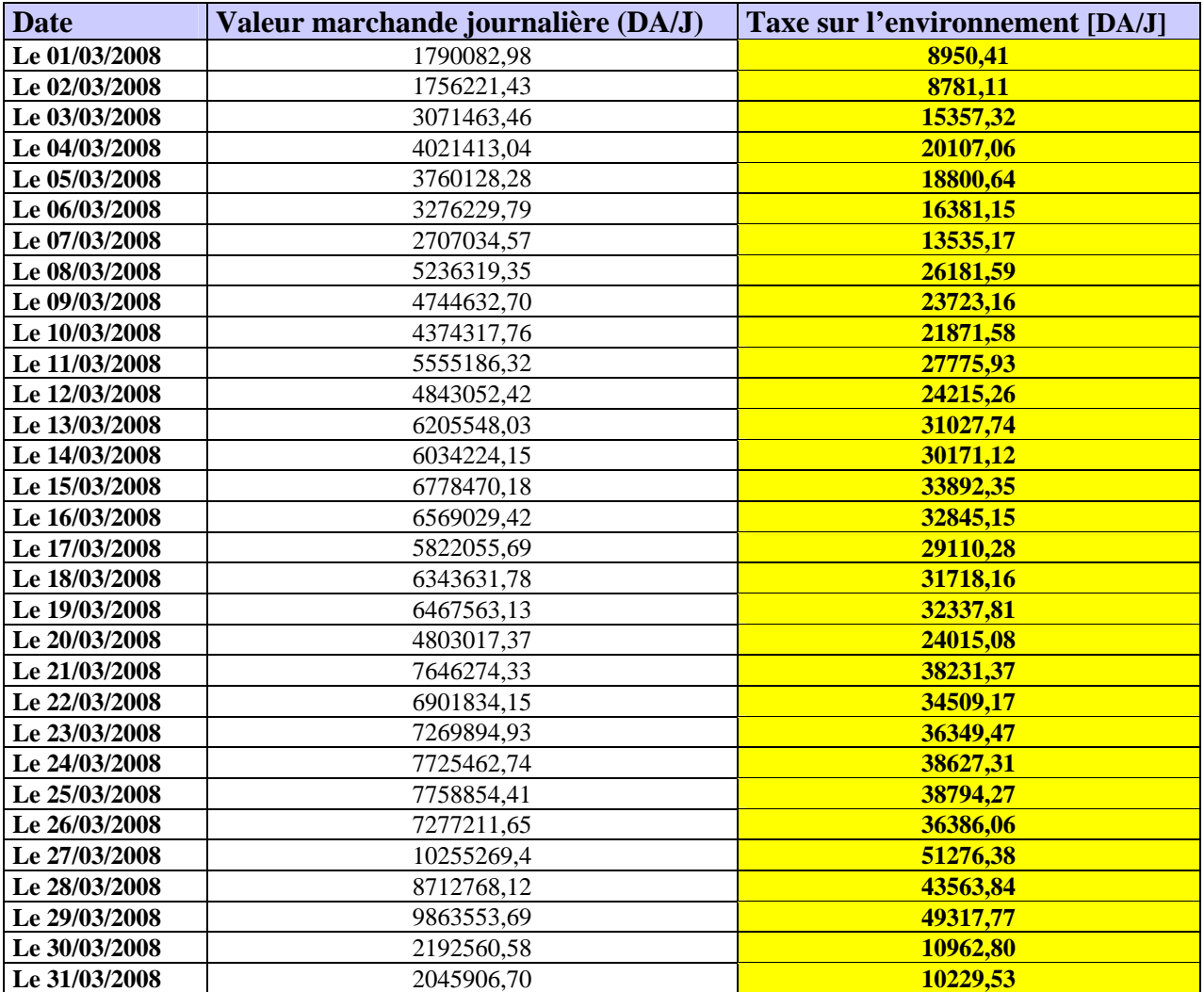

#### **Tableau16 : Valeur marchande et taxe sur l'environnement du le Mars 2008**

### **PARTIE ENGINS PRIVES**

Les engins loués pour le mois de mars par l'unité ALGRAN de KEDDARA sont : Bulldozer komatsu D155, chariot de foration et une pelle chargeuse

Le coût des engins privés de l'unité de KEDDARA pour le mois de Mars est calculé à partir des heures de travail des engins, et leur consommation en gasoil Loyer journalier  $=$  (heures de travail) x (loyer horaire)

La consommation en gasoil est enregistrée dans les rapports de consommation du carburant au niveau du service « Maintenance Parc Roulant »

Le tableau suivant résume le loyer déversé par jour pour chaque engin privé :

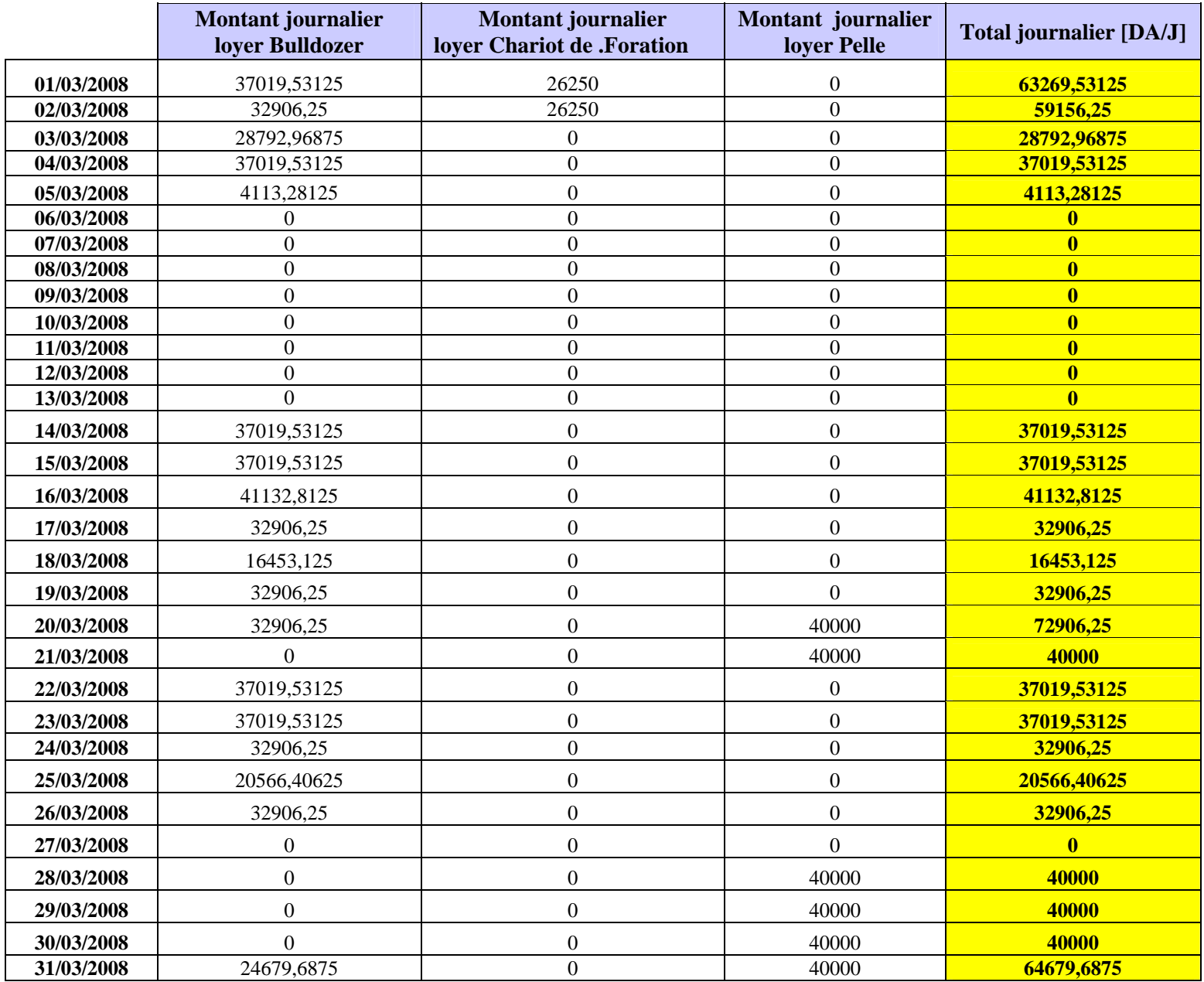

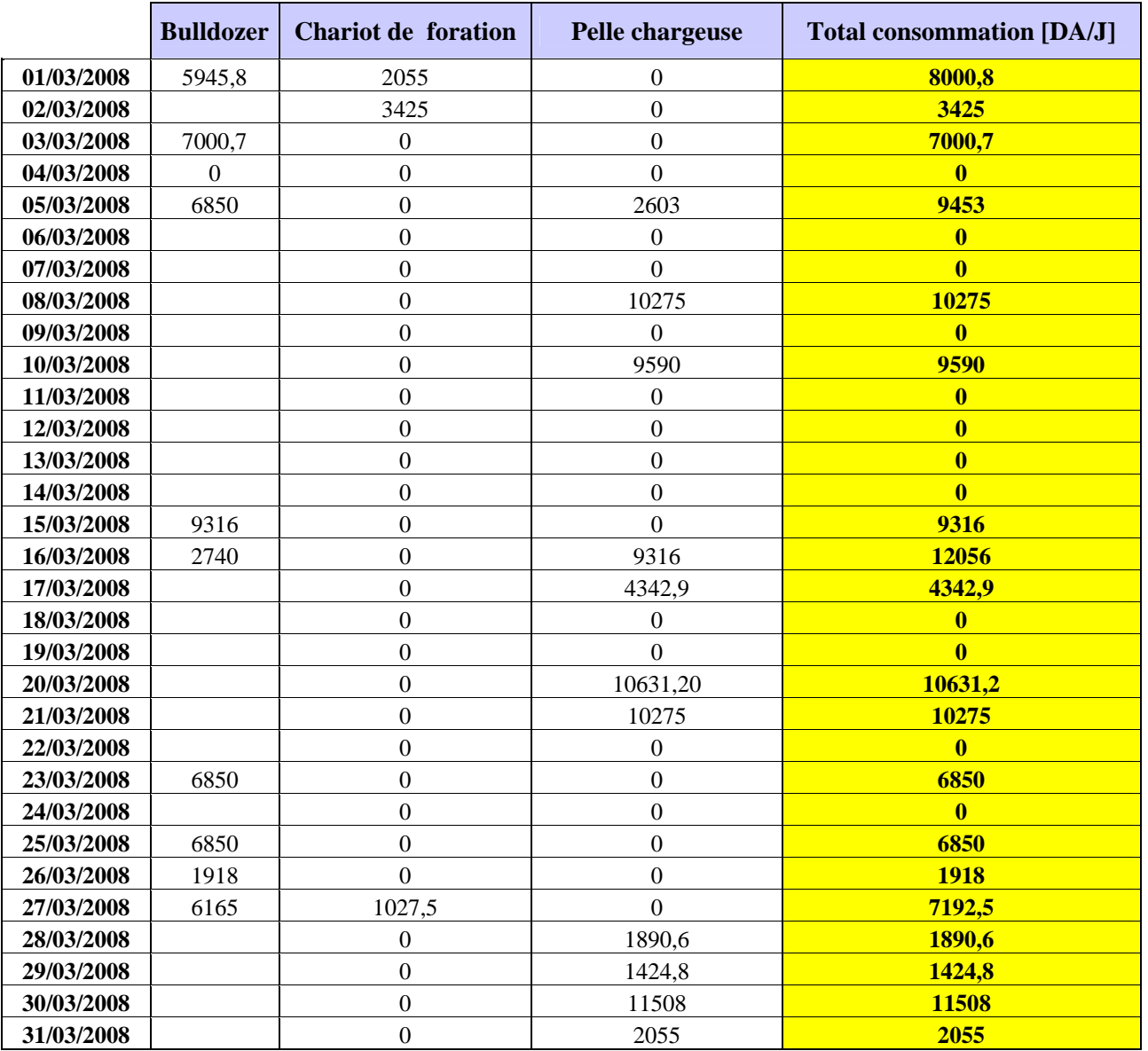

## **Tableau 18 : Le coût de la consommation gasoil des engins privés**

Le total journalier du coût des engins privé est résumé dans le tableau suivant :

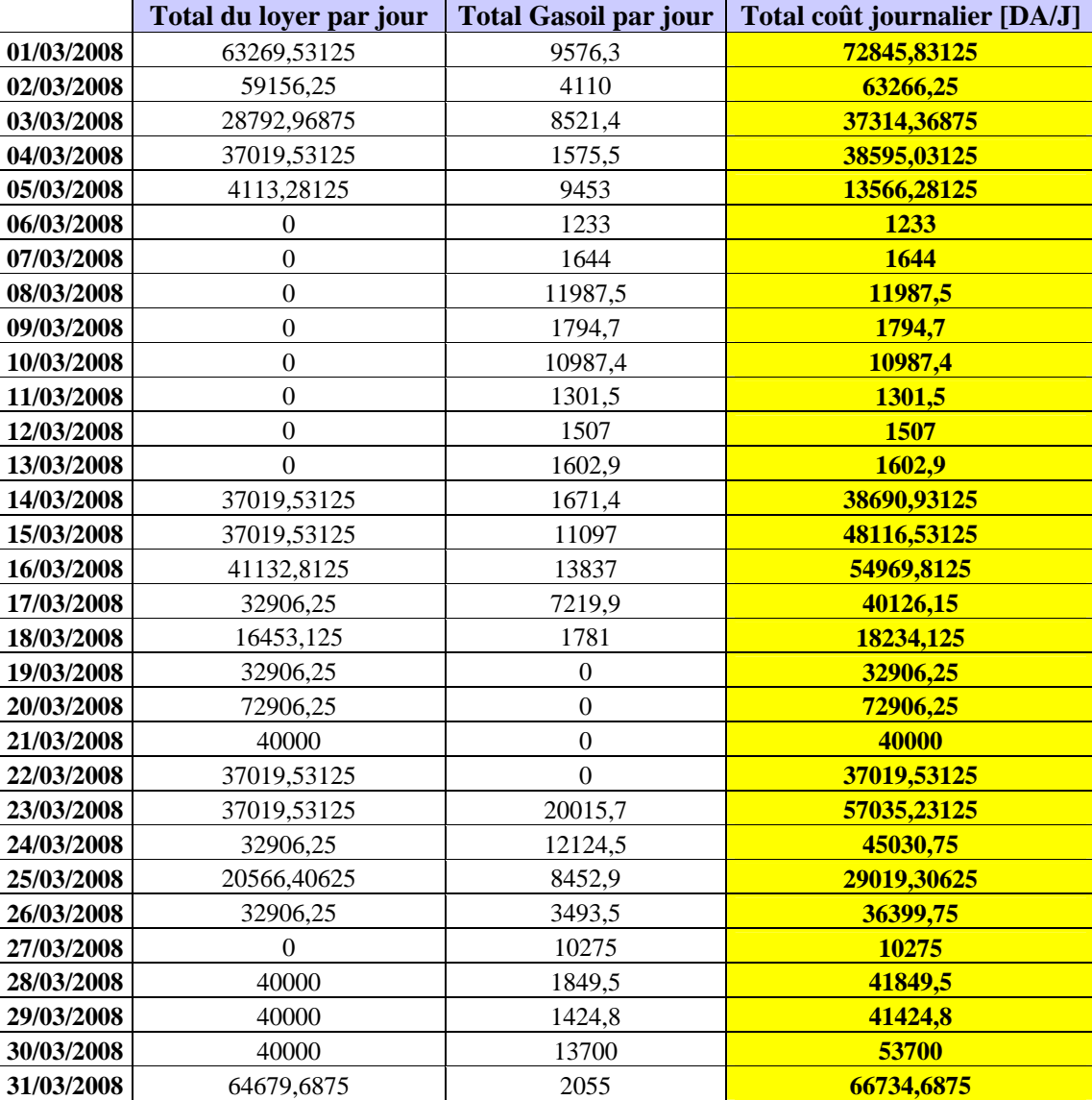

**Tableau 19 : Total du coût journalier des engins privés pour le mois de Mars** 

#### **ملخص**

انطلاقا من نتيجة دالة السعر المتحصل عليها سابقا لمحجرة الكلس لمفتاح مصرت من حيب حد مستحرمة.<br>مشروع دراستنا يدخل في إطار تحديد دالة سعر مؤسسة أخرى (محجرة الكلس بقدارة ) بهدف إثبات أو نقد استعمال التنازل الخطي وحيد المتغير في هذا الحساب الاقتصادي . آون حصد, تحليل و حوصلة المعطيات معقد لقد أنجزنا برمجة آلية تسمح لنا بالتحصل على دالة السعر و معامل التكرير انطلاقا من تسجيل المعطيات في المحجر ة

**آلمات مفتاحيه** تكلفة محجرة, تعريف المحجرة, , دالة التكلفة , تقدير تنبؤ , برمجة آلية .

## **RESUME**

En partant du résultat de la fonction de coût obtenu précédemment pour la carrière de calcaire de MEFTAH, notre projet de fin d'étude s'inscrit dans l'optique de déterminer la fonction de coût pour une autre entreprise (carrière de calcaire de Kéddara) afin de confirmer ou d'infirmer l'utilisation de la régression linéaire mono variable dans ce calcul économique. La récolte, traitement et la synthèse des données étant assez compliquée, nous avons conçu une application qui permet l'obtention de la fonction de coûts et du coefficient de corrélation à partir d'une simple saisie des données dans la base.

**Mots clés:** coût, carrière, identification de la carrière, fonction de coût, estimation, prévision, programmation.

## **َABSTRACT**

Based on the result of the cost function previously obtained for the limestone quarry on MEFTAH, our study is the designation of the cots function for another company (limestone quarry of Kéddara) to confirm or not the use of linear regression single variable in this economic calculation.

The collect processing and synthetis of data is quite complicated.

We developed an application which take into account the cost function and correlation coefficient from a simple encoding of records on the data base.

**Keywords:** cost, career, depending on cost, identification of the career, estimation, prévision programming.